### PROGETTAZIONE DI BASI DI DATI

Vincenzo Calabrò

# **Ciclo di vita dei sistemi informativi**

**La base di dati è una componente del sistema informativo.**

### **La progettazione della base di dati si inserisce nel ciclo di vita del sistema informativo:**

- studio di fattibilità
- raccolta e analisi dei requisiti
- progettazione
- implementazione
- validazione e collaudo
- funzionamento

## **Studio di fattibilità**

**Definisce, in maniera per quanto possibile precisa, i costi delle varie alternative possibili e stabilisce le priorità di realizzazione delle varie componenti del sistema.**

### **Costi:**

- costo diretto (budget)
- impegno del personale
- inefficienze temporanee dovute al cambio di sistema e modalità di lavoro

## **Raccolta e analisi dei requisiti**

**Individua e studia le proprietà e le funzionalità che il sistema dovrà avere.**

- Necessita interazione con gli utenti del sistema
- Produce descrizione completa (ma informale) di:
	- dati coinvolti
	- operazioni sui dati
- Stabilisce i requisiti hardware e software che il sistema dovrà avere

### **Progettazione**

#### **Progettazione dei dati:**

individua la struttura e l'organizzazione che i dati dovranno avere

#### **Progettazione delle applicazioni:**

definisce le caratteristiche delle operazioni sui dati e progetta il software applicativo che le implementa

Le descrizioni dei dati e delle applicazioni prodotte in questa fase sono formali e fanno riferimento a specifici modelli

## **Implementazione**

**Realizza il sistema informativo secondo la struttura e le caratteristiche definite nella fase di progettazione.**

- Si definiscono le componenti hardware e software di base e di sviluppo da acquistare sul mercato
- Viene definita e popolata la base di dati
- Si sviluppano i programmi applicativi

# **Validazione e collaudo**

### **Verifica il corretto funzionamento e la qualità del sistema realizzato:**

- correttezza dei dati
- corretto funzionamento delle applicazioni
- tempi di risposta nelle varie condizioni operative
- sicurezza dei dati
- resistenza ai guasti

### **Funzionamento**

### **Il sistema è operativo ed esegue i compiti per i quali è stato realizzato.**

Se non ci sono malfunzionamenti o revisioni, richiede solo operazioni di gestione e manutenzione:

- revisione periodica delle funzionalità
- gestione di contratti per:
	- manutenzione e aggiornamento dell'hardware
	- manutenzione correttiva ed evolutiva del software

# **Ciclo di vita del sistema informativo**

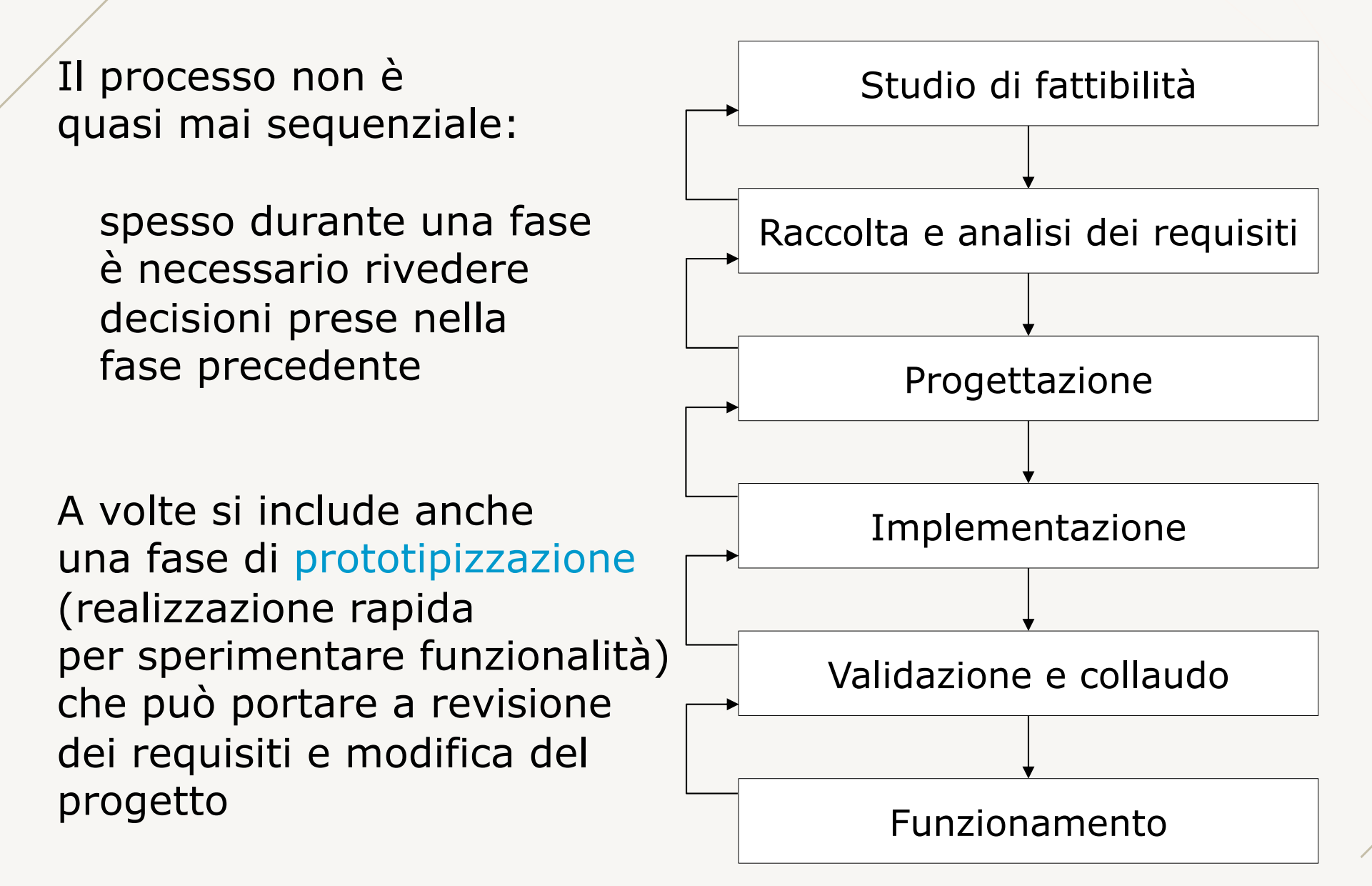

# **Raccolta e analisi dei requisiti**

### **Raccolta è la completa individuazione di:**

- problemi che l'applicazione dovrà risolvere
- caratteristiche che l'applicazione dovrà avere
	- statiche: dati
	- dinamiche: operazioni sui dati

I requisiti vengono raccolti in specifiche espresse generalmente in linguaggio naturale, quindi spesso ambigue e disorganizzate.

### **Analisi chiarisce ed organizza le specifiche eliminando ambiguità**

# **Raccolta dei requisiti** (1)

#### **I requisiti possono provenire da fonti diverse:**

- utenti della applicazione, che possono fornire informazioni sui dati e le operazioni necessarie
- documentazione esistente, che ha attinenza con la applicazione (es., moduli, regolamenti interni, normative)
- realizzazioni preesistenti, applicazioni che devono essere sostituite da quella da sviluppare o che interagiscono con essa

# **Raccolta dei requisiti** (2)

**Nella raccolta dei requisiti gioca un ruolo importante l**'**interazione con gli utenti del sistema informativo.**

Spesso utenti differenti danno informazioni contrastanti, è opportuno:

- fare verifiche di consistenza e comprensione delle specifiche che si stanno raccogliendo
- individuare gli aspetti essenziali rispetto a quelli marginali e procedere per raffinamenti successivi

# **Analisi dei requisiti**

Le specifiche dei requisiti sono generalmente espresse in linguaggio naturale, possono quindi essere inesatte o ambigue.

Nell'analisi, le specifiche dei requisiti vengono controllate ed opportunamente corrette in modo da ottenere una specifica dei requisiti più precisa e senza ambiguità.

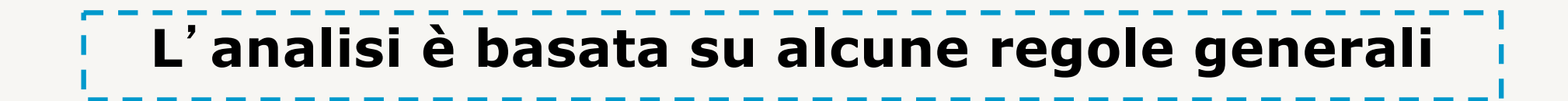

# **Analisi dei requisiti: regole** (1)

#### • scegliere il corretto livello di astrazione

evitare termini troppo specifici o troppo generici. Es., "titolo" per un impiegato è titolo di studio o titolo professionale?

• standardizzare la struttura delle frasi

utilizzare uno stile sintattico omogeneo. Es., "<dato> ha <insieme di proprietà>".

#### • evitare frasi contorte

le definizioni devono essere semplici e chiare. Es., "lavoratori dipendenti" è meglio di "coloro che lavorano alle dipendenze di altri".

# **Analisi dei requisiti: regole** (2)

#### • individuare e correggere sinonimi/omonimi

sostituire i sinonimi con uno stesso termine, utilizzare termini diversi per gli omonimi.

Es., "insegnante" e "professore" sostituiti da "docente"

"posto" sostituito da "città" e "aula".

#### • rendere esplicito il riferimento tra termini

eliminare ambiguità in assenza di contesto. Es., "indirizzo" (per impiegato), è indirizzo di casa o di lavoro?

• costruire un glossario dei termini

elencare per ogni termine una breve descrizione del significato, unitamente a possibili sinonimi e legami con altri termini.

# **Requisiti sulle operazioni**

#### **Specifiche sulle operazioni che dovranno essere effettuate sui dati e la loro frequenza**

#### **Esempio**

- Inserimento di un docente e dei corsi che può insegnare (2 volte al giorno)
- Produzione e stampa della lista di tutti i docenti e dei corsi loro assegnati (15 volte al giorno)

**Le specifiche sulle operazioni verranno utilizzate nella fase di progettazione logica**

# **Metodologia di progettazione** (1)

### **Consiste in:**

- decomposizione dell'attività di progetto in passi successivi
- strategie da seguire nei vari passi e criteri di scelta in caso di alternative
- modelli di riferimento per descrivere i dati di ingresso e uscita delle varie fasi

# **Metodologia di progettazione** (2)

#### **Deve garantire le seguenti proprietà:**

- generalità rispetto alle applicazioni e ai sistemi interessati
- qualità del prodotto in termini di correttezza, completezza, ed efficienza delle risorse impiegate
- facilità d'uso delle strategie e dei modelli di riferimento

# **Progettazione di basi di dati: fasi**

**Composta da tre fasi, in cascata:**

- progettazione **concettuale**
- progettazione **logica**
- progettazione **fisica**

## **Progettazione concettuale**

Traduce i requisiti informali in termini di una rappresentazione formale e completa, ma indipendente dai criteri di rappresentazione utilizzati nei DBMS.

La rappresentazione formale fa riferimento ad un modello concettuale dei dati.

### Il risultato è uno **schema concettuale** che:

- rappresenta il contenuto informativo
- non si preoccupa della modalità di codifica del DBMS o dell'efficienza dei programmi.

## **Progettazione logica**

Traduce lo schema concettuale in termini del modello di rappresentazione dei dati utilizzato dal tipo di DBMS a disposizione.

La rappresentazione dei dati per il DBMS fa riferimento ad un modello logico dei dati.

Il risultato di questa fase è uno **schema logico** che:

- descrive i dati per la rappresentazione al DBMS
- tiene in considerazione l'ottimizzazione delle operazioni che saranno effettuate sui dati
- è indipendente dai dettagli fisici

## **Progettazione fisica**

Completa lo schema logico con la specifica dei parametri fisici di memorizzazione dei dati.

Fa riferimento ad un modello fisico dei dati e si basa sui criteri di organizzazione fisica del DBMS utilizzato.

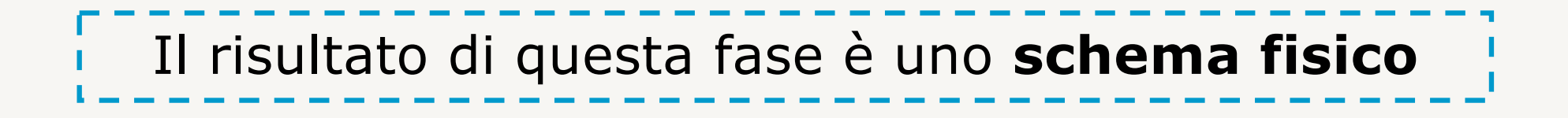

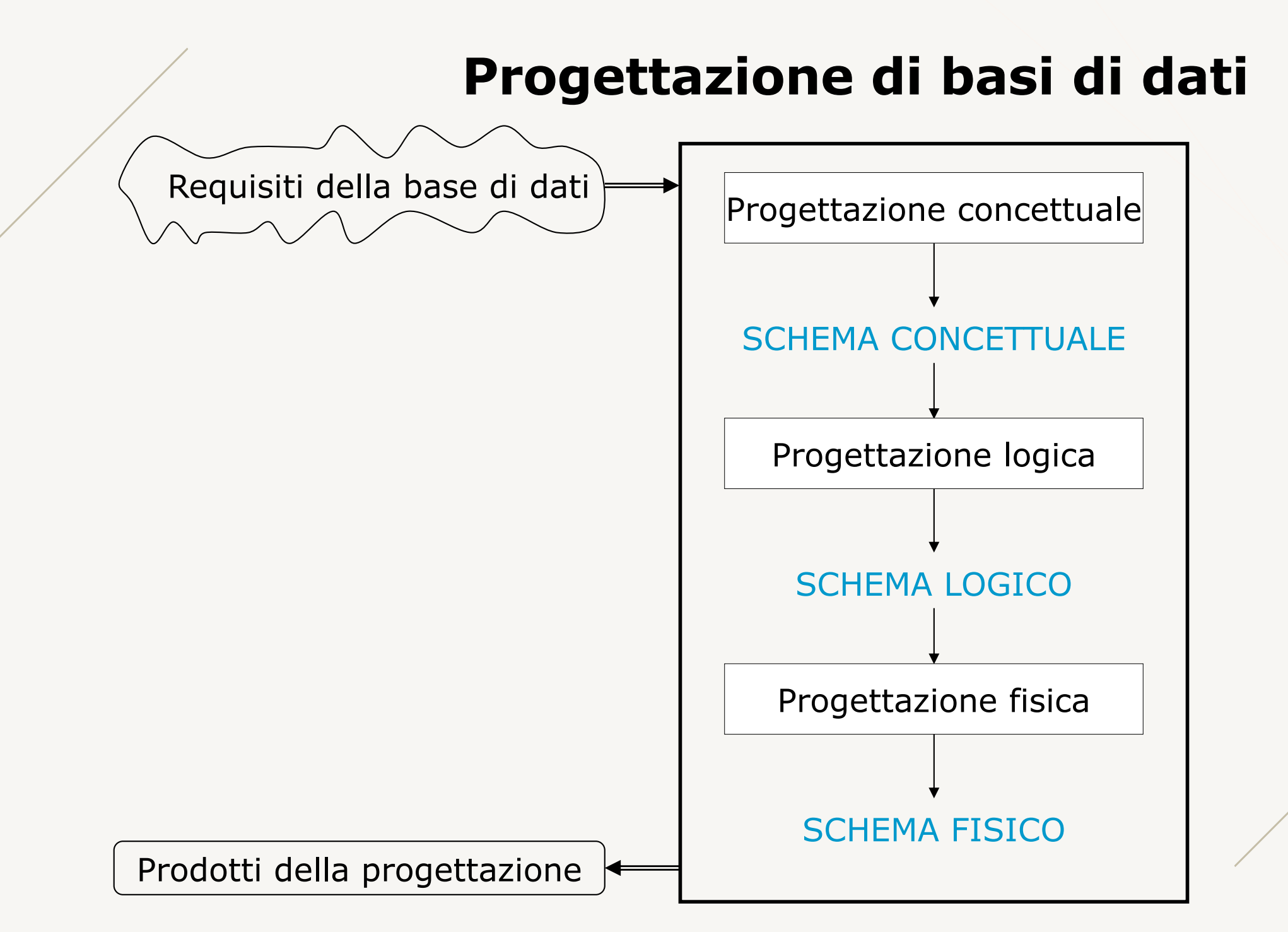

# **Utilizzo dei requisiti nelle fasi** (1)

**L**'**input fornito alla progettazione dalla fase di analisi dei requisiti contiene:**

- specifiche sui dati: riguardano il contenuto della base di dati
- specifiche sulle operazioni: riguardano l'uso (operazioni) che gli utenti e le applicazioni fanno della base di dati

# **Utilizzo dei requisiti nelle fasi** (2)

#### **Progettazione concettuale:**

- fa uso delle specifiche sui dati
- utilizza le specifiche sulle operazioni solo per controllare che lo schema sia completo e contenga tutte le informazioni per effettuare le operazioni previste

# **Utilizzo dei requisiti nelle fasi** (3)

#### **Progettazione logica:**

- lo schema concettuale in ingresso riassume le specifiche sui dati
- fa uso delle specifiche sulle operazioni insieme a previsione sul carico applicativo per ottenere uno schema logico che renda le operazioni eseguibili in modo efficiente

# **Utilizzo dei requisiti nelle fasi** (4)

#### **Progettazione fisica:**

• fa uso dello schema logico e delle specifiche sulle operazioni per ottimizzare le prestazioni del sistema

## **Progettazione e DBMS**

#### **Progettazione concettuale:**

• è indipendente da qualsiasi codifica dei dati dei sistemi di gestione dei dati (DBMS)

### **Progettazione logica:**

- dipende dalla categoria del DBMS (modello logico)
- non dipende dallo specifico DBMS utilizzato

### **Progettazione fisica:**

• dipende dallo specifico DBMS utilizzato

## **Prodotti della progettazione**

#### **Sono risultati della progettazione:**

- schema fisico è la base di dati da utilizzare
- schema logico fornisce una descrizione concreta del contenuto della base di dati, utile come riferimento per le operazioni di interrogazione e aggiornamento
- schema concettuale fornisce una rappresentazione ad alto livello utile a scopo documentativo

## **Modello Entità-Relazione**

**Offre una serie di costrutti per la definizione di schemi concettuali che descrivono l**'**organizzazione e la struttura delle occorrenze (o istanze) dei dati.** 

### **Ogni costrutto ha una rappresentazione grafica.**

È possibile definire lo schema E-R mediante un diagramma grafico (favorendo l'immediata interpretazione) con aggiunte di frasi di specifica e di vincolo.

# **Costrutti del modello E-R**

- Entità
- Relazione (o associazione)
- Attributi
	- semplici
	- composti
- Cardinalità
	- di relazione
	- di attributo
- Identificatori
	- interni
	- esterni
- Generalizzazione/specializzazione

# **Entità** (1)

**Rappresenta una classe di oggetti con caratteristiche comuni ed esistenza** '**autonoma**' **dal punto di vista della applicazione di interesse.**

Gli oggetti possono corrispondere a **concetti materiali** (es., persone, dipartimenti) o **immateriali** (es., conti correnti, corsi).

Le occorrenze delle entità sono istanze degli oggetti (es., Rossi, Dip1, 012763, Basidati).

– L'occorrenza di una entità non è il valore che identifica l'oggetto ma l'oggetto stesso.

## **Entità** (2)

Ogni entità ha un nome che la identifica univocamente nello schema.

Rappresentazione grafica è un rettangolo con il nome dell'entità all'interno.

#### **Esempi**

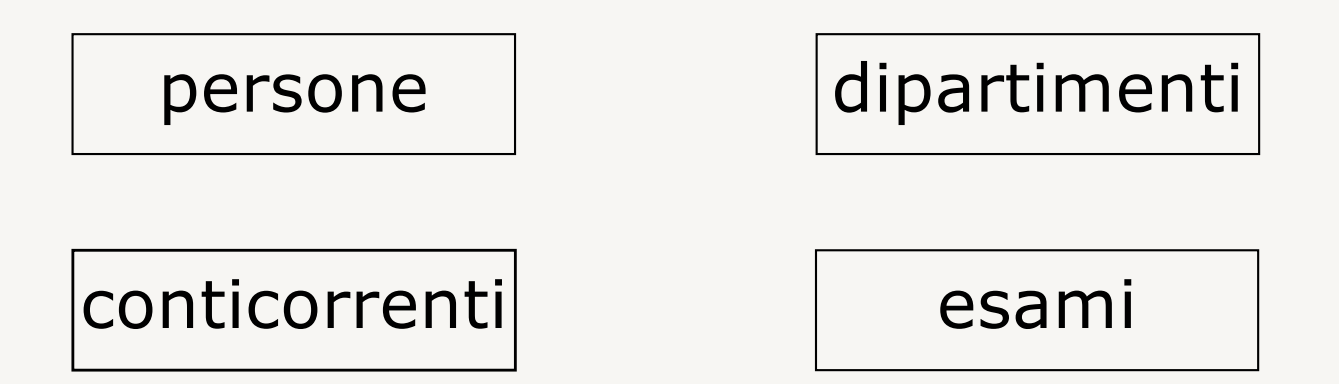

### **Relazione** (1)

#### **Rappresenta legami logici, significativi per l**'**applicazione di interesse, fra due o più entità.**

Ogni occorrenza della relazione è una *n*-upla costituita da occorrenze delle entità coinvolte (una occorrenza per ognuna delle *n* entità)

#### **Esempi**

- *residenza*: relazione binaria fra *persona* e *città* occorrenza: *Rossi residenza Milano*
- *mutuo*: relazione ternaria fra *banca*, *persona* e *casa* occorrenza: *Rossi mutuo* presso *Banca d*'*Italia* per la villa in *Via Verdi, 1*

### **Relazione** (2)

Ogni relazione (associazione) ha un nome che la identifica univocamente nello schema.

Rappresentazione grafica è un rombo con il nome della relazione all'interno e con linee che connettono la relazione con le entità.

#### **Esempio**

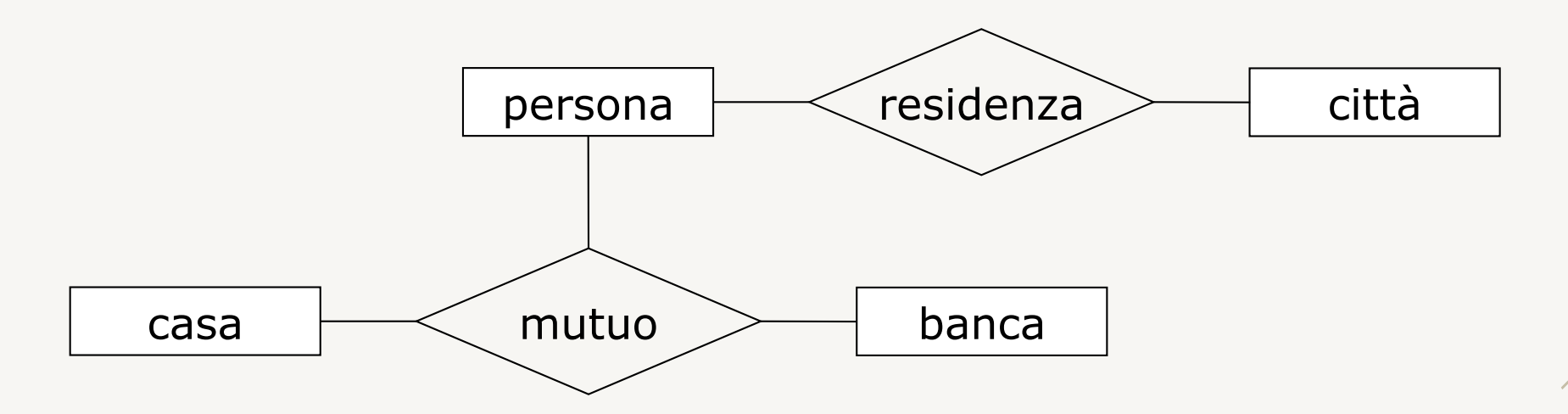

### **Relazione** (3)

Possono esistere più relazioni che collegano le stesse entità.

**Esempio**

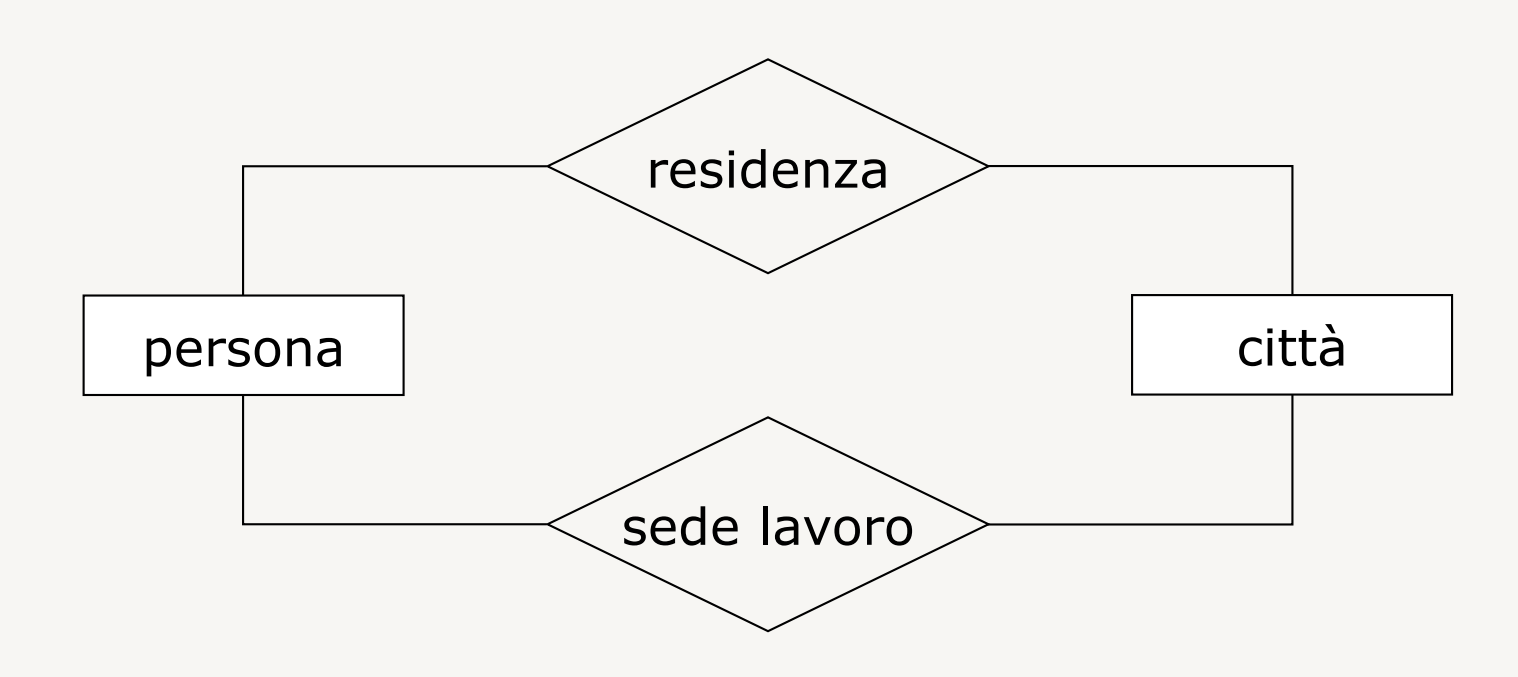
### **Relazione** (4)

Una relazione può coinvolgere occorrenze della stessa entità (autorelazione o relazione ricorsiva).

> Etichette sulle linee possono specificare il ruolo delle occorrenze (necessario se la relazione non è simmetrica)

#### **Esempi**

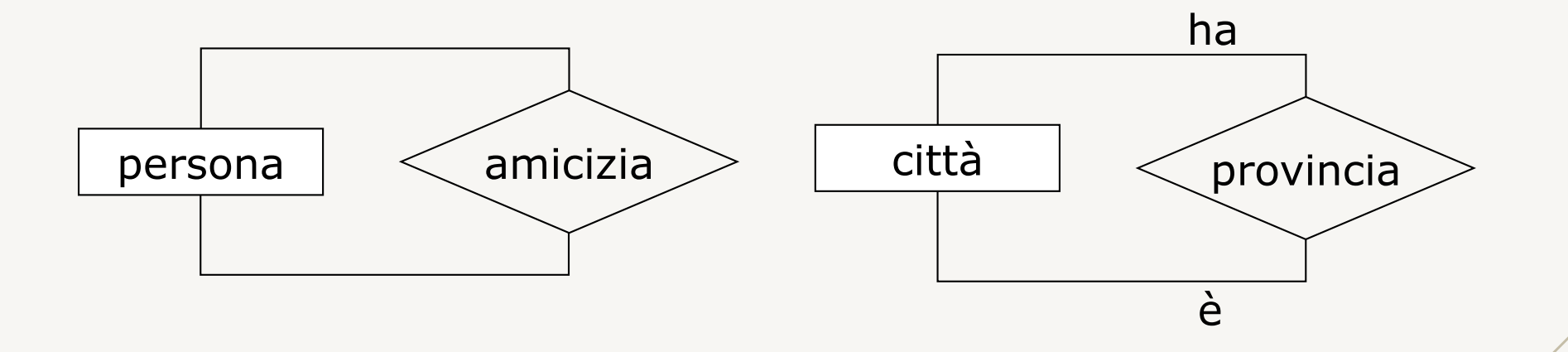

### **Relazione** (5)

La relazione nel modello E-R corrisponde ad una relazione matematica tra le occorrenze delle entità coinvolte.

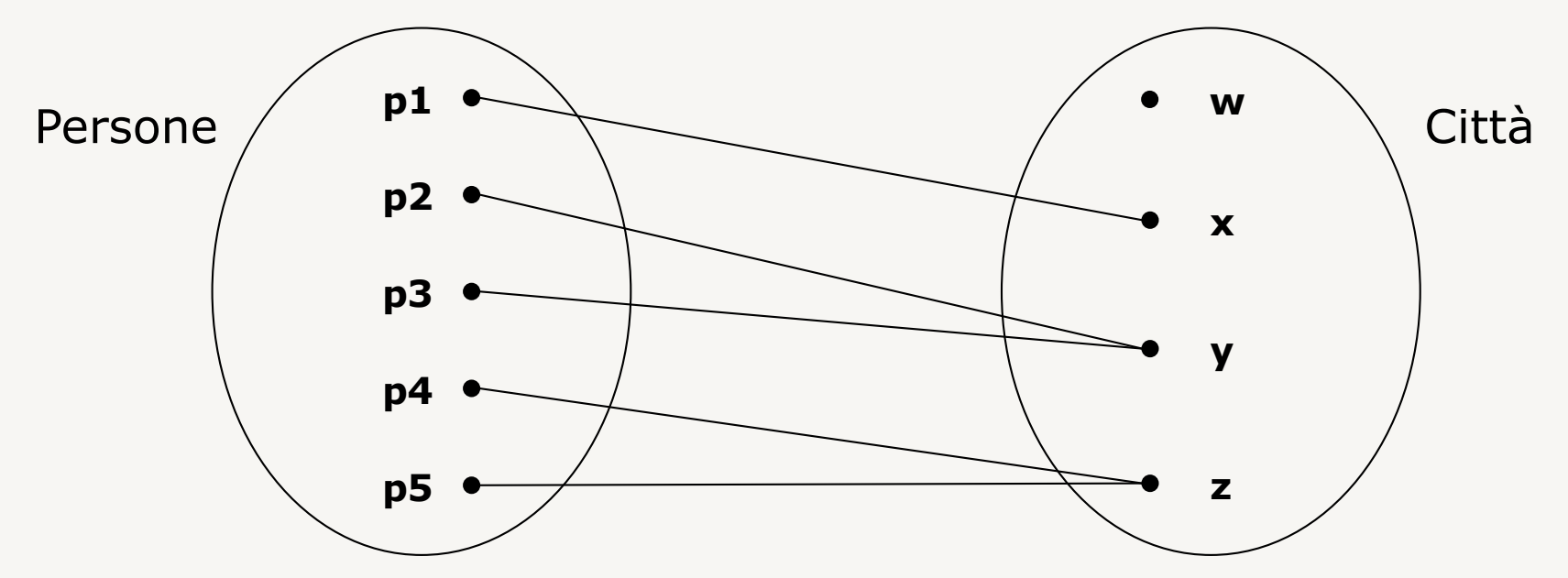

La relazione nel modello E-R è un sottoinsieme del prodotto cartesiano delle entità coinvolte.

### **Relazione** (6)

Tra le occorrenze di una relazione non possono esserci *n*-uple ripetute.

#### **Esempio**

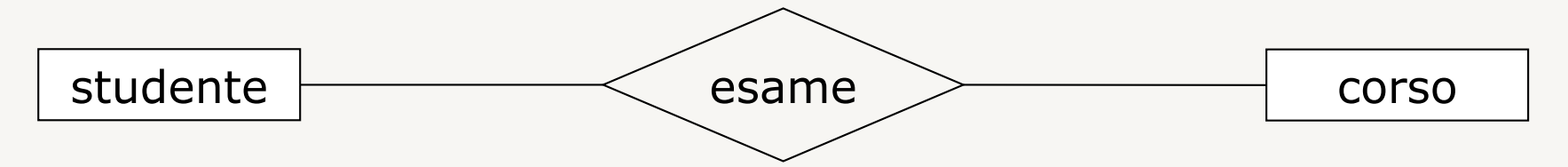

È corretto se ci può essere un solo esame per ogni coppia *studente, corso*. Altrimenti:

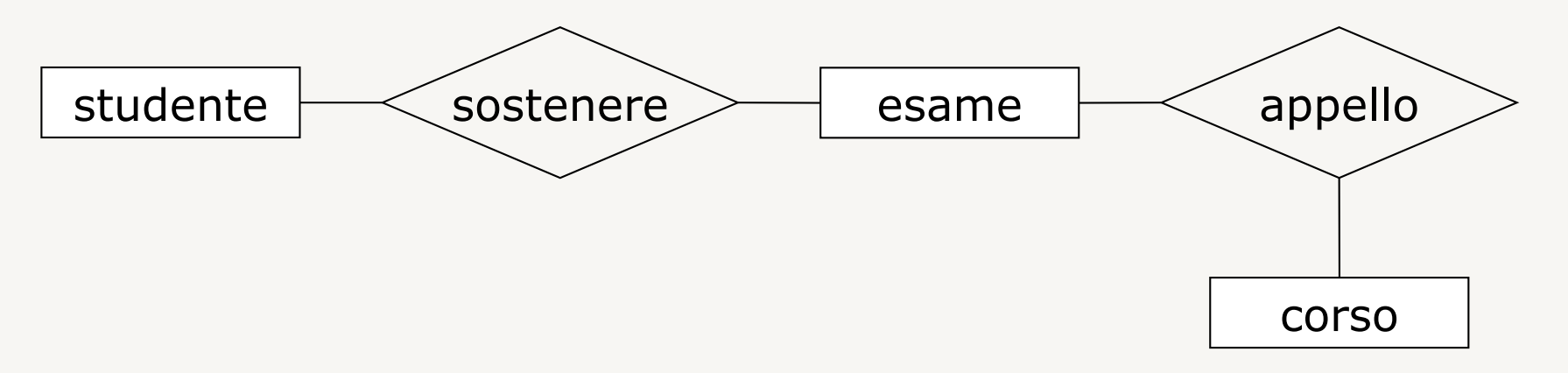

### **Attributo** (1)

### **Descrivono proprietà elementari di entità o di relazioni che sono di interesse ai fini dell**'**applicazione.**

Un attributo associa a ciascuna occorrenza di entità (o relazione) un valore appartenente ad un insieme, detto dominio, che contiene i valori ammissibili per l'attributo.

#### **Esempio**

Entità *persona* ha attributo *età* con dominio interi fra 0 e 120.

### **Attributo** (2)

Ogni attributo ha un nome che lo identifica univocamente all'interno di ogni entità/relazione

Rappresentazione grafica è un pallino collegato alla entità/relazione a cui si riferisce.

> I domini non vengono riportati nello schema, ma sono generalmente descritti nella documentazione associata

#### **Esempio**

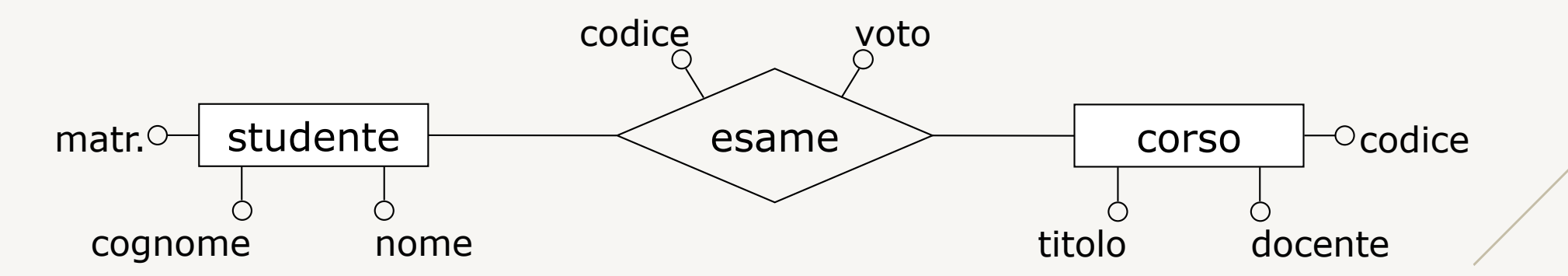

### **Attributo** (3)

Attributi composti: raggruppano (sotto)attributi che presentano affinità nel loro significato o uso.

(Es. indirizzo: via, numero, città)

Rappresentazione grafica è un pallino, con all'interno il nome dell'attributo composto, collegato alla entità/relazione a cui si riferisce da cui partono i pallini relativi ai sottoattributi.

#### **Esempio**

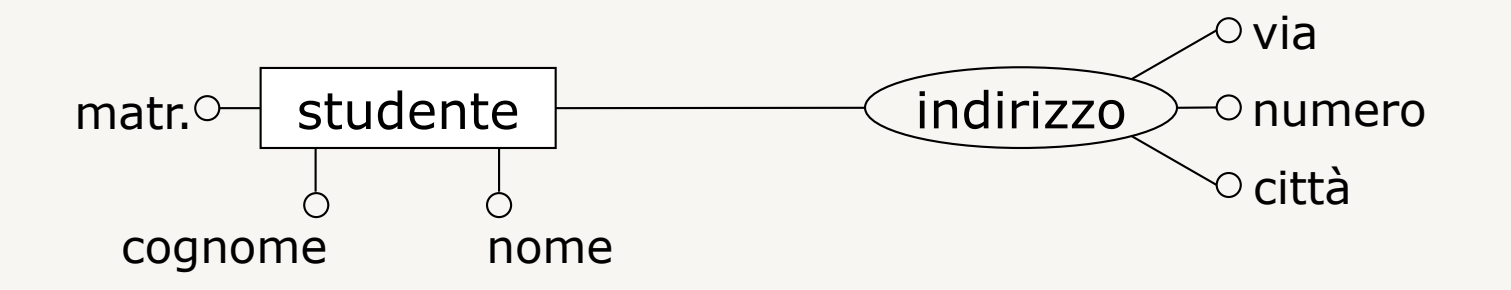

### **Entità, relazione, e attributo**

#### **Entità, relazioni e attributi non sono fatti assoluti, ma dipendono dal contesto:**

- concetto significativo per il contesto applicativo  $\Rightarrow$  entità
- concetto marginale descrivibile in modo semplice  $\Rightarrow$  attributo
- concetto definisce un legame fra entità  $\Rightarrow$  relazione

# **Costrutti del modello E-R**

- Entità
- Relazione (o associazione)
- Attributi
	- semplici
	- composti
- Cardinalità
	- di relazione
	- di attributo
- Identificatori
	- interni
	- esterni
- Generalizzazione/specializzazione

### **Cardinalità delle relazioni** (1)

**Vengono specificate per ciascuna partecipazione di entità a una relazione.**

#### **Descrivono il numero minimo e massimo di occorrenze di relazione a cui una occorrenza della entità può partecipare.**

Ogni occorrenza della entità potrà essere legata ad un numero di occorrenze dell'altra entità compreso tra il minimo ed il massimo specificati.

# **Cardinalità delle relazioni** (2)

Ogni cardinalità è specificata da una coppia di valori (minimo,massimo).

Rappresentazione grafica è la coppia di valori messa come etichetta sulla linea che collega l'entità alla relazione.

#### **Esempio**

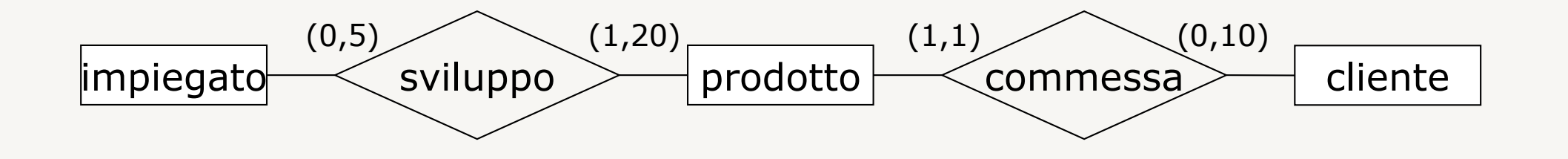

# **Cardinalità delle relazioni** (3)

Qualsiasi coppia di numeri interi non negativi può essere specificata come cardinalità delle relazioni, con il solo vincolo che la cardinalità minima sia minore o uguale di quella massima.

Generalmente vengono usati i valori:

- 0 (per la cardinalità minima)
- 1 (per la cardinalità minima e/o massima)
- n (per la cardinalità massima)
	- n indica genericamente qualsiasi numero maggiore o uguale a 1

# **Cardinalità delle relazioni** (4)

### **Cardinalità minima**:

- 0 (partecipazione opzionale)
- 1 (partecipazione obbligatoria)

### **Cardinalità massima:**

- 1 (partecipazione al più una volta)
- n (partecipazione un qualsiasi numero di volte)

# **Cardinalità delle relazioni** (5)

### **Cardinalità generalmente utilizzate**:

 $\bullet$  (0,1)

partecipazione opzionale, al più una volta

 $\bullet$   $(0,n)$ 

partecipazione opzionale, n volte

 $\bullet$  (1,1)

partecipazione obbligatoria, al più una volta

 $\bullet$   $(1,n)$ 

partecipazione obbligatoria, n volte

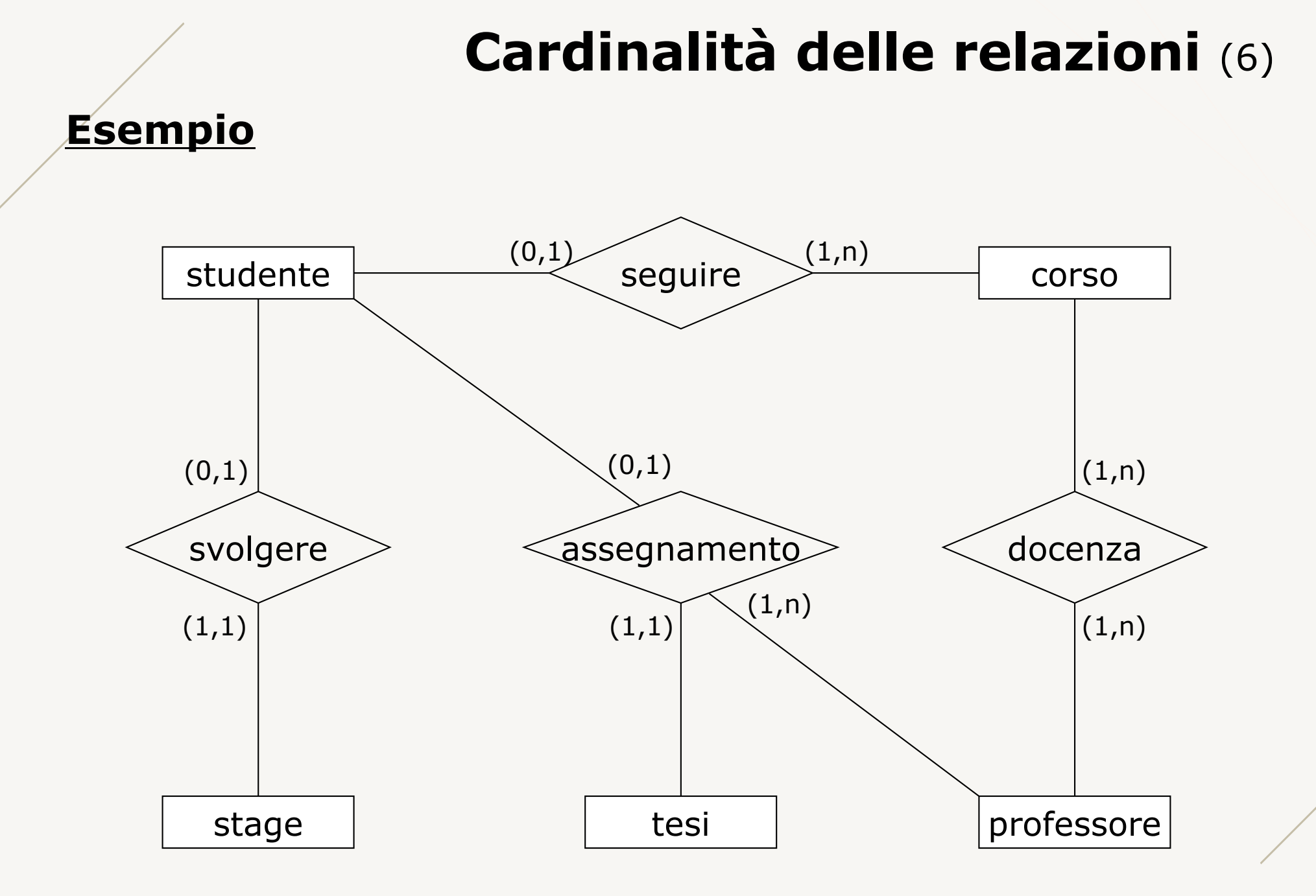

#### www.vincenzocalabro.it 50

# **Cardinalità delle relazioni** (7)

Le relazioni binarie possono essere classificate sulla base delle cardinalità massime specificate per le due entità coinvolte.

- Uno a uno (o 1:1) esempio: svolgere
- Uno a molti (o 1:n) esempio: seguire
- molti a molti (o n:m) esempio: docenza

# **Cardinalità degli attributi** (1)

**Vengono specificate per ciascun attributo di entità/relazione.**

**Descrivono il numero minimo e massimo di valori associati ad ogni occorrenza di entità/relazione.**

Qualsiasi coppia di numeri interi non negativi può essere specificata come cardinalità di un attributo, con il solo vincolo che la cardinalità minima sia minore o uguale di quella massima.

Come per le cardinalità delle relazioni generalmente vengono usati i valori: **0, 1, n**

# **Cardinalità degli attributi** (2)

### **Cardinalità minima**:

- 0 (proprietà opzionale)
- 1 (proprietà obbligatoria)

### **Cardinalità massima:**

- 1 (proprietà ha al più un valore)
- n (proprietà ha un insieme di valori)

# **Cardinalità degli attributi** (3)

### **Cardinalità generalmente utilizzate**:

 $\bullet$  (0,1)

proprietà opzionale, al più un valore

 $\bullet$   $(0,n)$ 

proprietà opzionale, può avere un insieme di valori

 $\bullet$   $(1,1)$ 

proprietà obbligatoria, al più un valore (esattamente un valore), chiamata proprietà scalare può essere omessa nello schema

 $\bullet$   $(1,n)$ 

proprietà obbligatoria, può avere un insieme di valori

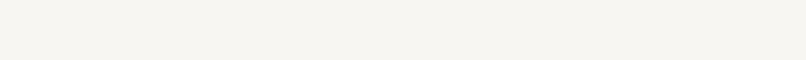

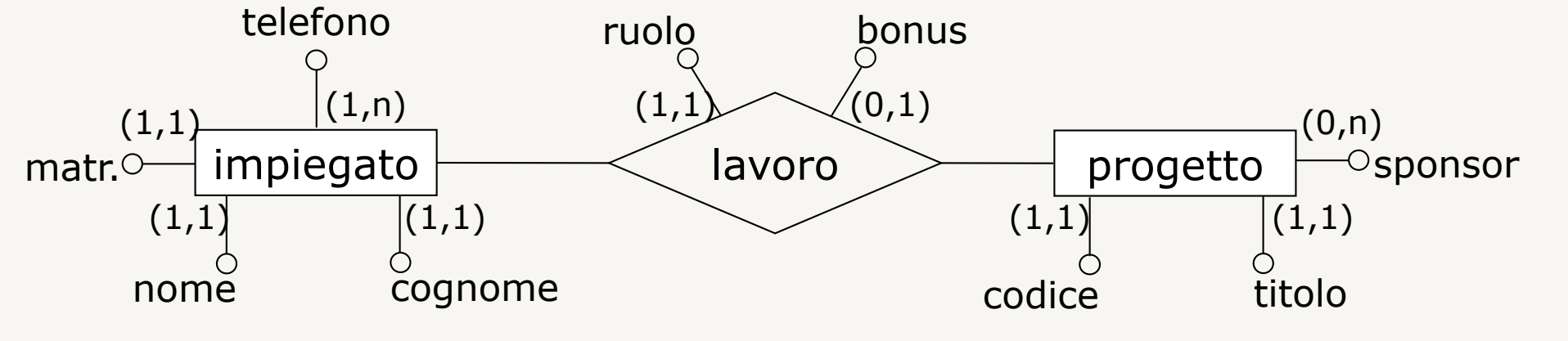

**Esempio**

## **Cardinalità degli attributi** (4)

# **Costrutti del modello E-R**

- Entità
- Relazione (o associazione)
- Attributi
	- semplici
	- composti
- Cardinalità
	- di relazione
	- di attributo
- Identificatori
	- interni
	- esterni
- Generalizzazione/specializzazione

### **Identificatori delle entità** (1)

**Vengono specificati per ciascuna entità. Descrivono i concetti (attributi e/o entità) dello schema che permettono di identificare univocamente le occorrenze della entità.**

In molti casi uno o più attributi di una entità possono funzionare da identificatore per l'entità (identificatore interno).

In alcuni casi per identificare le occorrenze di una entità (entità debole) non bastano attributi interni, ma serve la sua relazione con una altra entità (identificatore esterno).

# **Identificatori delle entità** (2)

**Identificatore interno:** uno o più attributi (scalari) identificano le occorrenze della entità.

Rappresentazione grafica:

- identificatore è un solo attributo  $\rightarrow$  pallino pieno;
- $\bullet$  identificatore è un insieme di attributi  $\rightarrow$  linea che taglia le linee degli attributi nell'insieme e che si conclude in un pallino pieno.

### **Esempi**

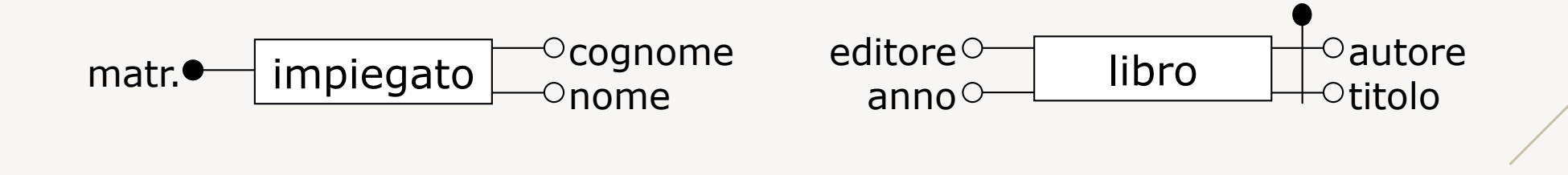

# **Identificatori delle entità** (3)

Ogni entità deve avere almeno un identificatore, ma può averne più di uno; in questo caso gli attributi coinvolti in alcune identificazioni (tranne una) possono essere opzionali.

#### **Esempi**

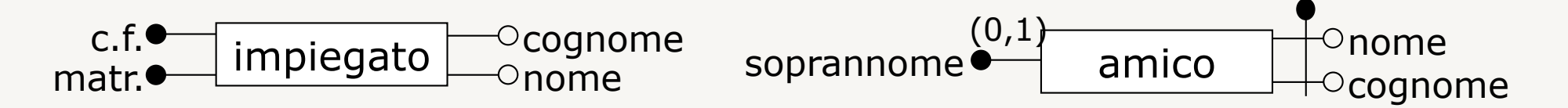

# **Identificatori delle entità** (4)

**Identificatore esterno:** le occorrenze della entità sono identificate da zero o più attributi (scalari) e dalla loro partecipazione in una o più relazioni in cui l'entità partecipa con cardinalità (1,1).

**Rappresentazione grafica:** linea che taglia le linee degli attributi nell'insieme e della relazione e che si conclude in un pallino pieno.

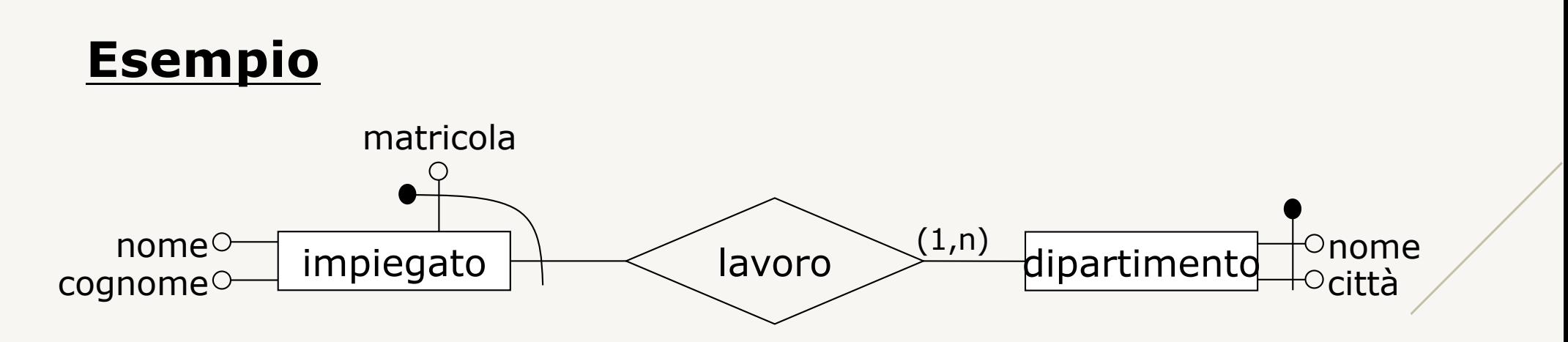

# **Identificatori delle entità** (5)

Una identificazione esterna può coinvolgere una relazione con una entità anch'essa identificata esternamente (e così via in modo ricorsivo), purché non vengano generati cicli di identificazioni esterne.

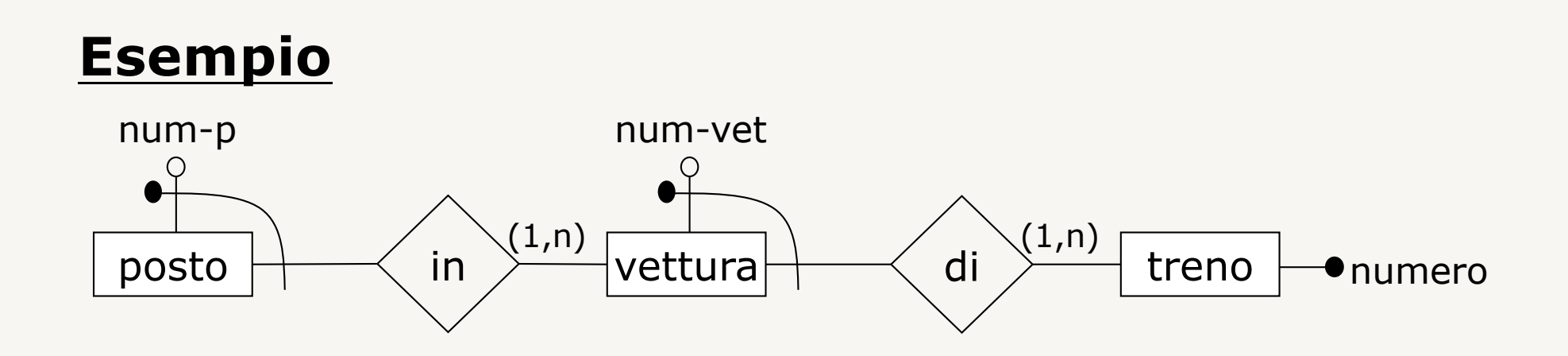

### **Generalizzazioni/specializzazioni** (1)

**Rappresentano legami logici (gerarchie) fra una entità E (padre) e una o più entità E1, …, En (figlie).**

**E è generalizzazione di E1, …, En.**

**E1, …, En sono specializzazione di E.**

Ogni occorrenza di una entità figlia è anche una occorrenza della entità padre.

Ogni proprietà dell'entità padre (attributi, identificatori, relazioni e altre generalizzazioni) è anche una proprietà delle figlie.

### **Generalizzazioni/specializzazioni** (2)

Rappresentazione grafica sono frecce che congiungono le entità figlie alla entità padre; le proprietà ereditate non vanno rappresentate esplicitamente nelle figlie.

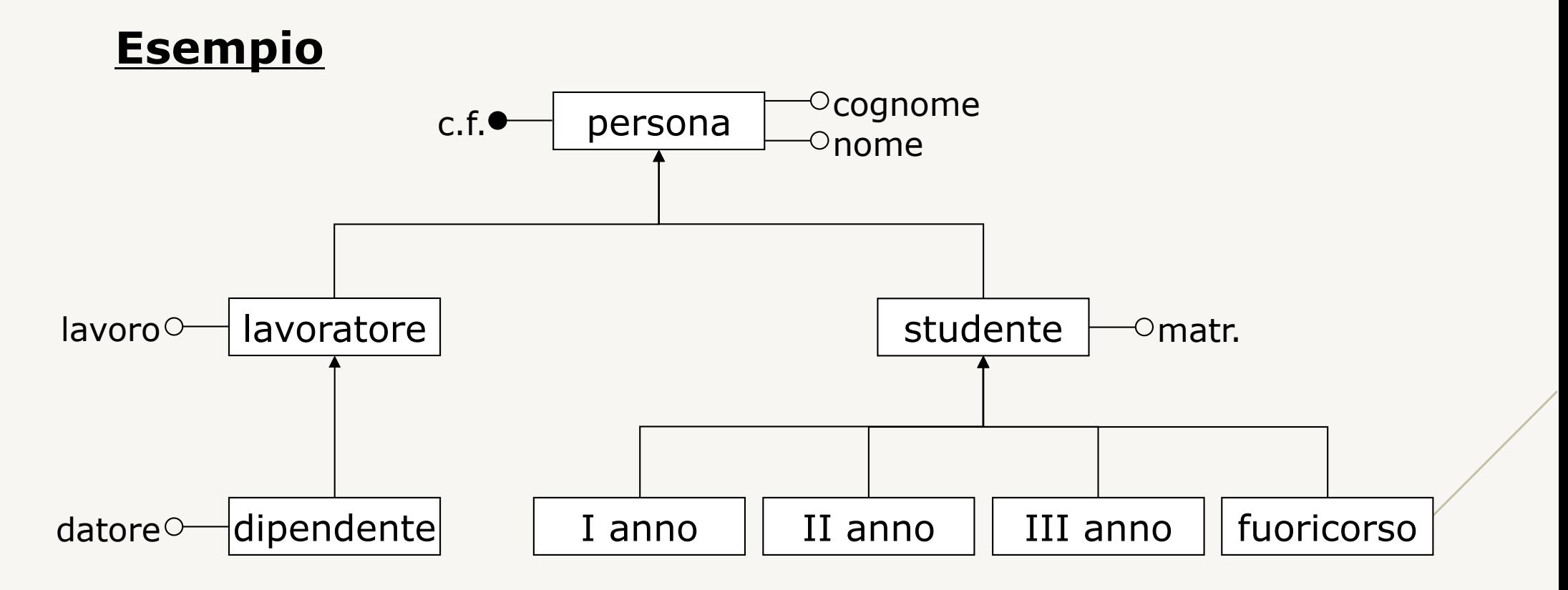

### **Generalizzazioni/specializzazioni** (3)

**Le gerarchie possono essere classificate sulla base di due proprietà ortogonali:**

- totale/parziale
- esclusiva/sovrapposta

# **Generalizzazioni/specializzazioni** (4)

### **totale**

• ogni occorrenza della entità padre è occorrenza di almeno una delle entità figlie

#### **Esempio:**

- padre: studenti
- figlie: I anno, II anno, III anno, fuoricorso

### **parziale**

• ci possono essere occorrenze della entità padre che non appartengono ad alcuna delle figlie

#### **Esempio:**

- padre: persona
- figlie: lavoratore, studente

# **Generalizzazioni/specializzazioni** (5)

#### **esclusiva**

• ogni occorrenza della entità padre è occorrenza di al più una entità figlia

#### **Esempio:**

- padre: studente
- figlie: I anno, II anno, III anno, fuoricorso

#### **sovrapposta**

• una occorrenza della entità padre può appartenere a più di una entità figlia

#### **Esempio:**

- padre: persona
- figlie: lavoratore, studente

# **Generalizzazioni/specializzazioni** (6)

Quattro possibili casi:

### • **(totale,esclusiva)**

ogni occorrenza della entità padre appartiene esattamente ad una figlia

### • **(totale,sovrapposta)**

ogni occorrenza della entità padre appartiene ad almeno una figlia

### • **(parziale,esclusiva)**

ogni occorrenza della entità padre appartiene al più ad una figlia

### • **(parziale,sovrapposta)**

ogni occorrenza della entità padre può appartenere a nessuna, una, o più figlie

# **Generalizzazioni/specializzazioni** (7)

Graficamente rappresentiamo le proprietà della generalizzazione/specializzazione mediante una etichetta (coppia) sulla freccia che congiunge le entità figlie alla entità padre.

#### **Esempio**

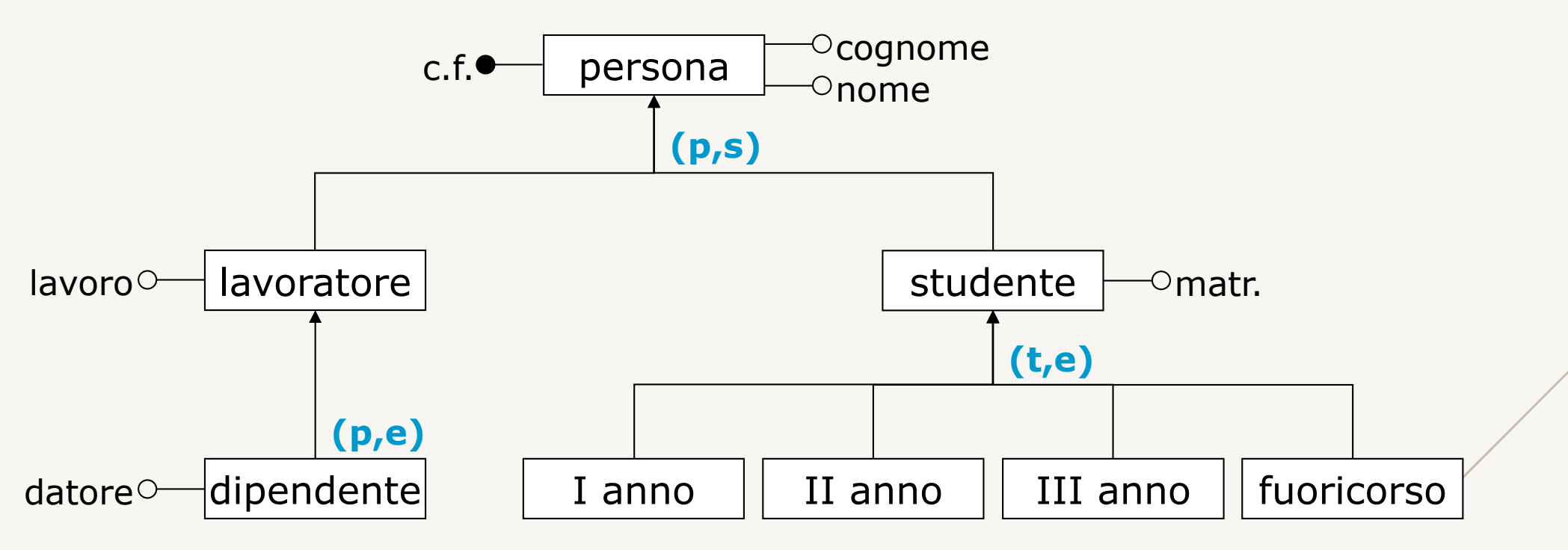

### **Documentazione di schemi E-R**

**Schema E-R da solo non è sufficiente a rappresentare tutti gli aspetti di una applicazione.**

### **È necessario corredare ogni schema E-R con una documentazione di supporto per:**

- facilitare l'interpretazione dello schema
- descrivere le proprietà dei dati che non possono essere espresse con costrutti del modello E-R

# **Limitazioni degli schemi E-R**

- Il nome dei concetti può non essere sufficiente a comprenderne il significato (es. entità *progetto*, fa riferimento a progetti interni alla azienda o esterni?)
- Può non essere possibile rappresentare tutti gli attributi senza inficiare la leggibilità dello schema (es., entità con tanti attributi)
- Alcune proprietà (vincoli) non sono rappresentabili con i costrutti del modello E-R (es., un impiegato non può avere uno stipendio maggiore di quello del suo manager)

### **Regole aziendali** (1)

#### **Regole aziendali (business rules) descrivono informazioni che definiscono o vincolano aspetti di una applicazione:**

- descrizione di un concetto: definizione precisa di una entità, relazione, o attributo
- vincolo di integrità: restrizioni sul valore dei dati; già presente nel modello E-R (es. cardinalità di una relazione) o non esprimibile nel modello E-R
- derivazione: concetti che sono ottenuti, per inferenza o calcolo aritmetico, da altri oggetti dello schema (es.., *totale = costo + IVA*)

### **Regole aziendali** (2)

#### **Possono essere espresse con frasi in linguaggio naturale o con metodi formali**

- Per le descrizioni dei concetti si fa in genere ricorso a linguaggio naturale
- Per i vincoli di integrità e le derivazioni esistono diverse proposte di sintassi formali:
	- non esiste uno standard
	- le spieghiamo con linguaggio naturale, strutturando le frasi in modo adeguato
## **Regole per vincoli di integrità**

**Possono essere espresse sotto forma di asserzioni, cioè di affermazioni che devono sempre essere verificate nella base di dati, e che siano:**

- atomiche: per chiarezza, non possono essere decomposte in frasi che contengono altre asserzioni
- dichiarative: devono enunciare la proprietà non il modo per soddisfarla
	- la reazione ad una possibile violazione è un problema realizzativo, non pertinente alla rappresentazione concettuale

# **Asserzioni per vincoli di integrità**

### **Possibile struttura:**

• *<concetto>* deve/non deve *<espressione su concetti>*

I concetti citati possono corrispondere a oggetti citati nello schema o a oggetti derivabili da essi (es., *direttore di dipartimento* derivato dalla relazione *direzione* fra *impiegato* e *dipartimento*)

#### **Esempio**

- un dipartimento con sede a Roma deve essere diretto da un impiegato con più di dieci anni di afferenza al dipartimento
- un impiegato non deve avere uno stipendio maggiore del direttore di dipartimento al quale afferisce

## **Regole per derivazioni**

**Possono essere espresse specificando le operazioni che permettono di ottenere il concetto derivato.** 

### **Possibile struttura:**

• *<concetto>* si ottiene *<operazione su concetti>*

I concetti citati possono corrispondere a oggetti citati nello schema o a oggetti derivabili da essi (es., *direttore di dipartimento*)

#### **Esempio**

• il budget di un progetto si ottiene moltiplicando per tre la somma degli stipendi degli impiegati che vi partecipano

# **Implementazione di regole**

Nella traduzione dello schema concettuale in una base di dati, le regole aziendali non descrittive (asserzioni per integrità e derivazioni) devono essere codificate per garantire la consistenza dei dati rispetto alle proprietà stabilite dalle regole.

### **Diversi approcci:**

- clausole del linguaggio SQL
- regole attive (trigger)
- opportune procedure scritte in qualche linguaggio di programmazione

## **Documentazione di schemi E-R**

### **Le regole aziendali forniscono documentazione di supporto al sistema E-R.**

Deve essere prodotta documentazione per:

- descrizione di concetti
- regole di vincolo
- regole di derivazione

## **Descrizione di concetti**

### **Può essere prodotta facendo uso di un dizionario dei dati, composto da due tabelle:**

- descrizione delle entità, con attributi:
	- nome,
	- definizione informale,
	- elenco degli attributi (con eventuale descrizione)
	- identificatore
- descrizione delle relazioni, con attributi:
	- nome,
	- definizione informale,
	- elenco degli attributi (con eventuale descrizione),
	- elenco delle entità coinvolte insieme con la loro cardinalità di partecipazione

# **Documentazione di vincoli e derivazioni**

**Può essere prodotta facendo uso di due tabelle:**

- descrizione dei vincoli di integrità: elenca le regole che esprimono vincoli
- descrizione delle derivazioni: elenca le regole che esprimono concetti derivati

### **Documentazione di schemi E-R: esempio** (1)

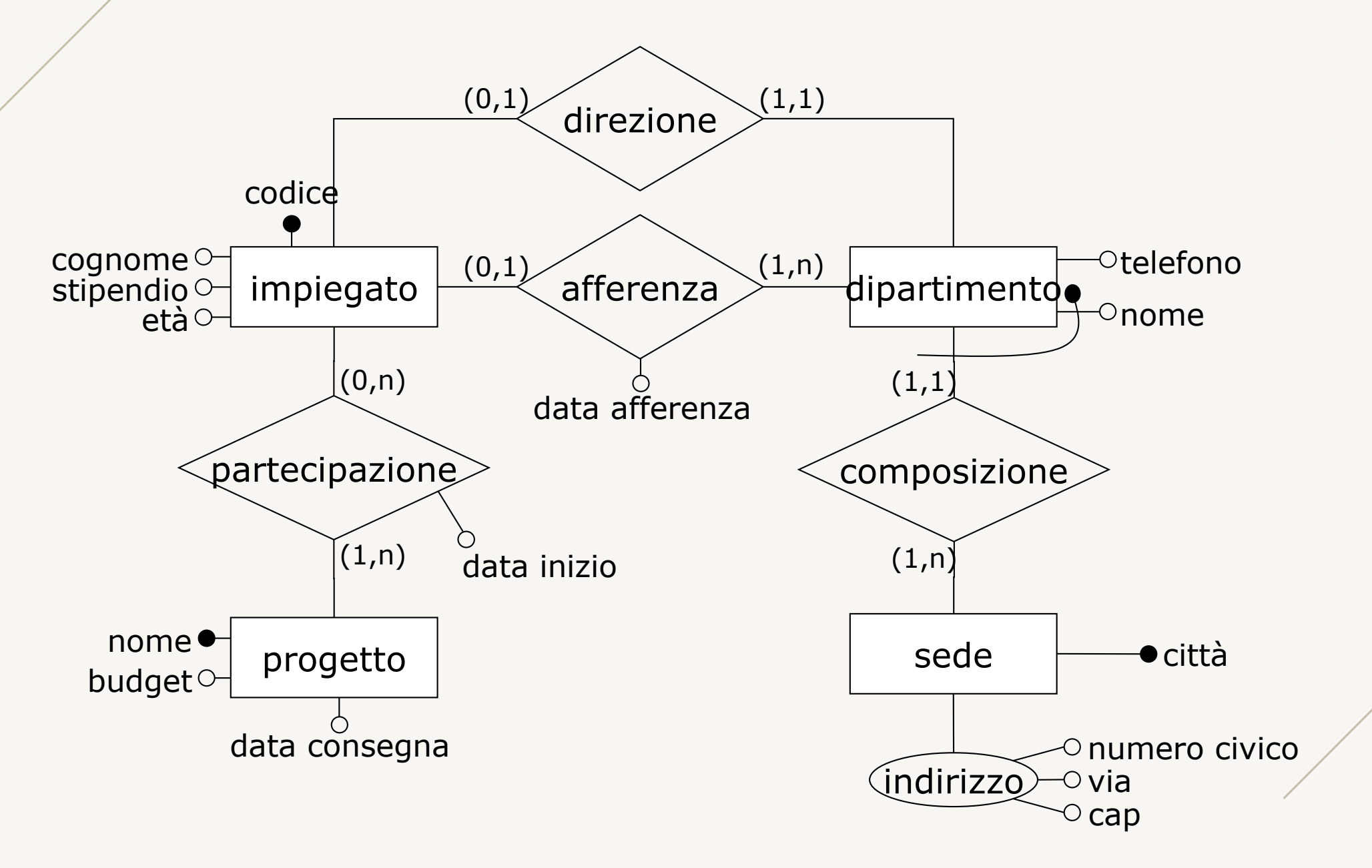

# **Documentazione di schemi E-R: esempio** (2)

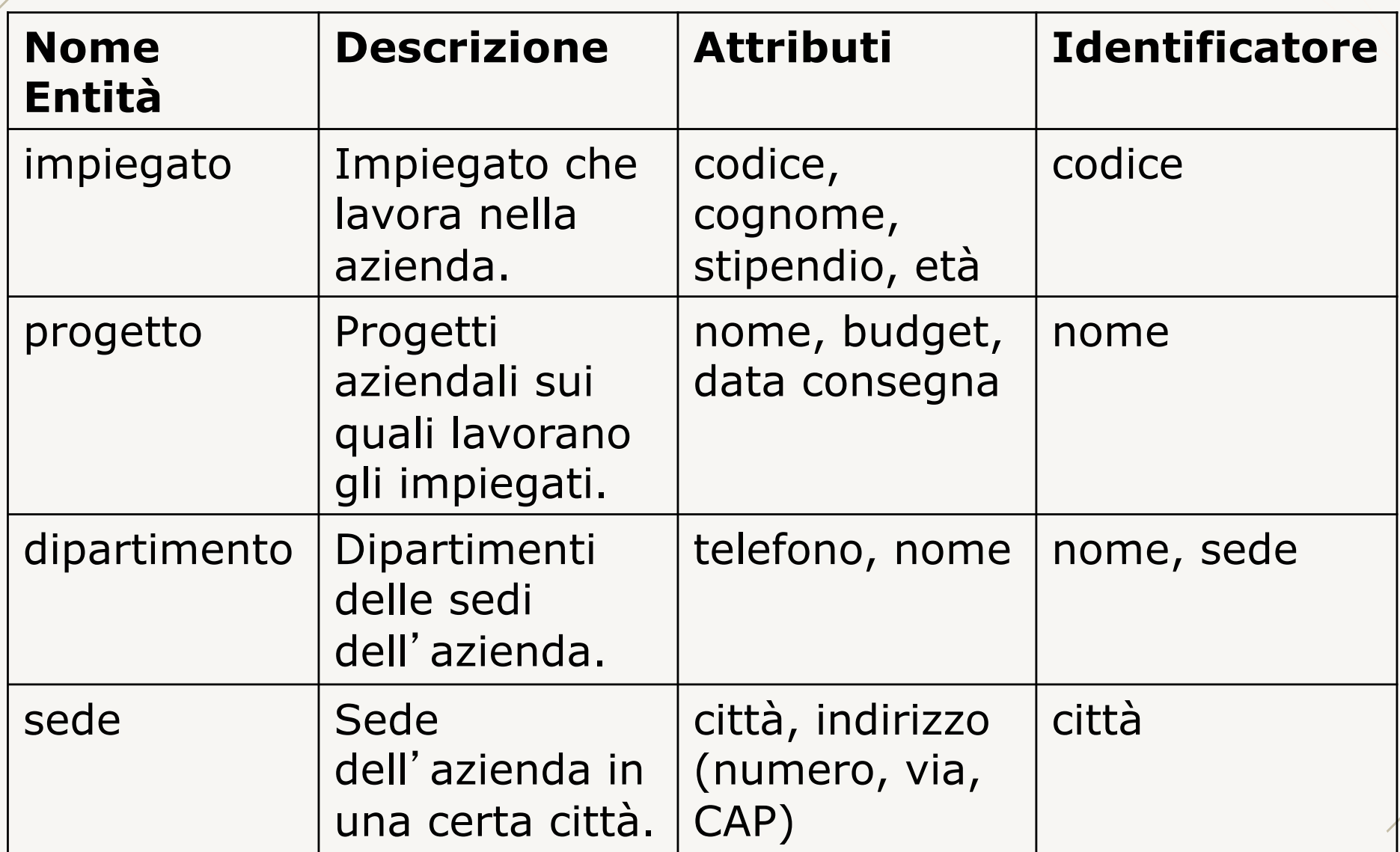

# **Documentazione di schemi E-R: esempio** (3)

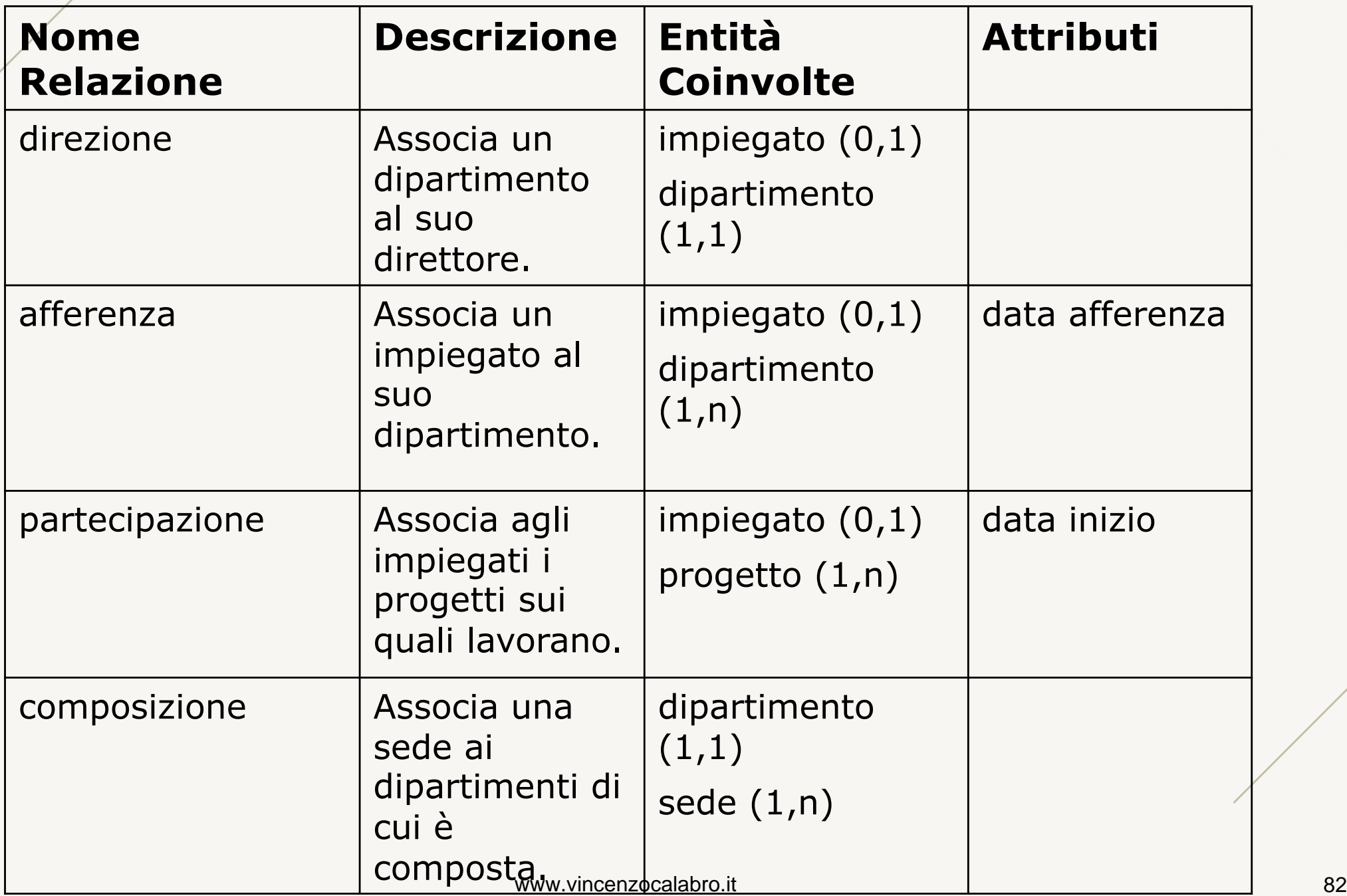

## **Documentazione di schemi E-R: esempio** (4)

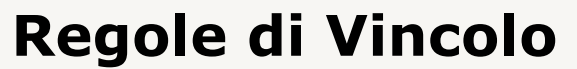

- (RV1) Il direttore di un dipartimento deve afferire a tale dipartimento.
- (RV2) Un impiegato non deve avere uno stipendio maggiore del direttore del dipartimento al quale afferisce.
- (RV3) Un dipartimento con sede a Roma deve essere diretto da un impiegato con più di dieci anni di anzianità.
- (RV4) Un impiegato che non afferisce a alcun dipartimento non deve partecipare a alcun progetto.

#### **Regole di Derivazione**

(RD1) Il budget di un progetto si ottiene moltiplicando per 3 la somma degli stipendi degli impiegati che vi partecipano.

## **Strategie di progetto**

**Lo sviluppo di uno schema concettuale a partire dalle sue specifiche può utilizzare diverse strategie (come tutti i progetti di ingegnerizzazione):**

- **Top-down**
- Bottom-up
- Inside-out
- Mista

## **Top-down**

- A partire dalle specifiche si produce uno schema iniziale con pochi concetti molto astratti.
- Lo schema viene raffinato aumentando il dettaglio dei vari concetti:
	- i raffinamenti prevedono l'uso di trasformazioni elementari (primitive) che operano sul singolo concetto per descriverlo con maggior dettaglio.
- Per raffinamenti successivi si arriva allo schema finale.

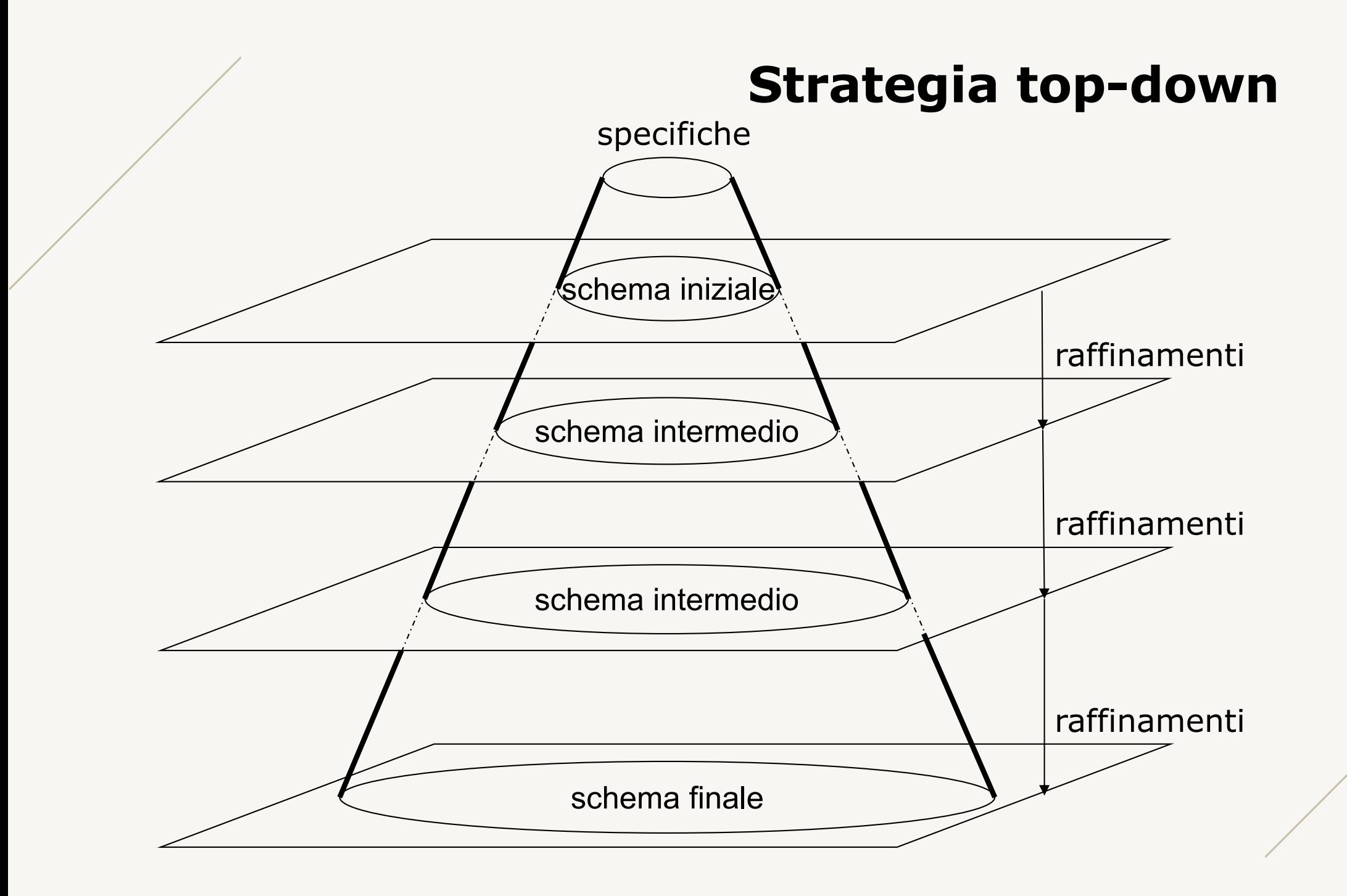

# **Primitive di trasformazione top-down**

- **T1:** da entità a relazione tra entità
- **T2:** da entità a generalizzazione
- **T3:** da relazione a insieme di relazioni
- **T4:** da relazione a entità con relazioni
- **T5:** introduzione di attributi su entità
- **T6:** introduzione di attributi su relazioni

## **Da entità a relazione tra entità**

**Una entità viene sostituita da due entità collegate tra loro da una relazione.**

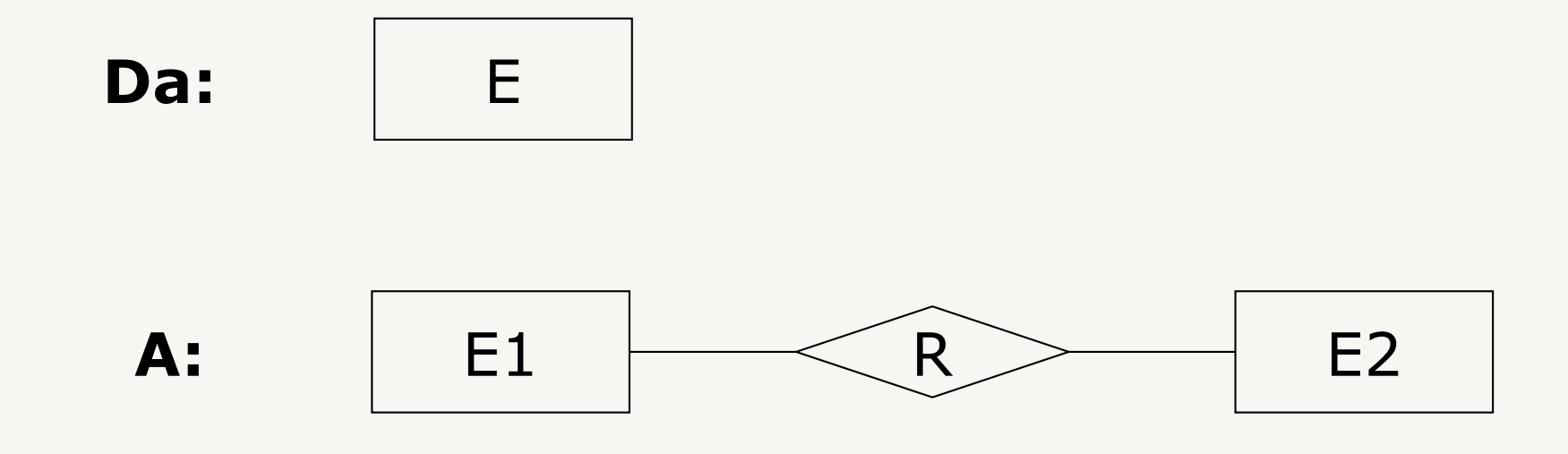

### **Esempio**

Entità *corso* può essere sostituita da due entità: *tipo-corso* (che descrive il corso) e *edizione-corso*  (relativa alla erogazione in uno specifico A.A.), collegate dalla relazione *tipologia*

## **Da entità a generalizzazione**

### **Una entità è scomposta in sotto-entità distinte.**

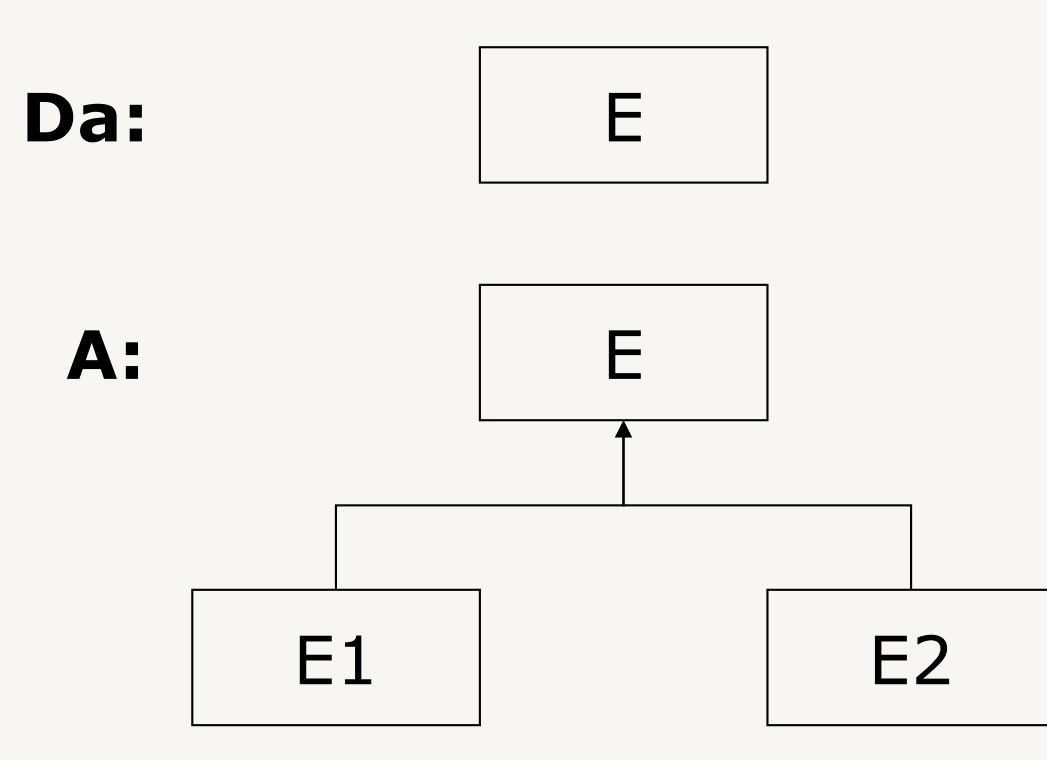

### **Esempio**

Entità *impiegato* può essere scomposta in: *full-time* e *part-time*.

# **Da relazione a insiemi di relazioni**

### **Una relazione viene sostituita da due relazioni.**

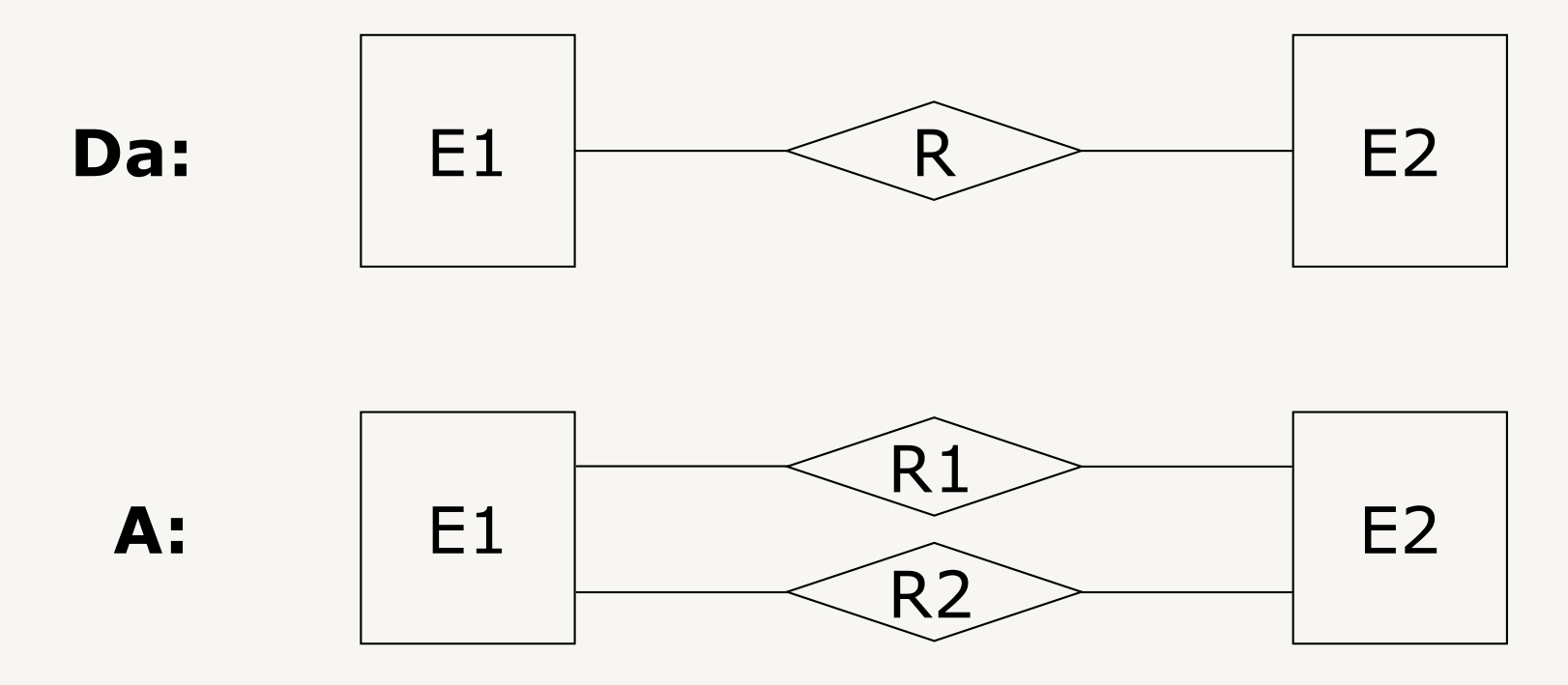

### **Esempio**

Relazione *docenza* fra *docente* e *corso* può essere sostituita dalle relazioni: *docenza-corrente* (nell'A.A. attuale) e *docenza-passata.*

# **Da relazione a entità con relazioni**

**Una relazione viene sostituita con una entità (costituisce oggetto con esistenza autonoma)**

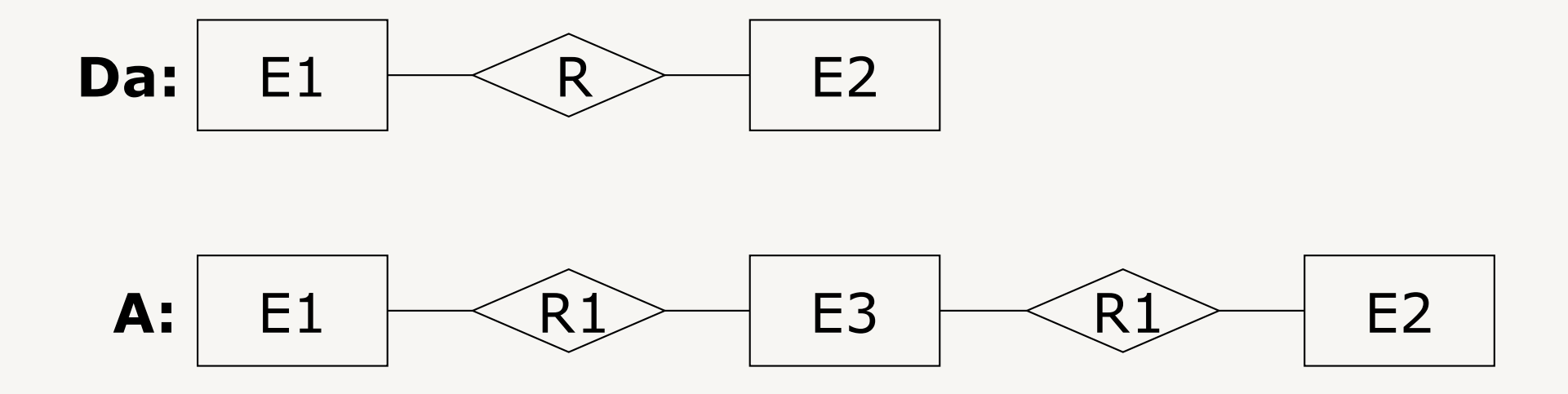

### **Esempio**

Relazione *contratto* fra entità *consulente* e *azienda* può essere sostituita da una entità *contratto* in relazione con *consulente* e con *azienda.*

# **Introduzione di attributi su entità**

### **Vengono aggiunti attributi ad una entità**

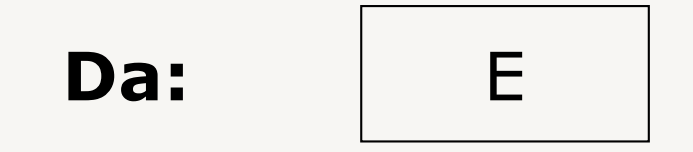

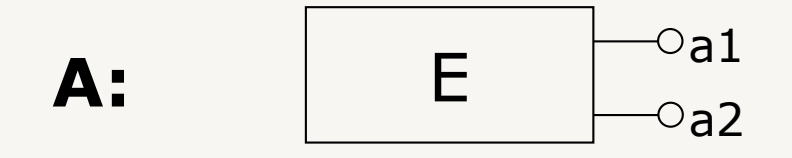

### **Esempio**

Entità *studente,* possono essere aggiunti attributi *matricola, nome, cognome.*

## **Introduzione di attributi su relazioni**

### **Vengono aggiunti attributi ad una relazione**

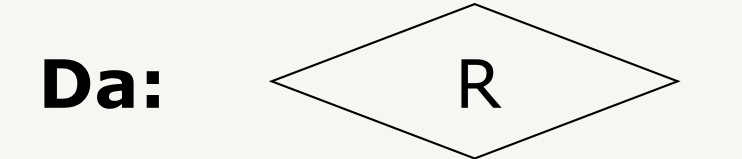

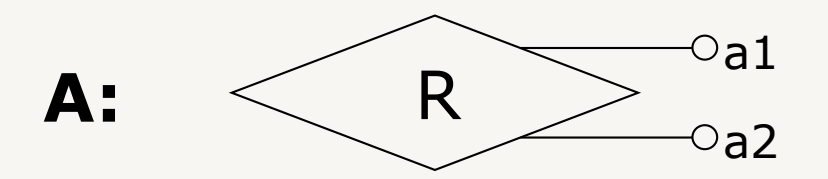

#### **Esempio**

Relazione *esame,* possono essere aggiunti attributi *data, voto.*

## **Top-down: vantaggi/svantaggi**

**Tutti gli aspetti presenti nello schema finale sono presenti, in linea di principio, a ogni livello di raffinamento.**

### **Vantaggi:**

• il progettista può descrivere inizialmente tutte le specifiche dei dati, trascurando i dettagli, per poi entrare nel merito di un concetto alla volta

### **Svantaggi:**

• è possibile solo quando si possiede sin dall'inizio una visione globale e astratta di tutte le componenti del sistema, generalmente non è così per applicazioni complesse

## **Strategie di progetto**

**Lo sviluppo di uno schema concettuale a partire dalle sue specifiche può utilizzare diverse strategie (come tutti i progetti di ingegnerizzazione):**

- Top-down
- **Bottom-up**
- **Inside-out**
- **Mista**

### **Bottom-up**

- Le specifiche iniziali sono suddivise in sottocomponenti via via sempre più piccole fino a quando queste descrivono un frammento elementare dell'applicazione
- Le varie componenti vengono rappresentare tramite schemi concettuali:
	- prevede l'uso di trasformazioni elementari (primitive) che introducono nuovi concetti
- I vari sotto-schemi vengono fusi fino a giungere, attraverso completa integrazione delle componenti, allo schema concettuale finale

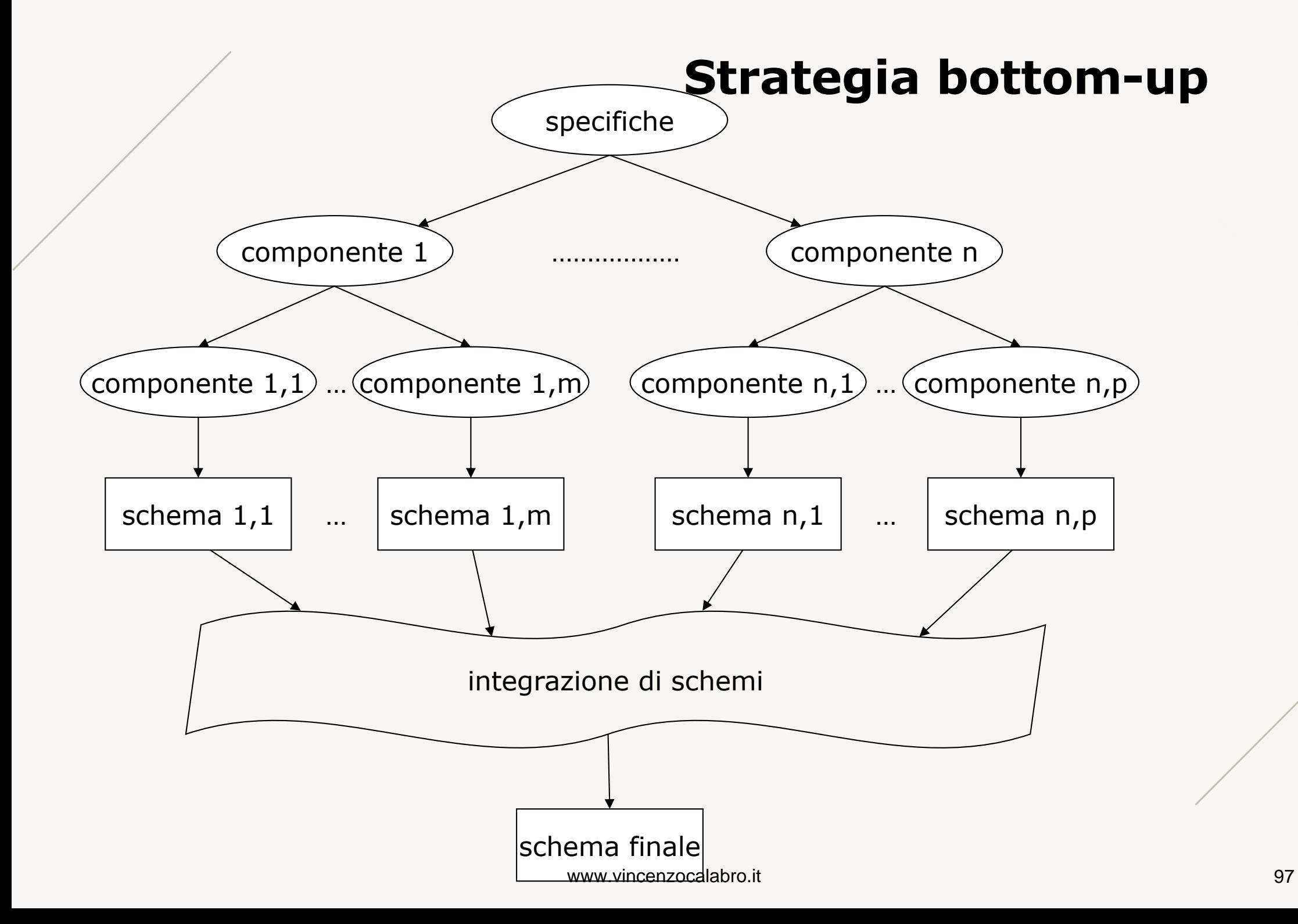

## **Primitive di trasformazione bottom-up**

- **T1:** generazione di entità
- **T2:** generazione di relazione
- **T3:** generazione di generalizzazione
- **T4:** aggregazione di attributi su entità
- **T5:** aggregazione di attributi su relazione

## **Generazione di entità**

**Si individua, nelle specifiche, una classe di oggetti con proprietà comuni.**

**Da:**

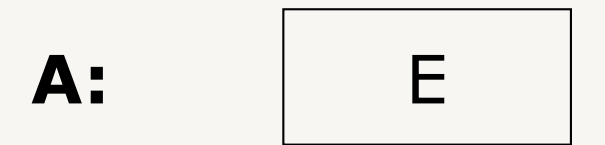

### **Esempio**

Individuiamo nelle specifiche, l'entità *docente*.

## **Generazione di relazione**

**Si individua, nelle specifiche, un legame logico tra entità.**

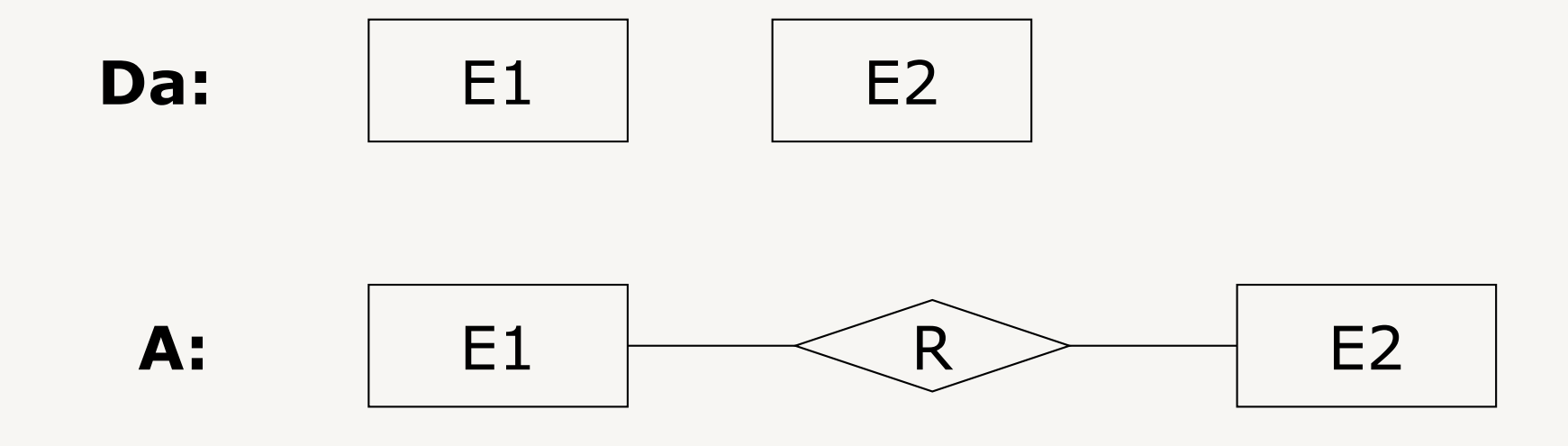

### **Esempio**

Introduciamo la relazione *tenere* fra entità *docente* e *corso*.

# **Generazione di generalizzazione**

### **Si individua, nelle specifiche, un legame di generalizzazione fra entità**

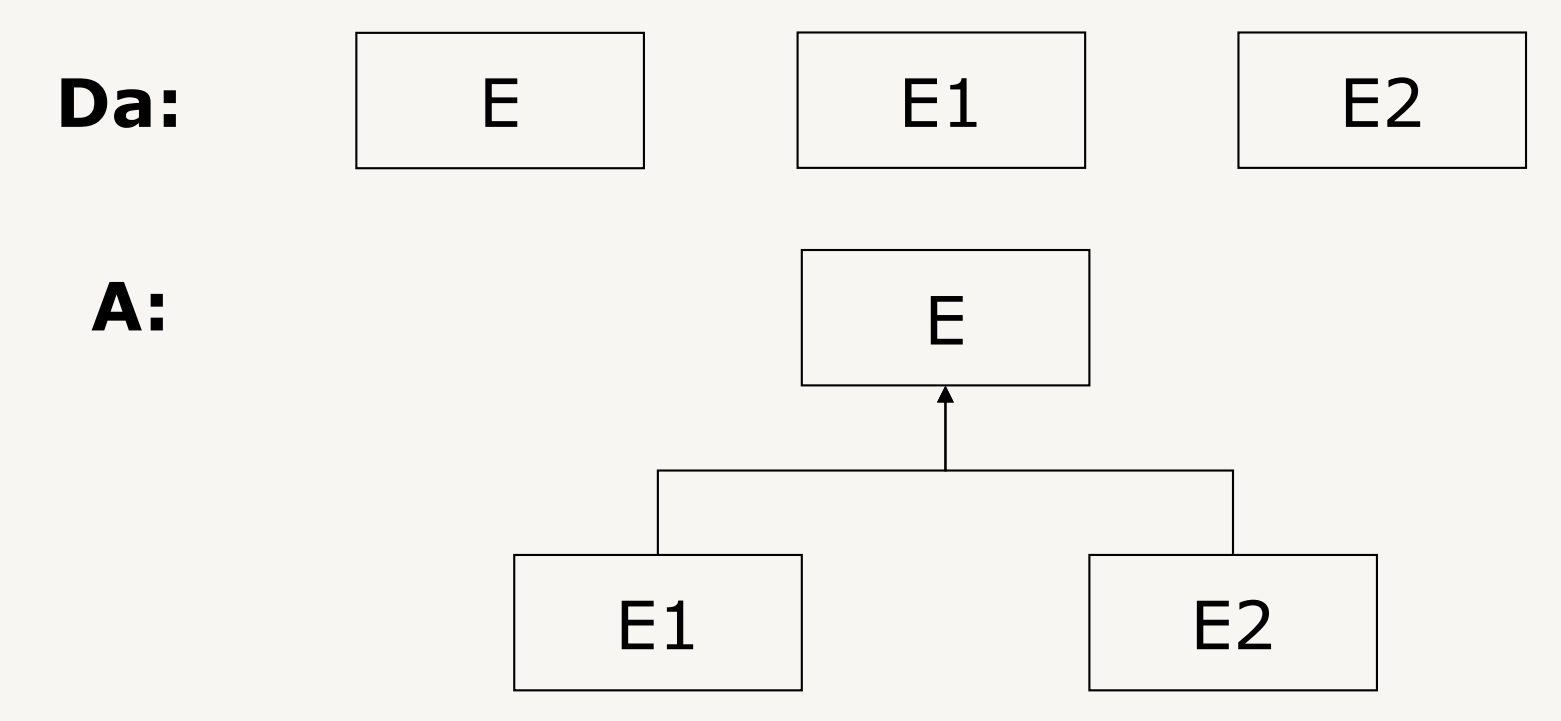

### **Esempio**

Individuiamo che *personale* è una generalizzazione di: *dipendente* e *consulente.*

# **Aggregazione di attributi su entità**

**A partire da un insieme di attributi si individua una entità che li aggrega** 

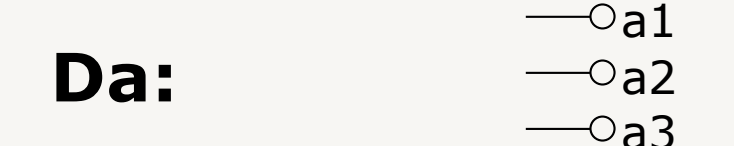

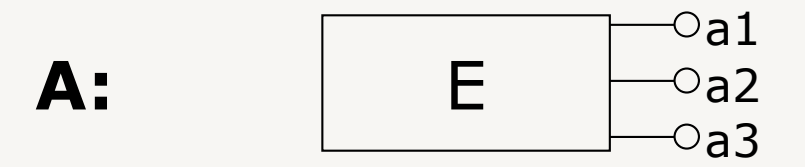

#### **Esempio**

Attributi *matricola, nome, cognome* vengono raccolti come entità *studente.*

## **Aggregazione di attributi su relazioni**

**A partire da un insieme di attributi si individua una relazione che li aggrega** 

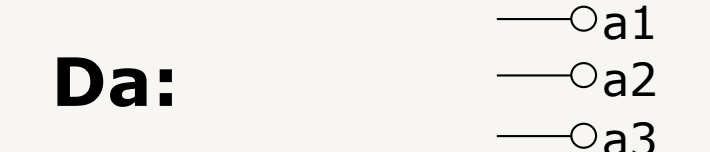

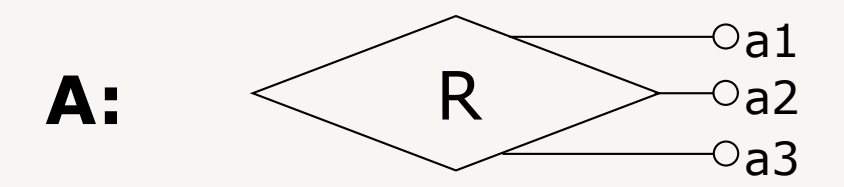

#### **Esempio**

Attributi *voto, data* vengono raccolti come relazione *esame* 

# **Bottom-up : vantaggi/svantaggi**

**Le primitive introducono nello schema nuovi concetti per descrivere aspetti della realtà di interesse non ancora rappresentati** 

### **Vantaggi:**

- si adatta alla decomposizione del problema in componenti più semplici, il cui progetto può essere affidato a progettisti diversi:
	- sviluppi di applicazioni complesse e in collaborazione

### **Svantaggi:**

- richiede operazioni di integrazione (spesso difficoltose) di schemi concettuali diversi
- i singoli progettisti hanno una visione parziale

### **Inside-out** (1)

### **Caso particolare della strategia bottom-up**

- Si individuano inizialmente alcuni concetti e poi si procede, a partire da questi, a "macchia d'olio" :
	- si rappresentano i concetti più vicini a quelli iniziali
	- si procede attraverso una navigazione delle specifiche

### **Inside-out** (2)

### **Vantaggi:**

• non richiede passi di integrazione (rispetto al bottom-up)

### **Svantaggi:**

- richiede di esaminare di volta in volta tutte le specifiche per individuare i concetti non ancora rappresentati e descriverli nel dettaglio (cosa non sempre possibile)
- non permette di procedere per livelli di astrazione

### **Mista** (1)

### **Combina le strategie top-down e bottom-up**

- Si suddividono i requisiti in componenti separate (come nel bottom-up)
- Si definisce uno schema scheletro contenente, a livello astratto, i concetti principali dell'applicazione (come nel top-down)

### **Mista** (2)

### **Vantaggi:**

- unisce i vantaggi delle strategie top-down e bottom-up:
	- la divisione in sotto-componenti permette di affrontare applicazioni complesse
	- lo schema scheletro fornisce una visione unitaria e favorisce le fasi di integrazione degli schemi sviluppati separatamente

È l'unica effettivamente utilizzabile in tutti i casi pratici di una certa complessità (dove è spesso necessario cominciare la progettazione quando non tutti i dati sono disponibili)
# **Qualità di uno schema concettuale**

**Nello sviluppo di uno schema concettuale vanno garantite alcune proprietà generali:**

- correttezza
- completezza
- leggibilità
- minimalità

### **Correttezza**

### **Lo schema concettuale deve utilizzare propriamente i costrutti messi a disposizione**

- correttezza sintattica: i costrutti devono essere utilizzati solo secondo l'uso previsto.
	- Es., non è corretto definire una generalizzazione fra relazioni.
- correttezza semantica: l'uso dei costrutti deve rispettare la loro definizione.
	- Es., non è corretto utilizzare una relazione per definire che una entità è generalizzazione di un'altra.

### **Completezza**

**Lo schema concettuale deve rappresentare tutti i dati di interesse e permettere di eseguire tutte le operazioni a partire dai dati espressi nello schema:**

- tutte le specifiche sui dati devono essere rappresentate (da un qualche concetto) nello schema
- tutti i concetti coinvolti in una operazione presente nelle specifiche devono essere raggiungibili "navigando" attraverso lo schema

# **Leggibilità**

### **Lo schema concettuale deve rappresentare i requisiti in maniera naturale e facilmente comprensibile**

- rendere lo schema autoesplicativo scegliendo opportunamente i nomi dei concetti
- mantenere il più possibile semplice e pulito il diagramma
	- disporre i costrutti scegliendo come elementi centrali quelli con più relazioni
	- tracciare solo linee perpendicolari e minimizzare le intersezioni
	- disporre le entità che sono padri di generalizzazioni sopra le loro figlie

# **Minimalità**

### **Lo schema concettuale dovrebbe rappresentare ogni specifica sui dati una sola volta (non dovrebbero esserci ridondanze).**

- Esistono ridondanze quando un concetto può essere derivato da altri:
	- tipicamente una ridondanza corrisponde ad un ciclo nello schema (da una entità E, percorrendo relazioni e entità, riesco a ritornare ad E) in cui è possibile rimuovere una relazione senza perdere informazione.

Non sempre le ridondanze sono indesiderate, a volte possono voler essere mantenute per facilitare l'accesso ai dati (devono pero essere individuate).

# **Strumenti CASE** (1)

**Esistono diversi pacchetti applicativi per il progetto e lo sviluppo di basi di dati (strumenti CASE) che offrono generalmente:**

- interfaccia grafica per manipolare schemi E-R
- dizionario dei dati che memorizza informazioni sui vari concetti dello schema
- strumenti integrati che eseguono, in modo automatico o tramite interazione con l'utente, compiti della progettazione
	- layout, analisi di qualità, produzione automatica del codice per DBMS

# **Strumenti CASE** (2)

### **Le funzionalità offerte variano fra i prodotti:**

- alcuni sistemi sono direttamente integrabili con i DBMS
- alcuni sistemi forniscono anche supporto all'analisi dei requisiti
- alcuni sistemi mettono a disposizione librerie di progetti

Non esistono standardizzazioni né sulle notazioni né sul modello concettuale di riferimento

## **Progettazione logica** (1)

Traduce lo schema concettuale in uno schema logico in grado di descrivere in maniera corretta ed efficiente tutte le informazioni prodotte dalla progettazione concettuale (schema E-R + vincoli)

### **Articolata in due fasi:**

- ristrutturazione dello schema E-R
- traduzione verso il modello logico

# **Progettazione logica** (2)

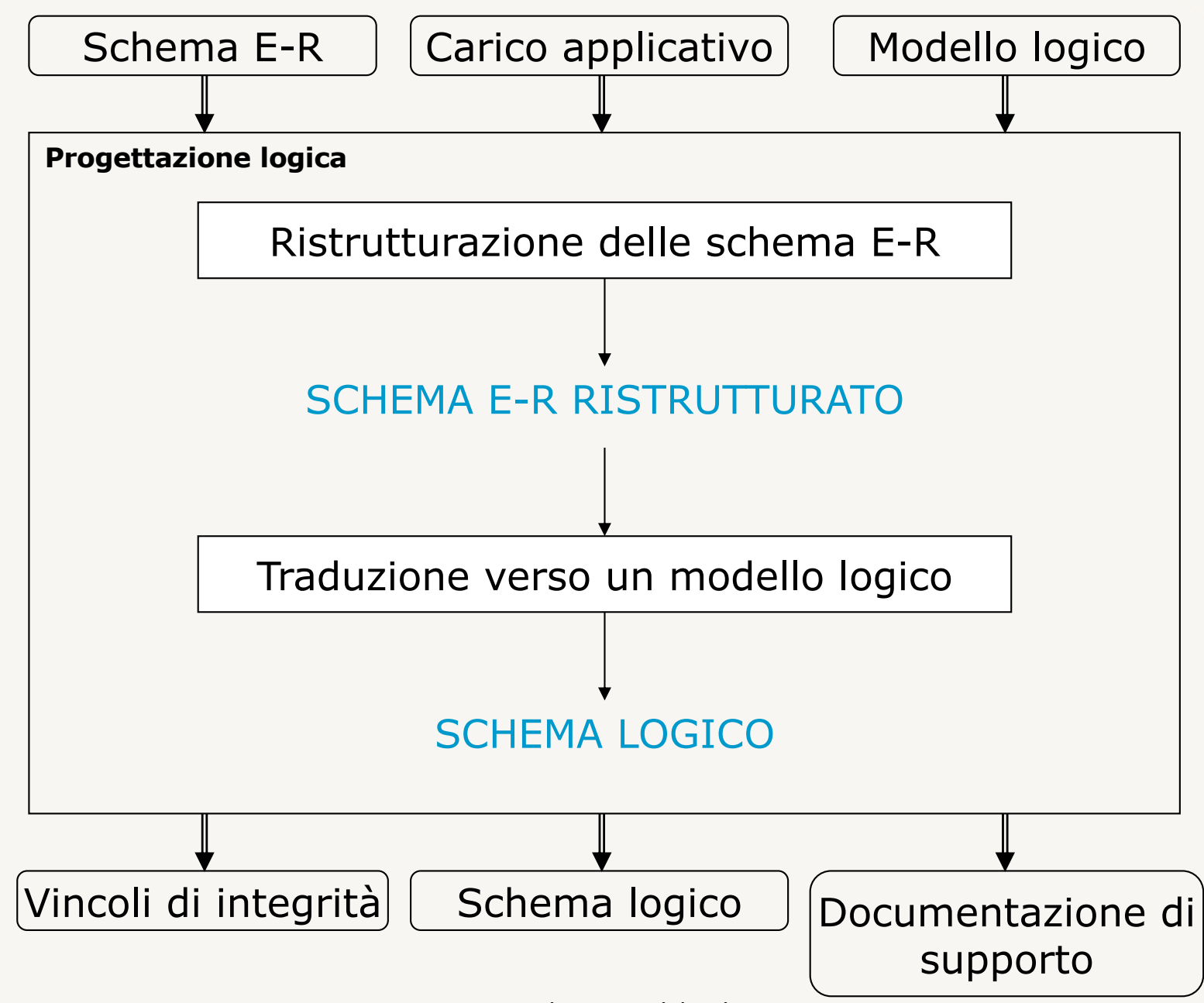

# **Progettazione logica: fasi**

### **Ristrutturazione dello schema E-R**

- ottimizzazione e semplificazione dello schema
	- per rendere più efficienti le operazioni previste
	- per tradurre concetti non rappresentabili nel modello logico
- è indipendente dal modello logico scelto

### **Traduzione verso il modello logico**

- fa riferimento allo specifico modello logico scelto
- può includere una ulteriore ottimizzazione basata sulle caratteristiche del modello logico

# **Ristrutturazione di schemi E-R**

### **Composta da diverse fasi:**

- analisi delle ridondanze
- eliminazione delle gerarchie
- partizionamento/accorpamento di entità e relazioni
- scelta degli identificatori primari

## **Analisi delle ridondanze**

### **Attributi derivabili da:**

- altri attributi della stessa entità o relazione
- altri attributi di altre entità o relazioni
- operazioni di conteggio di occorrenze

### **Relazioni derivabili da:**

• composizione di altre relazioni in presenza di cicli

## **Ridondanze: esempio** (1)

Attributi derivabili da altri della stessa entità o relazione:

– *totale = imponibile + IVA*

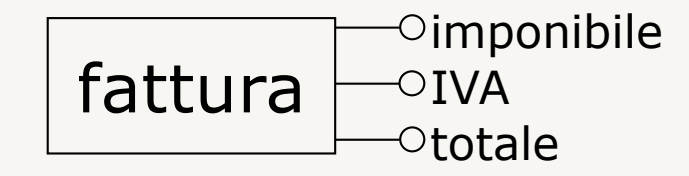

# **Ridondanze: esempio** (2)

Attributi derivabili da attributi di altre entità o relazioni:

> – *totale* di *acquisto* può essere derivato da *prezzo* di *prodotto* (attraverso *composizione*)

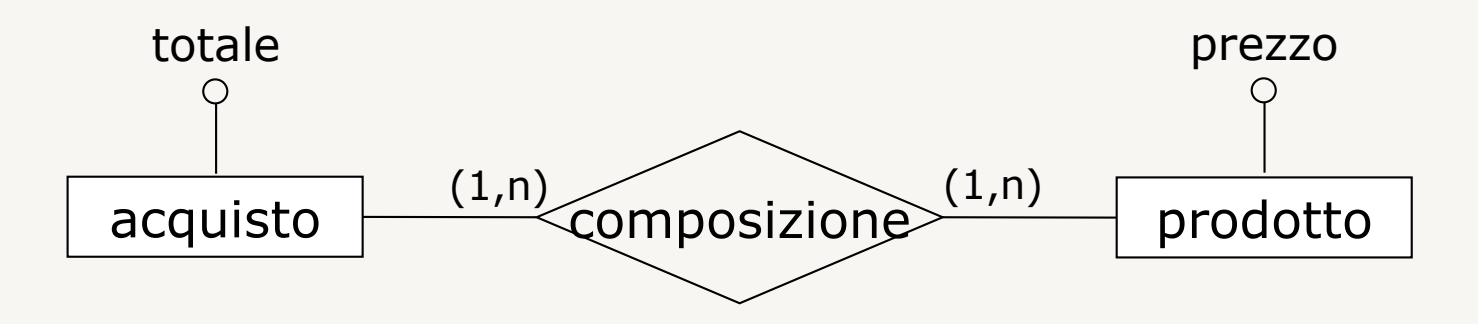

# **Ridondanze: esempio** (3)

Attributi derivabili da operazioni di conteggio di occorrenze:

> – *numero\_abitanti* di una *città* può essere derivato contando le occorrenze di *residenza* a cui la *città* partecipa

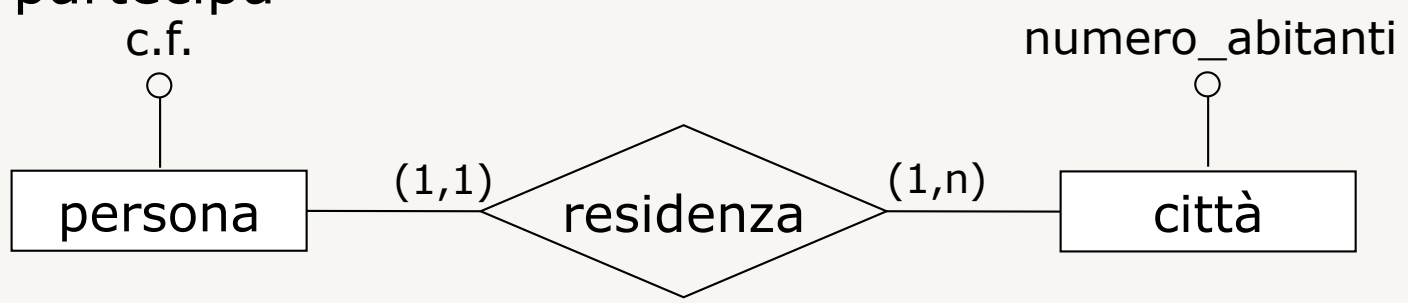

## **Ridondanze: esempio** (4)

Relazioni derivabili dalla composizione di altre relazioni in presenza di cicli:

> – *docenza* può essere derivata da *frequenza* e *insegnamento*

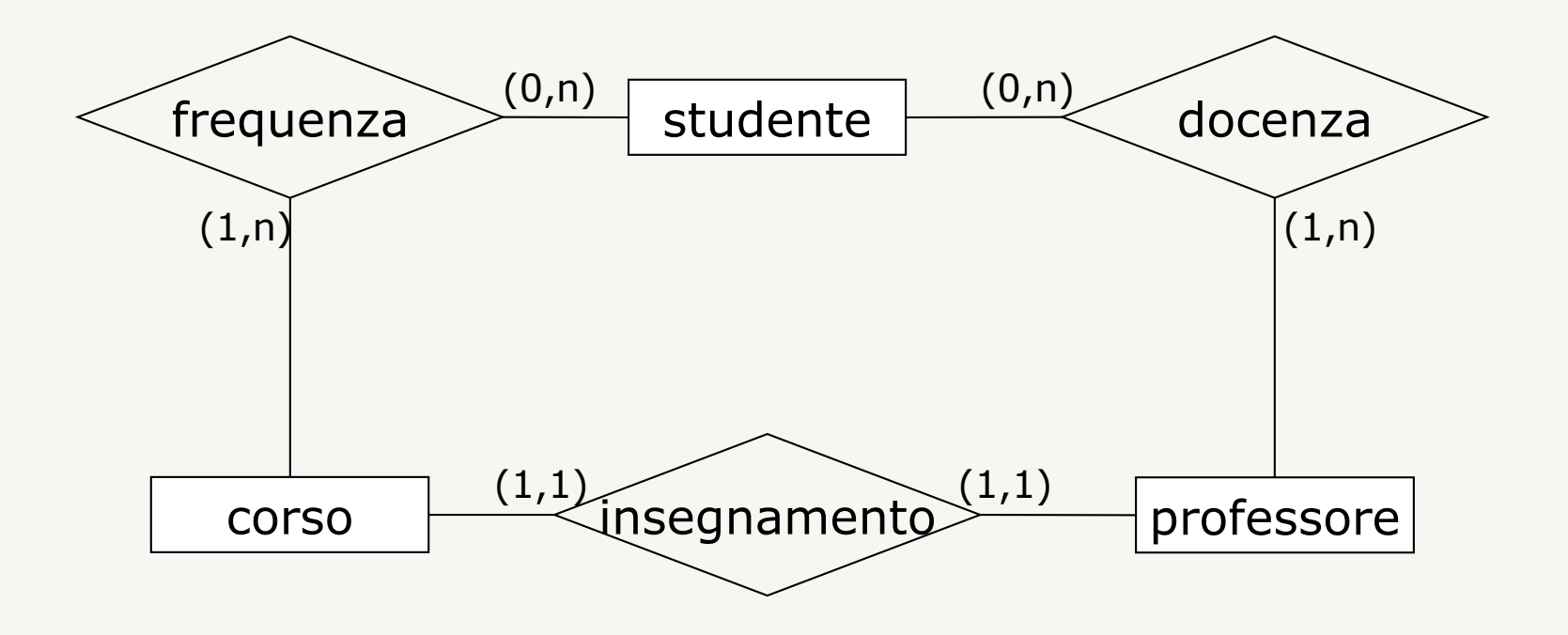

### **Ridondanze**

### **Vantaggi**

• riduzione degli accessi e operazioni necessari per computare il dato derivato

#### **Svantaggi**

- maggiore occupazione di memoria (spesso non rilevante)
- necessita di effettuare operazioni aggiuntive per mantenere il dato derivato aggiornato

**La decisione di mantenere o eliminare una ridondanza dipende dai costi delle operazioni e dallo spazio di memoria occupato con o senza ridondanze (specificati dal carico applicativo)**

# **Ristrutturazione di schemi E-R**

### **Composta da diverse fasi:**

- analisi delle ridondanze
- eliminazione delle gerarchie
- partizionamento/accorpamento di entità e relazioni
- scelta degli identificatori primari

## **Eliminazione delle gerarchie**

**Le gerarchie devono essere eliminate perché non rappresentabili direttamente nei DBMS. Tre approcci:**

- accorpamento delle figlie nel padre
	- collasso verso l'alto
- accorpamento del padre nelle figlie
	- collasso verso il basso
- mantenimento delle entità

# **Accorpamento delle figlie nel padre** (1)

- Le entità figlie vengono eliminate
- Gli attributi e le relazioni delle entità figlie vengono trasferiti al padre, diventando opzionali (la cardinalità minima sia degli attributi sia delle relazioni dalla parte dell'entità padre diventa 0)
- Uno o più attributi (selettori) sono aggiunti al padre per indicare per ogni istanza a quale/i fra le N figlie l'istanza appartiene:
	- esclusiva: 1 selettore
		- § totale: dominio del selettore ha N possibili valori
		- § parziale: dominio del selettore ha N+1 possibili valori
	- sovrapposto: N selettori con dominio Vero/Falso
		- § totale: almeno un selettore avrà valore Vero
		- § parziale: i selettori potrebbero tutti avere valore Falso

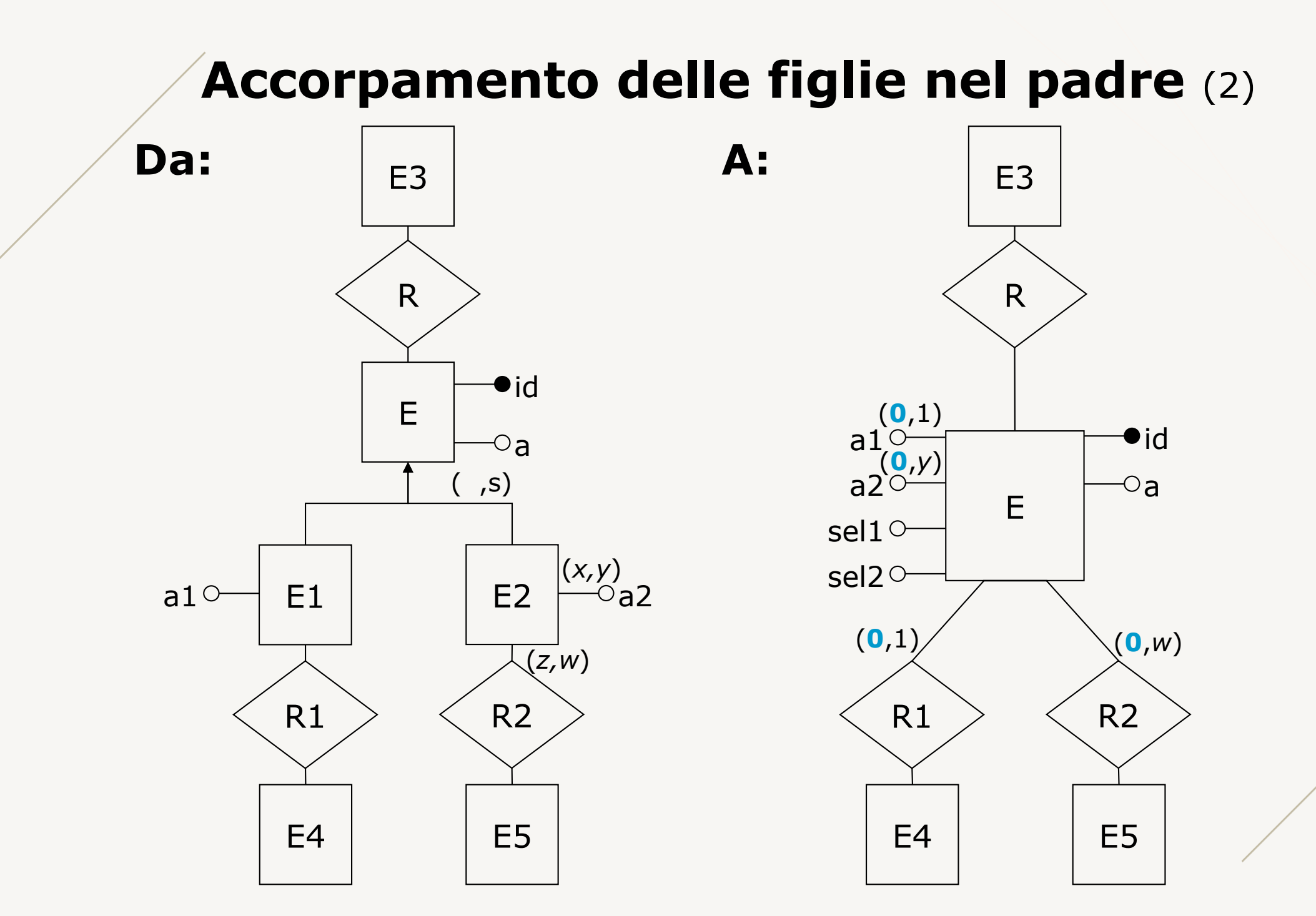

# **Accorpamento delle figlie nel padre** (3)

### **Vantaggi**

- conveniente quando le operazioni non fanno molta distinzione tra le occorrenze e gli attributi del padre o delle figlie
	- si accede a una sola entità anziché a due o più attraverso la relazione

### **Svantaggi**

- gli attributi/relazioni obbligatori per le figlie diventano opzionali per il padre
	- si avranno dei valori nulli

# **Accorpamento del padre nelle figlie** (1)

- L'entità padre viene eliminata
- Gli attributi e le relazioni del padre vengono trasferiti a ciascuna delle figlie
	- le entità che erano in relazione con il padre sono in relazione opzionale con le figlie (la cardinalità minima delle relazioni ereditate diventa 0 dalla parte delle entità che erano in relazione con il padre)
- Se la gerarchia è parziale non si può fare
	- a meno di aggiungere una entità figlia aggiuntiva (che raggruppa tutte le istanze che non appartengono ad alcuna figlia)

### **Accorpamento del padre nelle figlie** (2)

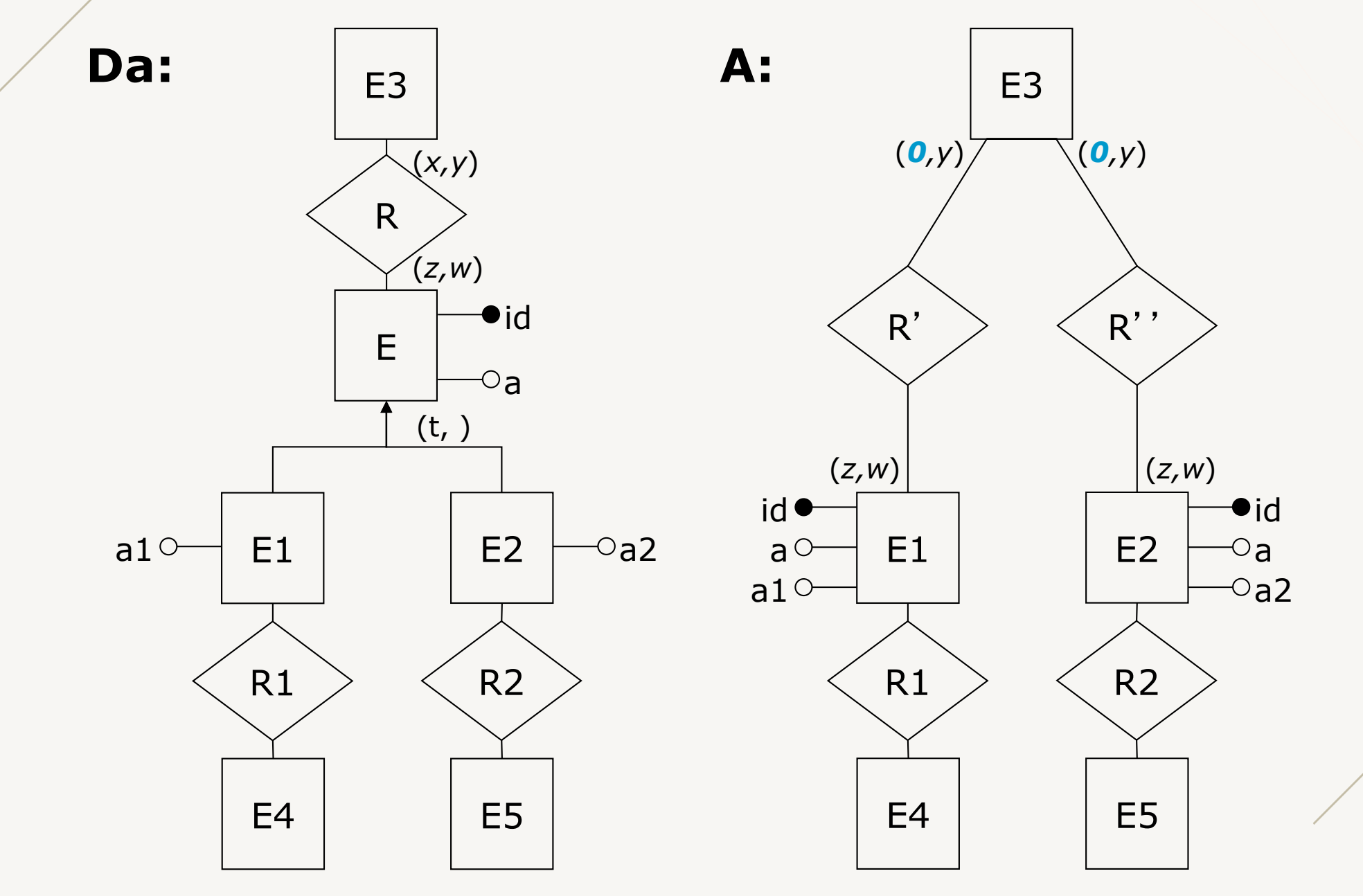

# **Accorpamento del padre nelle figlie** (3)

### **Vantaggi**

- conveniente per le operazioni che accedono separatamente alle figlie
- conveniente in presenza di molti attributi di specializzazione
	- collasso verso l'alto porterebbe a molti valori nulli

### **Svantaggi**

- se la gerarchia è parziale non si può fare
	- a meno di aggiungere una entità figlia aggiuntiva
- se la gerarchia è sovrapposta introduce ridonzanze
	- istanze appartengono a più figlie con attributi comuni replicati

# **Mantenimento delle entità** (1)

- Il legame gerarchico viene sostituito con relazioni fra il padre e ciascuna delle figlie
- Le entità figlie sono identificate esternamente tramite la relazione con il padre (entità deboli)
- Nello schema bisogna aggiungere vincoli che derivano dalla gerarchia
	- esclusiva: ogni istanza del padre può partecipare alla relazione con una sola delle figlie
	- totale: ogni istanza del padre deve partecipare alla relazione con almeno una delle figlie

### **Mantenimento delle entità** (2)

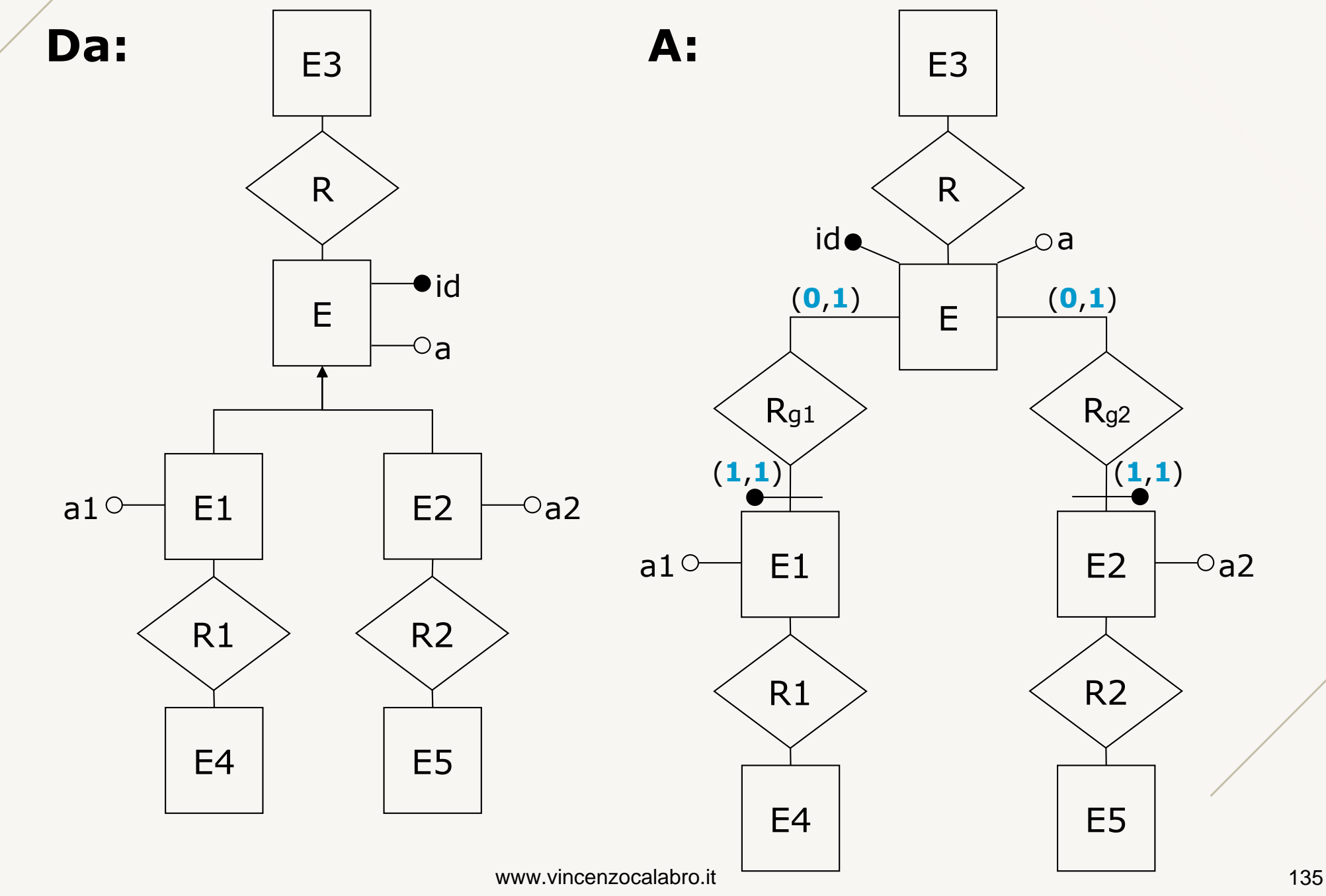

# **Mantenimento delle entità** (3)

### **Vantaggi**

- è sempre possibile (a prescindere dalla copertura)
- conveniente in presenza di operazioni che si riferiscono solo alle occorrenze (e agli attributi) delle figlie

### **Svantaggi**

- le operazioni che accedono agli attributi di padre e figlie richiedono più accessi
- necessità di mantenere i vincoli introdotti

# **Eliminazione delle gerarchie** (1)

**La scelta fra le varie alternative dipende da valutazioni sull**'**occupazione di memoria e sul costo delle operazioni nei diversi casi**

- il semplice conteggio degli accessi e delle occorrenze non è sufficiente
- è necessario considerare anche la dimensione dei domini e la quantità di dati recuperabili con una operazione di accesso a memoria secondaria
	- es.: mantenimento delle entità richiede più accessi per le operazioni. Però ha il vantaggio di generare entità con pochi attributi (che si traducono in relazioni di piccole dimensioni  $\Rightarrow$  maggior numero di tuple recuperabili con un solo accesso fisico).

# **Eliminazione delle gerarchie** (2)

### **Sono possibili ristrutturazioni ibride (che combinano più di una alternativa) Esempio**

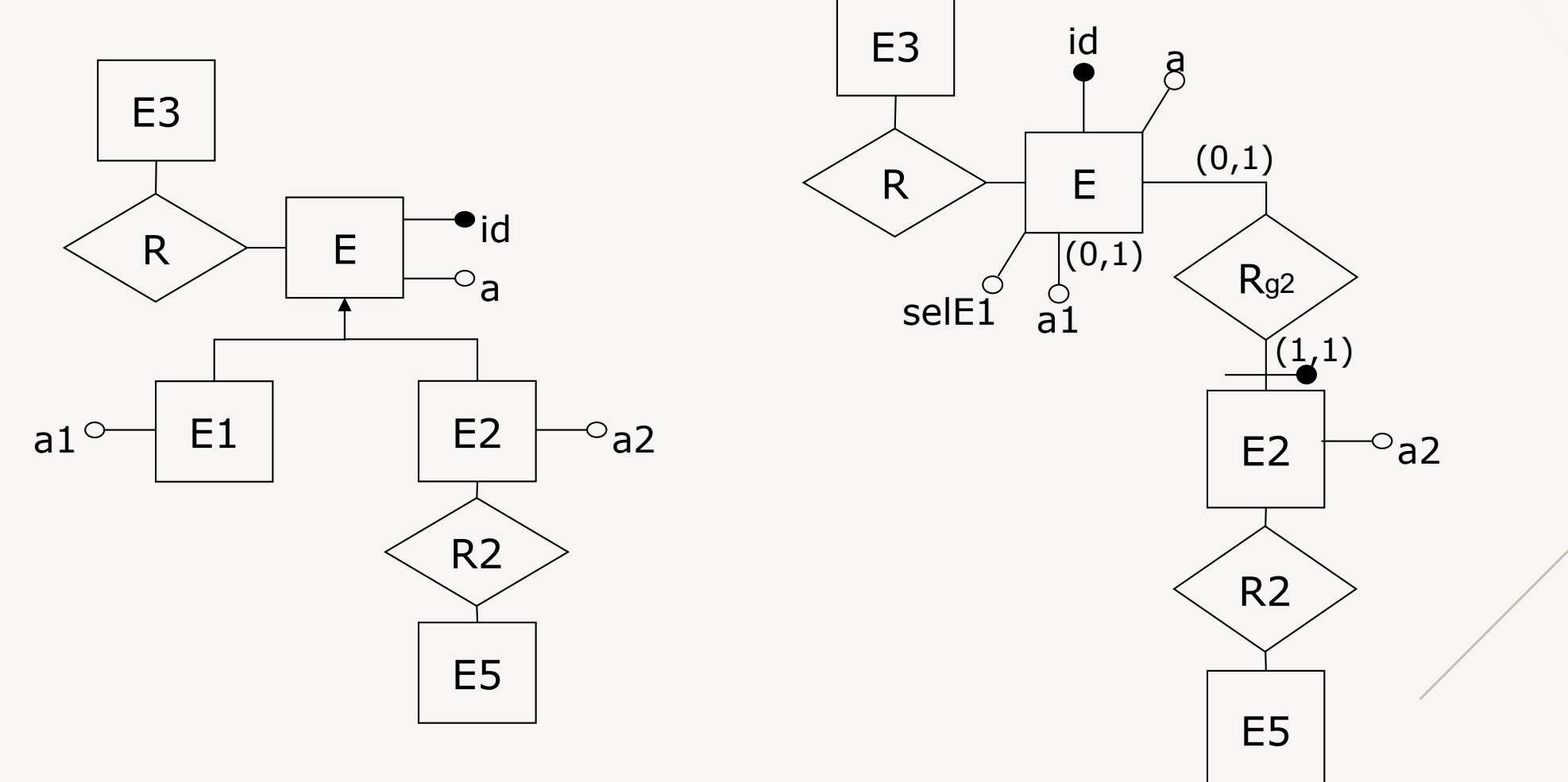

# **Ristrutturazione di schemi E-R**

### **Composta da diverse fasi:**

- analisi delle ridondanze
- eliminazione delle gerarchie
- partizionamento/accorpamento di entità e relazioni
- scelta degli identificatori primari

# **Partizionamento/accorpamento**

### **Per aumentare efficienza delle operazioni:**

- partizionamento di entità/relazioni per
	- dividere attributi di una stessa entità/relazione che sono accedute da operazioni diverse
- accorpamento di entità/relazioni per
	- unire in una stessa entità/relazione attributi che sono acceduti spesso insieme

### **Per tradurre concetti non supportati dal modello logico:**

- eliminazione degli attributi multivalore
- eliminazione degli attributi composti

# **Partizionamento di entità** (1)

### **Partizionamento orizzontale**

• Una entità E viene sostituita con due entità E1 e E2 che si dividono le istanze di E (equivale a sostituire E con sue figlie di generalizzazione)

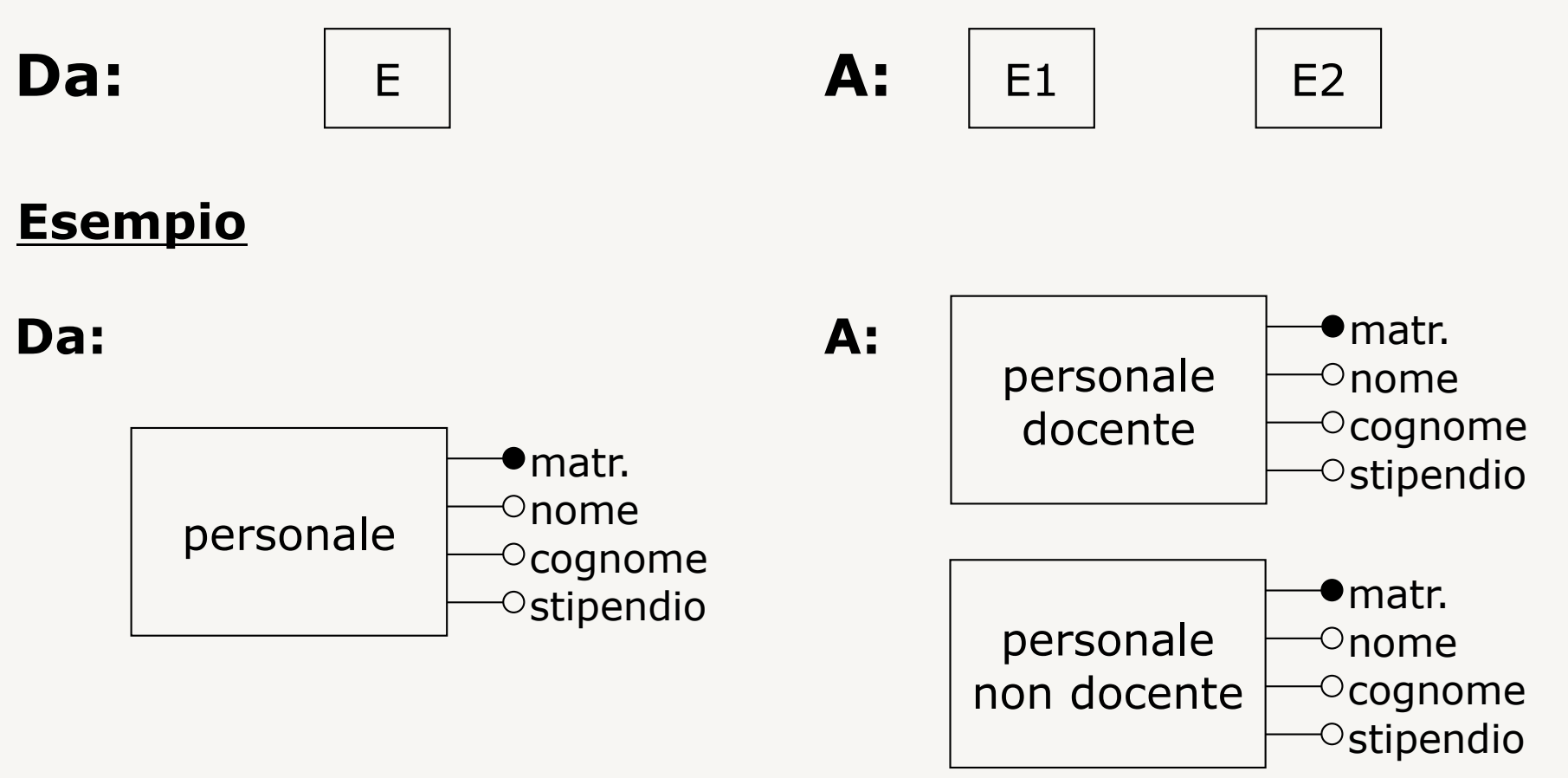

# **Partizionamento di entità** (2)

### **Partizionamento verticale**

• Una entità E viene sostituita con due entità E1 e E2 che si dividono gli attributi/relazioni di E e che sono in relazione. Una delle entità è identificata esternamente da quella che mantiene l'identificatore

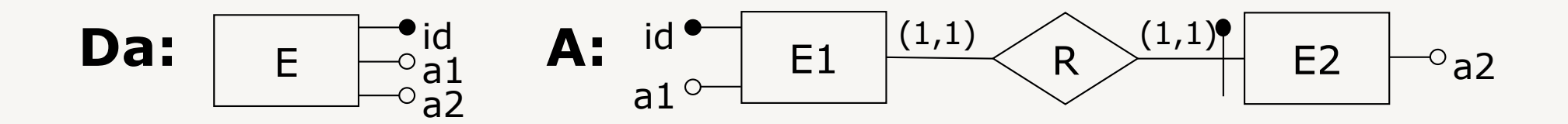

# **Partizionamento di entità** (3)

### **Partizionamento verticale**

#### **Esempio**

#### **Da:**

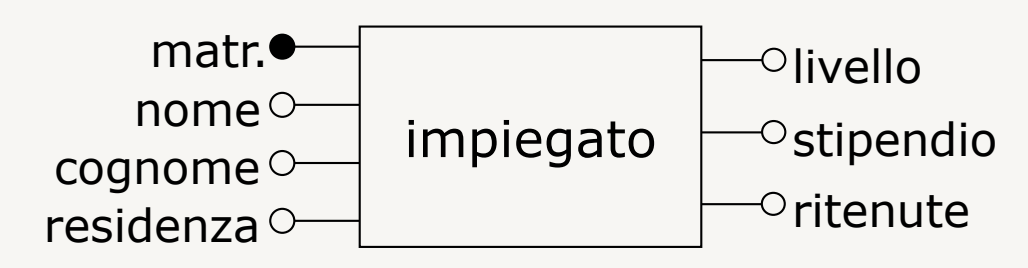

**A:**

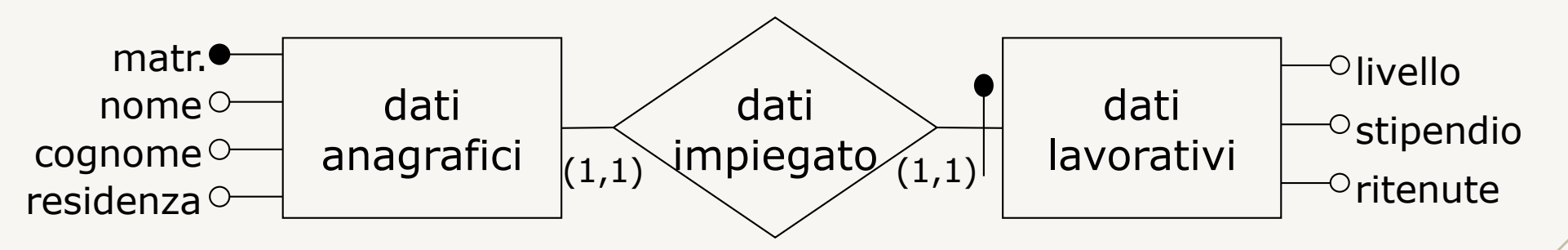

# **Accorpamento di entità**

Due entità E1 e E2 legate da una relazione (1:1) o (1:n) vengono sostituite con una entità E che ha gli attributi e le relazioni di entrambe

#### **Esempio**

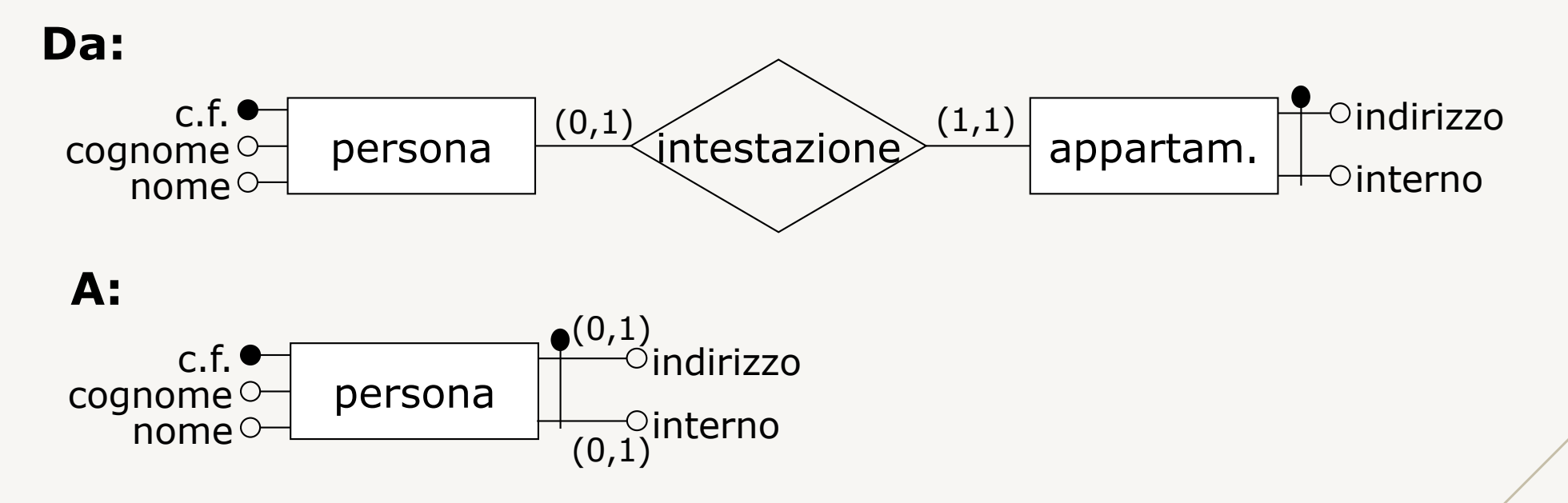
## **Partizionamento/accorpamento di relazioni**

Partizionamenti/accorpamenti possono essere fatti anche su relazioni

## **Partizionamento**

• una relazione R viene sostituita con due relazioni R1 e R2 fra le stesse entità per separare le occorrenze di R accedute sempre separatamente

### **Accorpamento**

• due relazioni R1 e R2 tra le stesse entità, che si riferiscono a due aspetti del medesimo concetto e le cui occorrenze siano sempre accedute contemporaneamente, vengono sostituite con una sola relazione R

## **Partizionamento di relazioni**

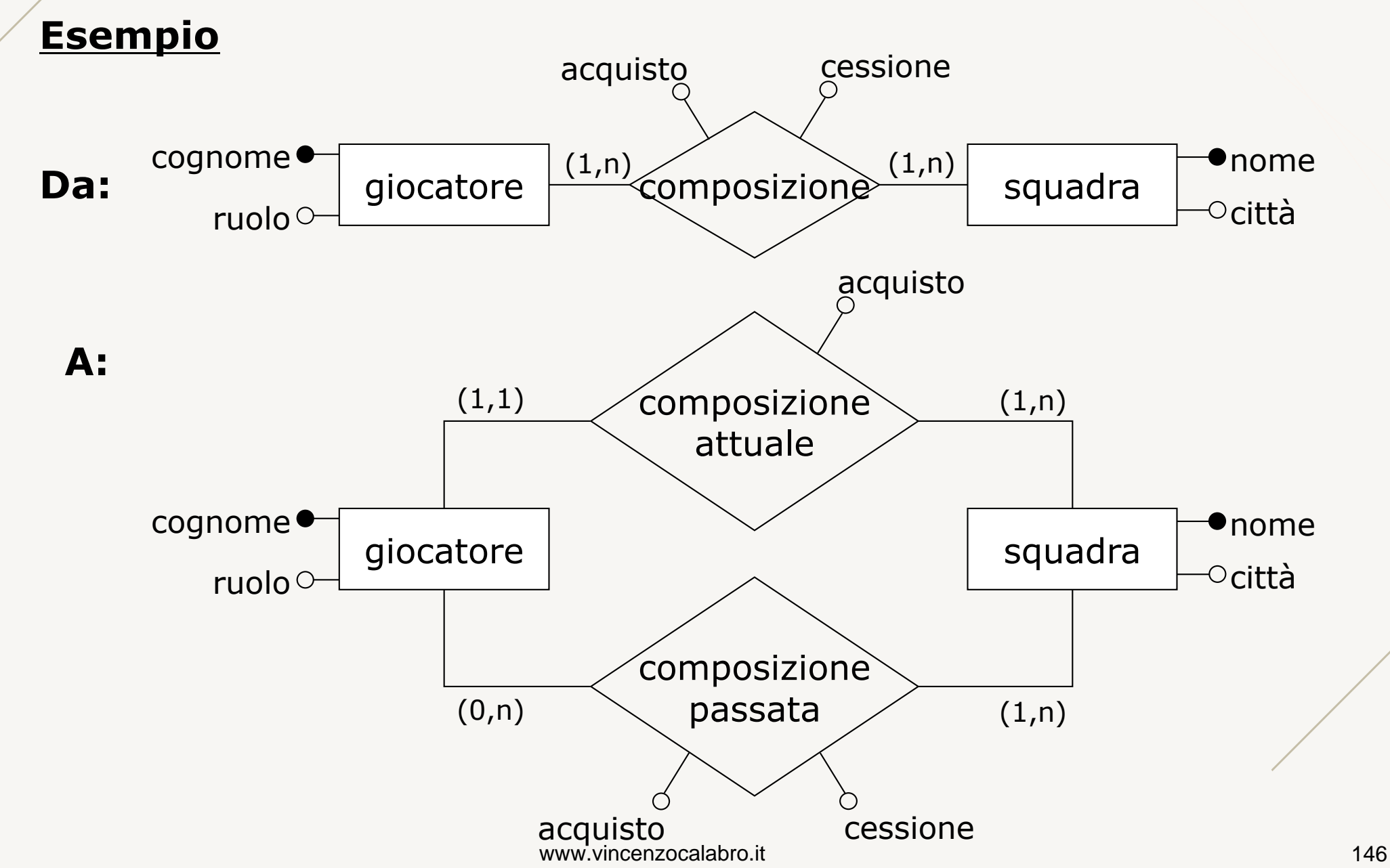

# **Eliminazione di attributi multivalore** (1)

## **Attributi multivalore non sono supportati dal modello relazionale**

- si crea una nuova entità che contiene l'attributo multivalore e che sia collegata all'entità originale da una relazione
	- cardinalità della relazione dipende dalla cardinalità originale e dal fatto che i valori dell'attributo possano comparire più di una volta

### **Esempio**

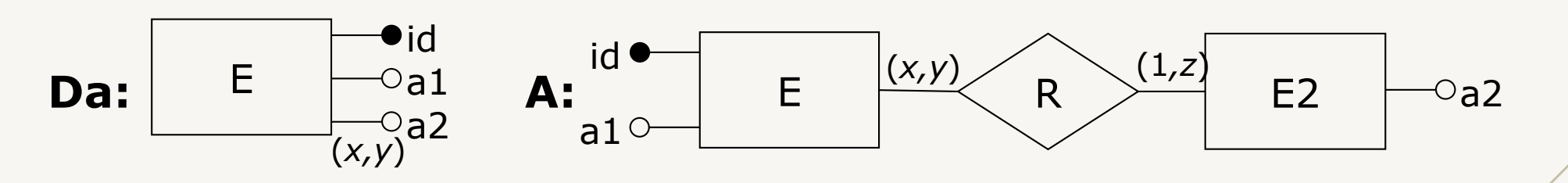

*y* > 1

*z* = 1 se il valore non può essere ripetuto, n altrimenti

www.vincenzocalabro.it 147

## **Eliminazione di attributi multivalore** (2)

### **Esempio**

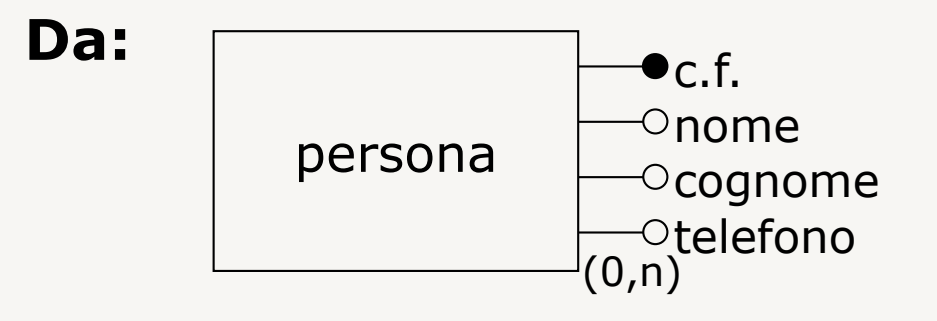

**A:**

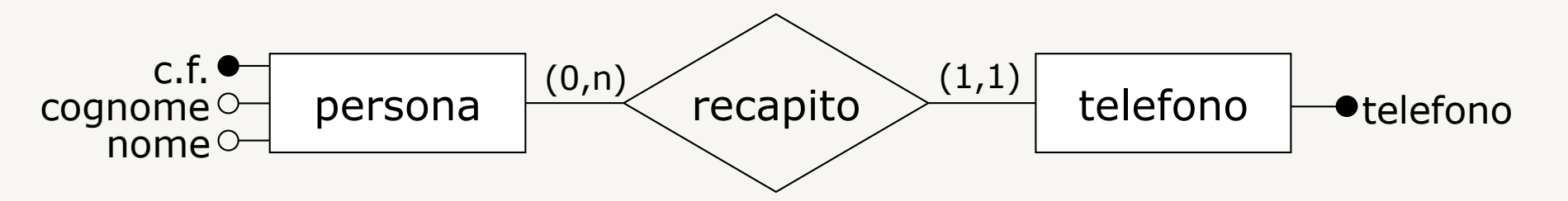

# **Eliminazione di attributi composti**

## **Attributi composti non sono supportati dal modello relazionale**.

## **Due soluzioni:**

- si elimina la suddivisione in componenti e si considera il composto come un attributo semplice
- si elimina l'attributo composto e si considerano le sue componenti come attributi semplici

### **Esempio**

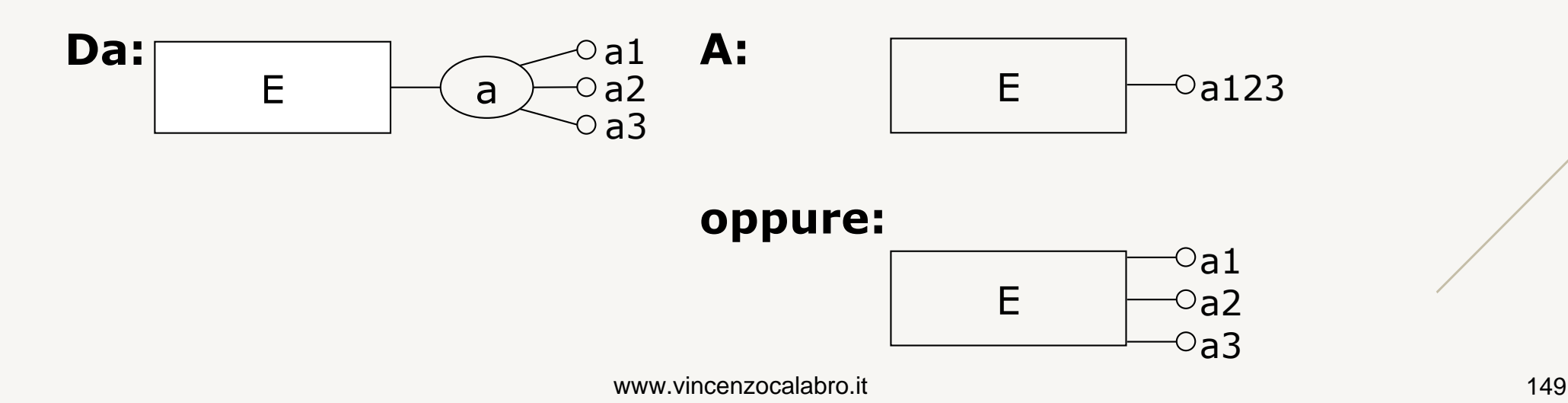

# **Scelta degli identificatori primari** (1)

**Per ogni entità deve essere selezionato un identificatore primario**

- se l'entità ha più identificatori (chiavi candidate) bisogna decidere quale verrà utilizzato come primario (chiave primaria)
- gli identificatori che non sono selezionati come primari potranno costituire, in sede di progettazione fisica, indici secondari

# **Scelta degli identificatori primari** (2)

## **È preferibile scegliere come primario un identificatore:**

- utilizzato in molte operazioni per accedere all'entità
- con pochi attributi
- con solo attributi interni (in contrasto a esterni)

## **Non possono essere scelti come primari identificatori:**

• con attributi che possono avere valori nulli

# **Traduzione verso il modello logico**

**Traduce lo schema concettuale** ristrutturato **in uno schema logico**

- fa riferimento allo specifico modello logico scelto
- può includere una ulteriore ottimizzazione basata sulle caratteristiche del modello logico

Utilizziamo come modello logico il modello relazionale

> – per distinguere la relazione del modello E-R dalla relazione del modello relazionale, ci riferiamo a quest'ultima come tabella

# **Traduzione di entità** (1)

**Ogni** entità forte E **è tradotta in una** tabella R **con**

- attributi: gli attributi di E
- chiave primaria: l'identificatore primario di E
- vincoli: es., non nullità su attributi obbligatori

### **Esempi**

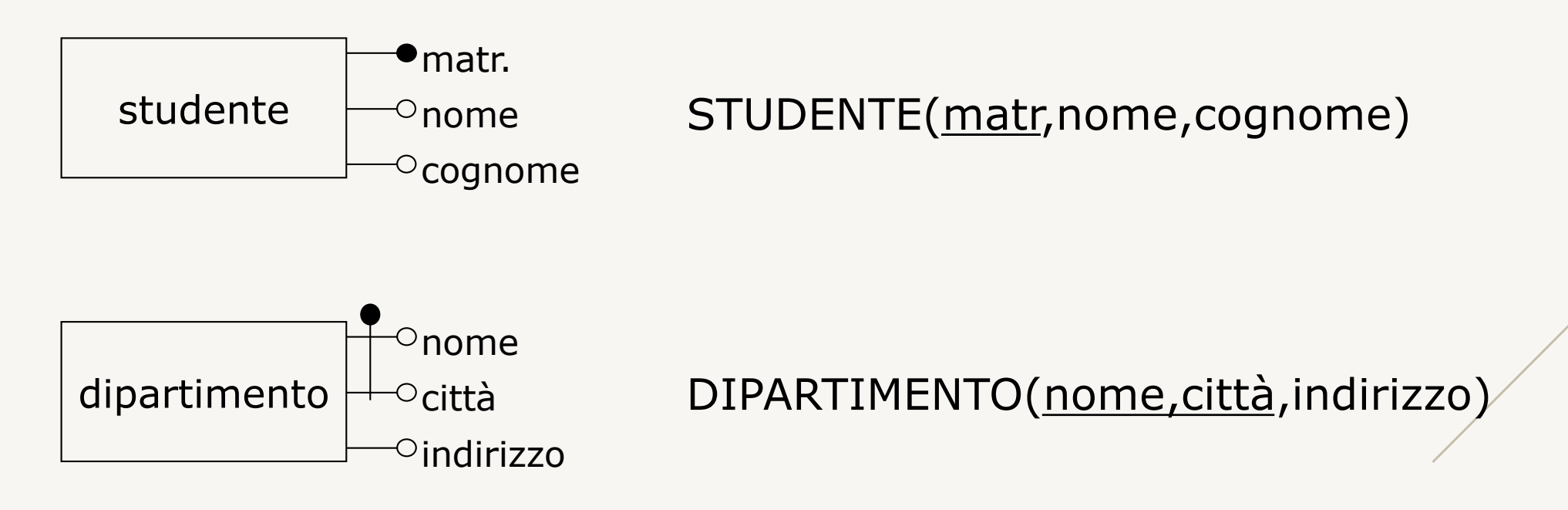

# **Traduzione di entità** (2)

### **Ogni** entità debole E **identificata esternamente da E**' **è tradotta in una** tabella R **con**

- attributi: gli attributi di E *più* l'identificatore di E' *più* gli attributi della relazione che identifica E esternamente
- chiave primaria: l'identificatore primario di E
	- attributi interni ad E unitamente all'identificatore di E'
- vincoli:
	- integrità referenziale sull'identificatore di E'
	- altri vincoli: es., non nullità su attributi obbligatori

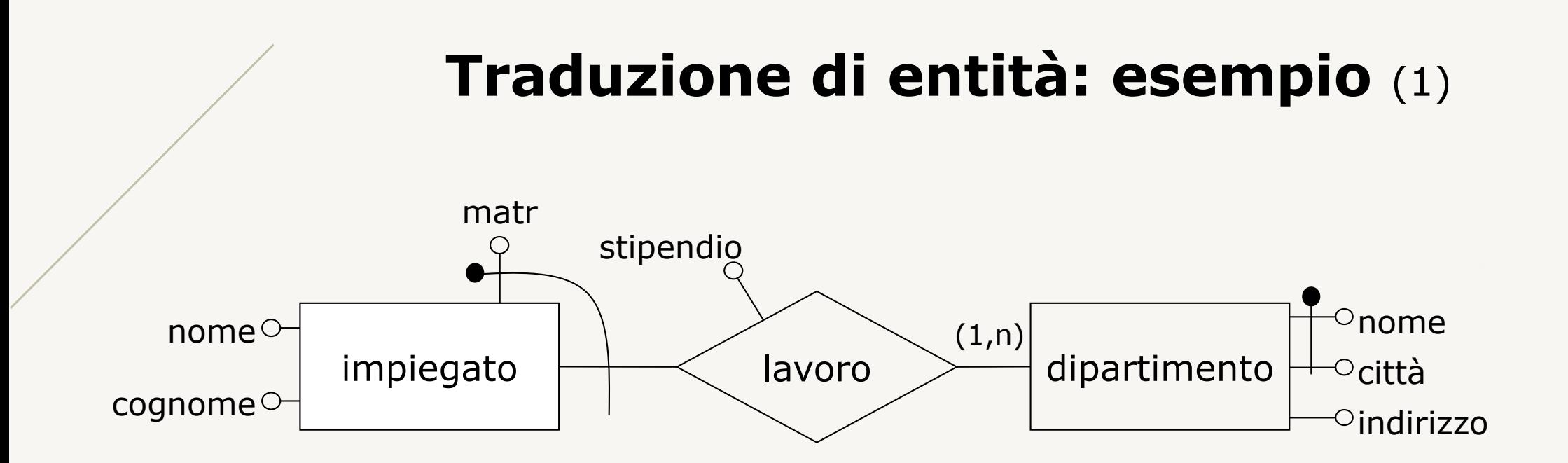

DIPARTIMENTO(nome,città,indirizzo)

IMPIEGATO(matr,nome-dip,città-dip,nome,cognome,stipendio)

# **Traduzione di entità: esempio** (2)

Per catene di entità deboli il processo di traduzione deve seguire il percorso a partire dall'entità forte

### **Esempio**

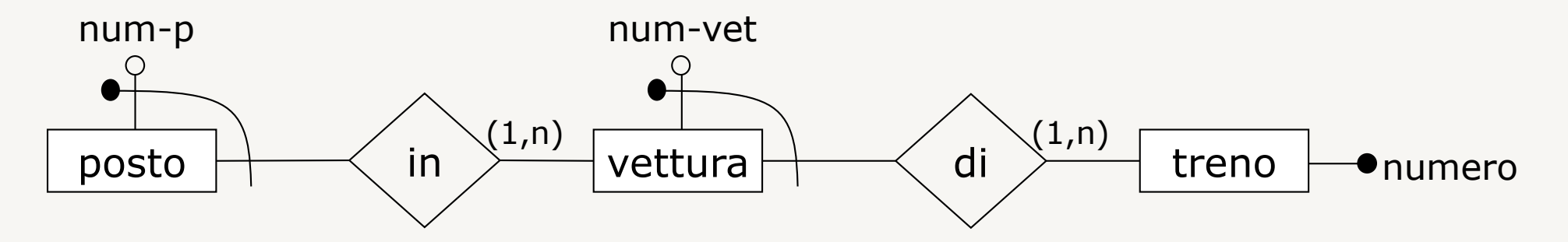

TRENO(numero)

VETTURA(num-vet,num-treno)

POSTO(num-p,num-vet,num-treno)

# **Traduzione di relazioni: standard** (1)

**Ogni** relazione R **fra le entità E1, E2, …, En è tradotta in una** tabella R **con** 

- attributi: gli attributi di R *più* gli identificatori di E1, E2, …, En
- chiave primaria: l'unione K degli identificatori di E1, E2, …, En è superchiave; la chiave K o un suo sottoinsieme
	- dipende dalla cardinalità della relazione o da eventuali dipendenze
- vincoli:
	- integrità referenziale sugli identificatori di E1,E2,…,En
	- altri vincoli: es., non nullità su attributi obbligatori

**NOTA:** Le relazioni che legano entità deboli a forti non sono tradotte

# **Traduzione di relazioni: standard** (2)

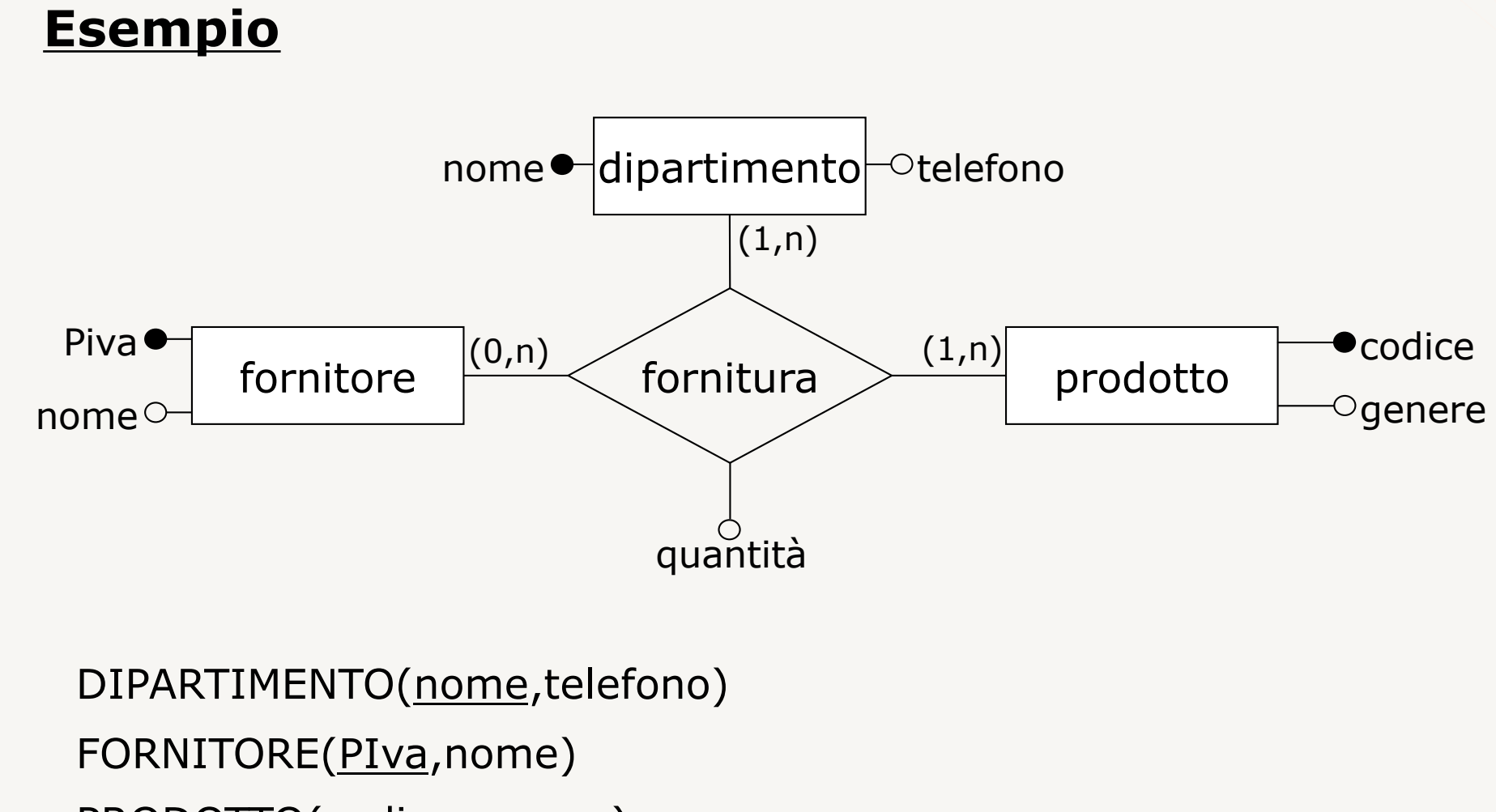

PRODOTTO(codice,genere)

FORNITURA(nome-dip,PIva-forn,cod-prodotto,quantità)

www.vincenzocalabro.it 158

# **Traduzione di relazioni: standard** (3)

Nel caso di autorelazioni la tabella che descrive la relazione contiene due volte l'identificatore dell'entità, che deve quindi essere necessariamente ridenominata

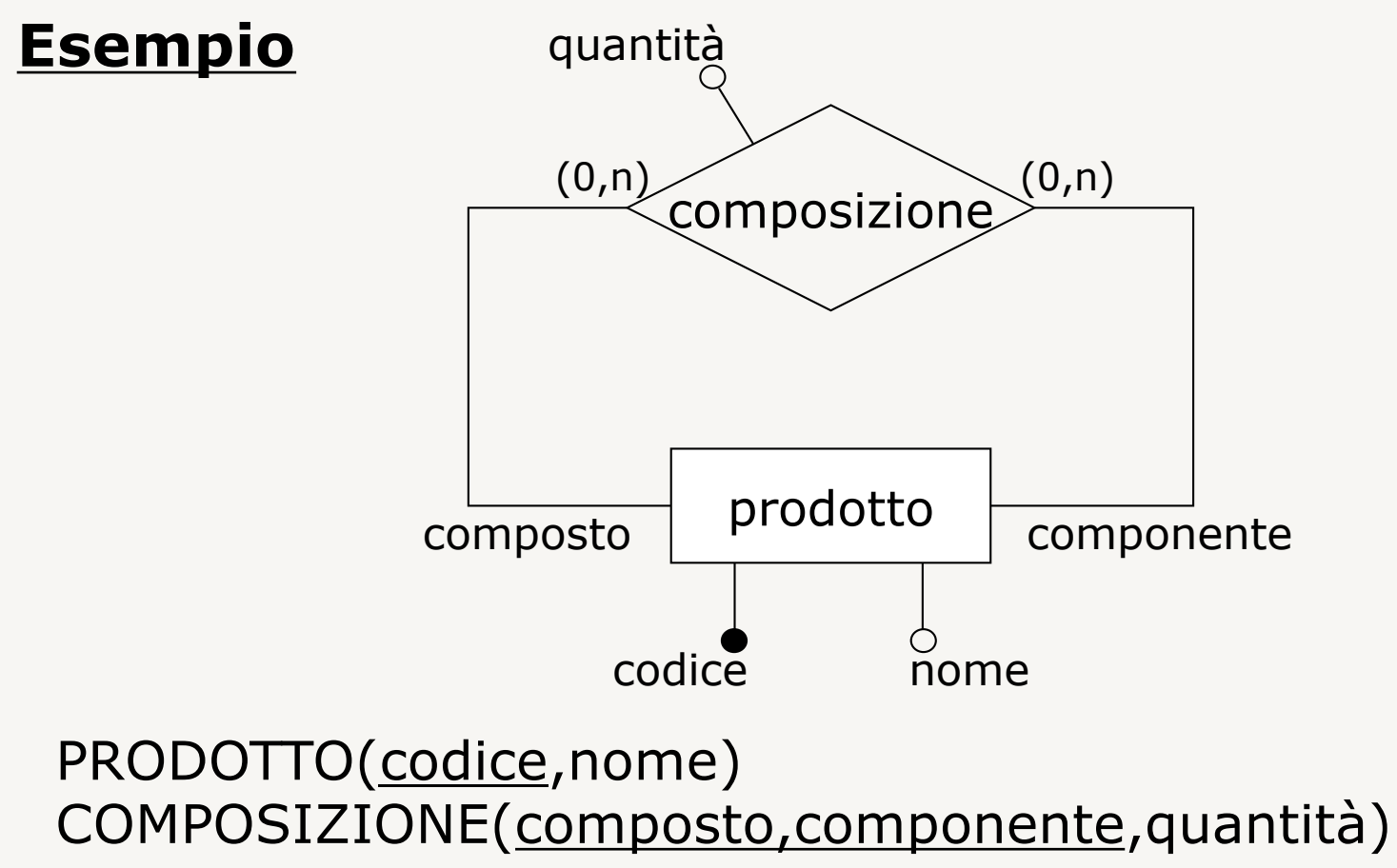

# **Traduzione di relazioni: standard** (4)

Nel caso di relazioni (1:n) la chiave è l'identificatore dell'entità che partecipa con cardinalità massima 1

**Esempio**

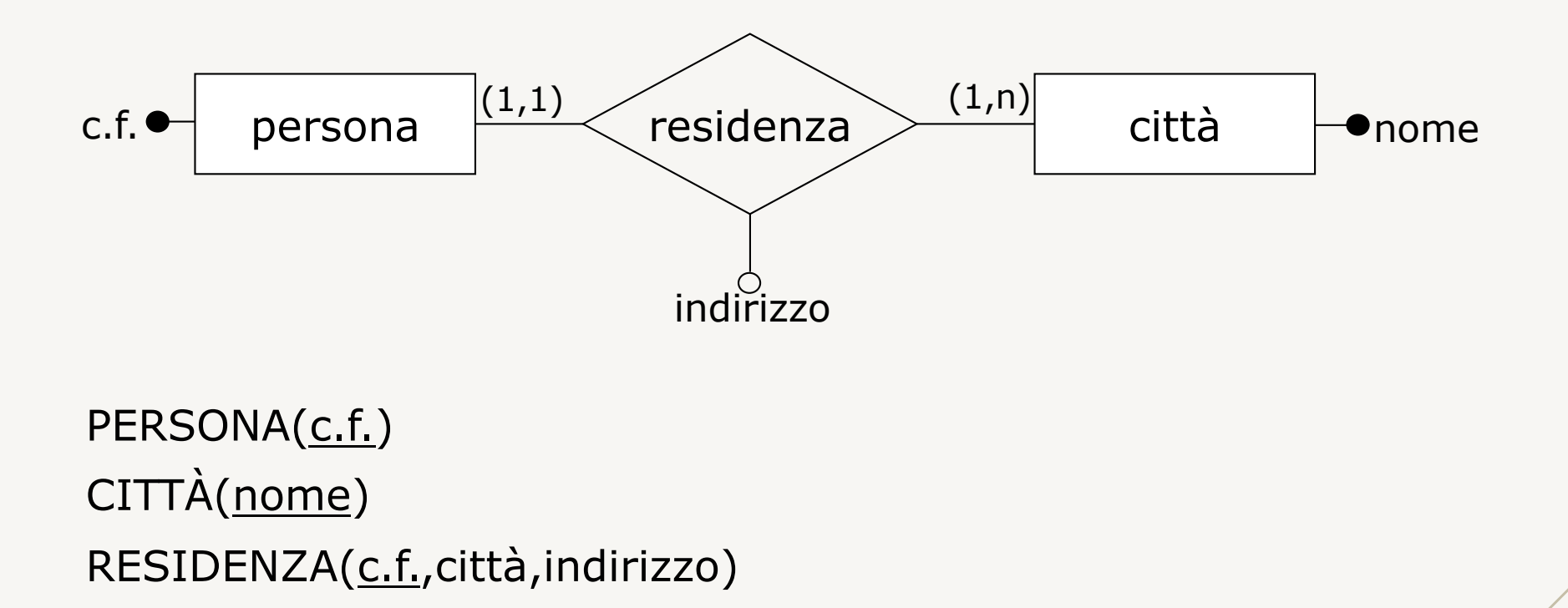

# **Traduzione di relazioni: standard** (5)

Nel caso di relazioni (1:1) la chiave è l'identificatore di una delle entità

#### **Esempio**

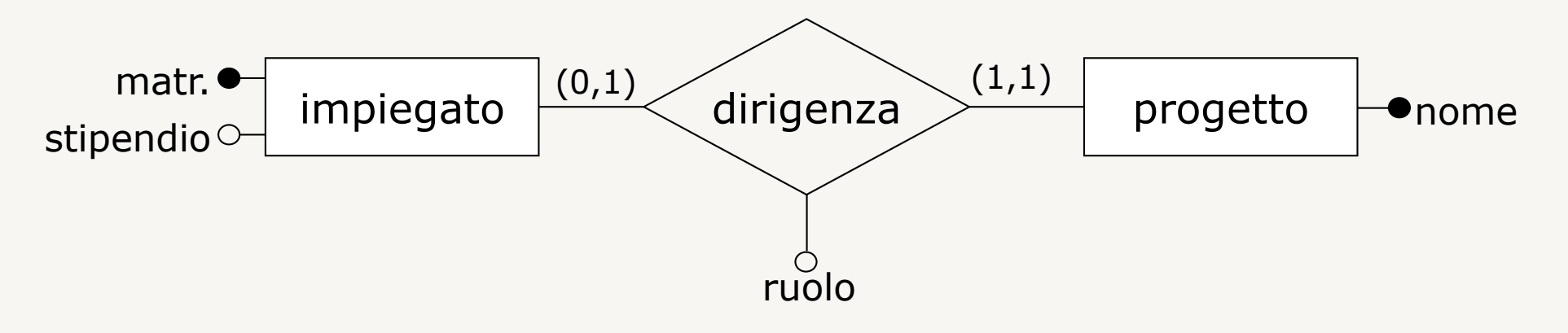

#### IMPIEGATO(matr.,stipendio) PROGETTO(nome)

#### DIRIGENZA(matr.,nome-prog,ruolo) **oppure** DIRIGENZA(matr.,nome-prog,ruolo)

# **Traduzione di relazioni**

• La traduzione standard è sempre possibile ed è l'unica possibile nel caso di relazioni (n:m)

**Per relazioni (1:1) o (1:n) sono possibili traduzioni alternative che fondono in una stessa tabella la relazione e una o entrambe le entità**

- **Vantaggi**:
	- minor numero di tabelle
	- minor numero di join per navigare la relazione

## • **Svantaggi**:

– penalizzate le operazioni che consultano soltanto gli attributi di una entità che è stata fusa

# **Traduzione di relazioni (1:n)**

## **La relazione può essere** fusa **nella entità che partecipa con cardinalità massima 1**

– se la cardinalità minima è 0 gli attributi inglobati dalla relazione assumeranno valori nulli per le istanze che non partecipano alla relazione

#### **Esempio**

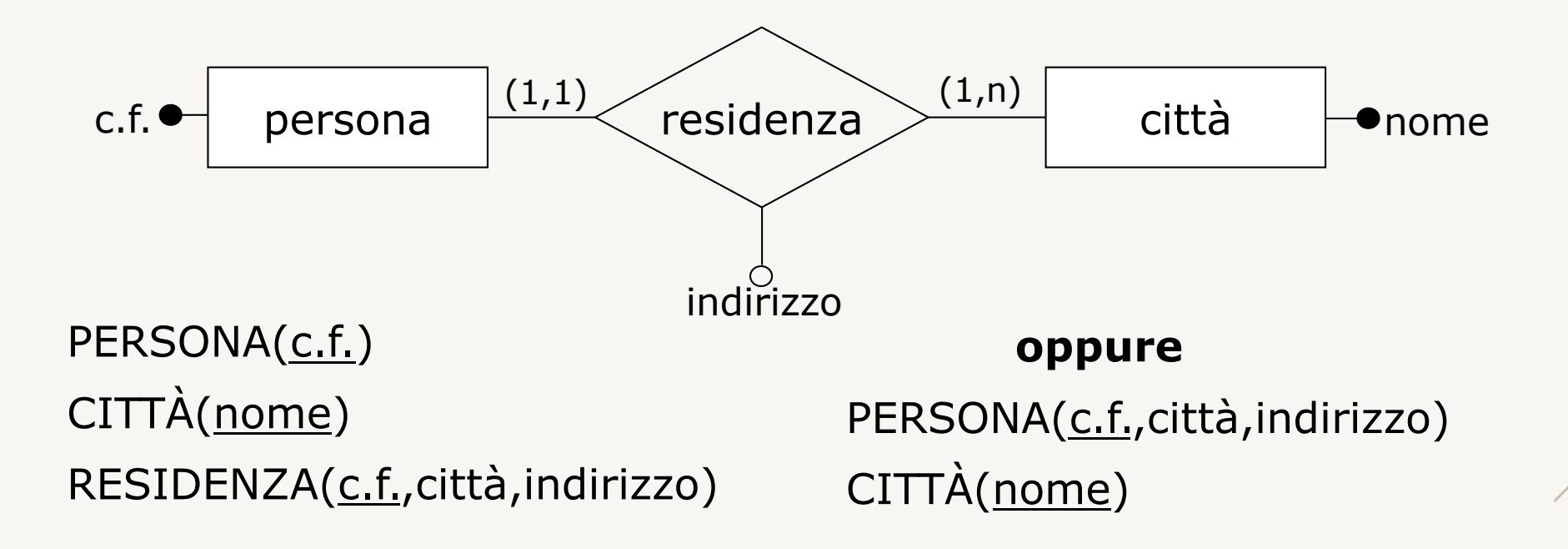

# **Traduzione di relazioni (1:n): esempio**

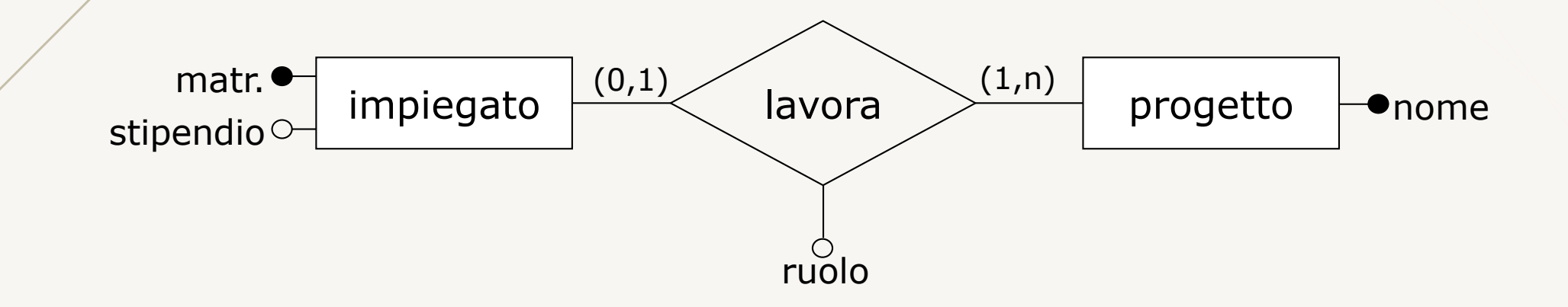

IMPIEGATO(matr., stipendio) PROGETTO(nome) LAVORA(matr.,nome-progetto,ruolo)

#### **oppure**

IMPIEGATO(matr.,stipendio,nome-progetto\*,ruolo\*) PROGETTO(nome)

$$
* =
$$
può assume  
re valori nulli

## **Traduzione di relazioni (1:1)** (1)

**La relazione può essere fusa, distinguiamo tre casi a seconda delle cardinalità minime con cui le entità E1 e E2 partecipano alla relazione**

- entrambe 1: (1,1) e (1,1)
- una 1 e l'altra 0: (0,1) e (1,1)
- entrambe 0: (0,1) e (0,1)

# **Traduzione di relazioni (1:1)** (2)

Entrambe le entità partecipano con cardinalità (1,1)

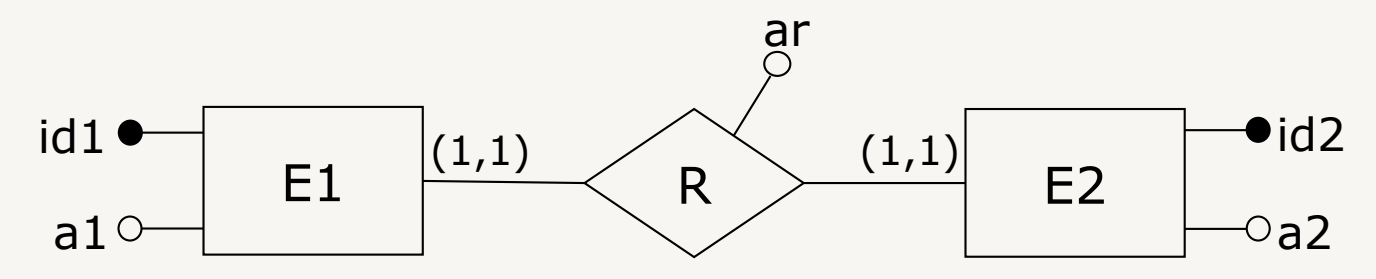

- standard:
	- $E1(\underline{id1}, a1) E2(\underline{id2}, a2)$ R(id1,id2,ar) **oppure** R(id1,id2,ar)
- alternative:
	- $E1(i d1, a1, id2, ar) E2(i d2, a2)$
	- $E1(i d1, a1) E2(i d2, a2, id1, ar)$
	- E12(id1,a1,id2,a2,ar)
	- E21(id2,a2,id1,a1,ar)

# **Traduzione di relazioni (1:1)** (3)

Una delle entità partecipa con cardinalità (0,1)

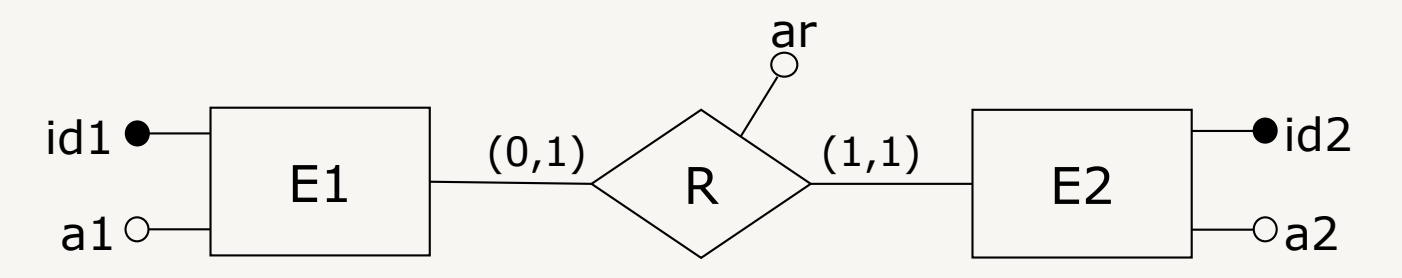

- standard:
	- $E1(id1, a1)$   $E2(id2, a2)$ R(id1,id2,ar) **oppure** R(id1,id2,ar)
- alternative:
	- E1(<u>id1</u>,a1,id2\*,ar\*) E2(<u>id2</u>,a2)
	- $E1(i d1, a1)$   $E2(i d2, a2, id1, ar)$
	- $E12(\underline{id1}, a1, id2^*, a2^*, ar^*)$

 $* =$  può assumere valori nulli

Attenzione: E21(id2,a2,id1,a1,ar) NON VALIDA

# **Traduzione di relazioni (1:1)** (4)

Entrambe le entità partecipano con cardinalità (0,1)

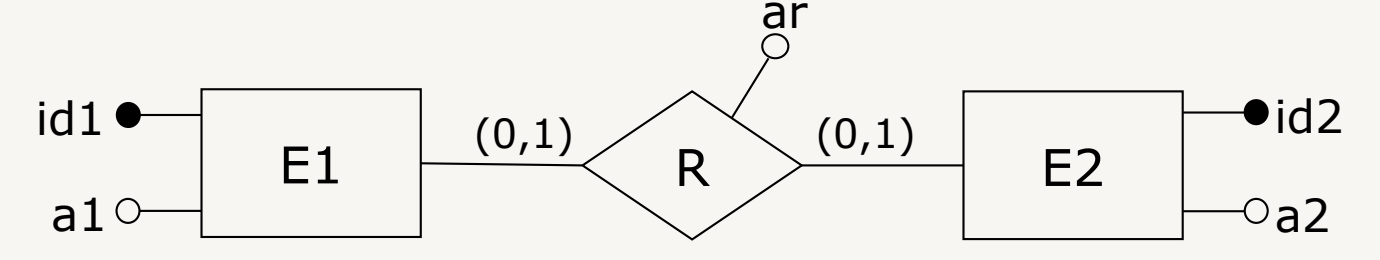

- standard:
	- $E1(i d1, a1) E2(i d2, a2)$ R(id1,id2,ar) **oppure** R(id1,id2,ar)
- alternative:
	- $E1(id1, a1, id2^*, ar^*)$   $E2(id2, a2)$
	- $E1(id1, a1) E2(id2, a2, id1^*, ar^*)$

$$
* =
$$
può assume  
re valori nulli

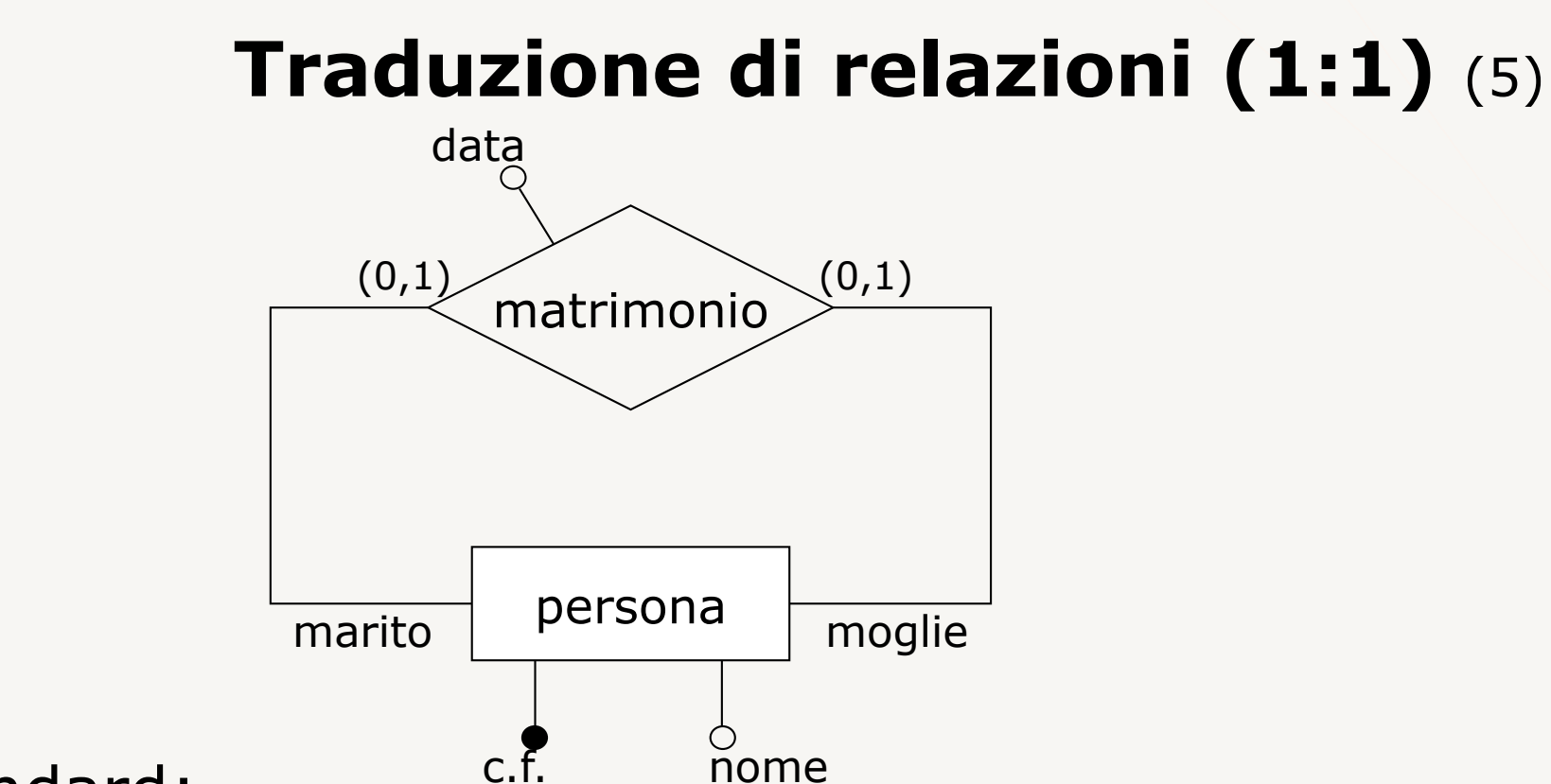

- standard:
	- PERSONA(c.f.,nome) MATR(c.f.lui,c.f.lei,data) **oppure** MATR(c.f.lui,c.f.lei,data)
- alternativa:
	- PERSONA(c.f.,nome,c.f.altro\*,data\*)

$$
* =
$$
può assume  
re valori nulli

## **Documentazione di schemi logici** (1)

## **Risultati della progettazione logica:**

- schema logico
- documentazione associata
	- ereditata e adattata dallo schema concettuale
	- introdotta per descrivere i nuovi vincoli (es., integrità referenziale)

## **Lo schema e i vincoli di integrità referenziale possono essere rappresentati con notazione grafica**

# **Documentazione di schemi logici** (2)

## **Possibile notazione grafica:**

- schemi di relazione in rettangoli
- chiavi in grassetto
- possibilità di valori nulli con asterisco
- integrità referenziale con frecce (con partenza evidenziata da un rettangolo e con eventuale etichetta)

## **Documentazione di schemi logici** (3)

### **Esempio**

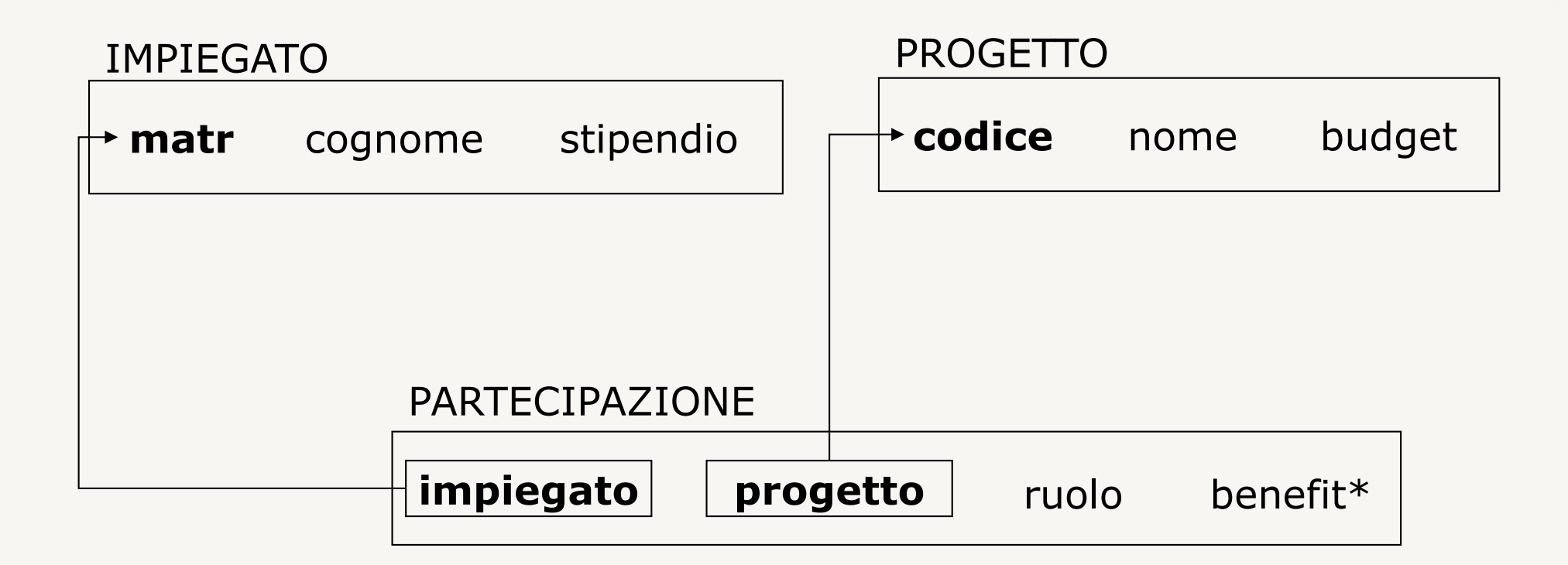

## **Documentazione di schemi logici** (4)

#### **Esempio**

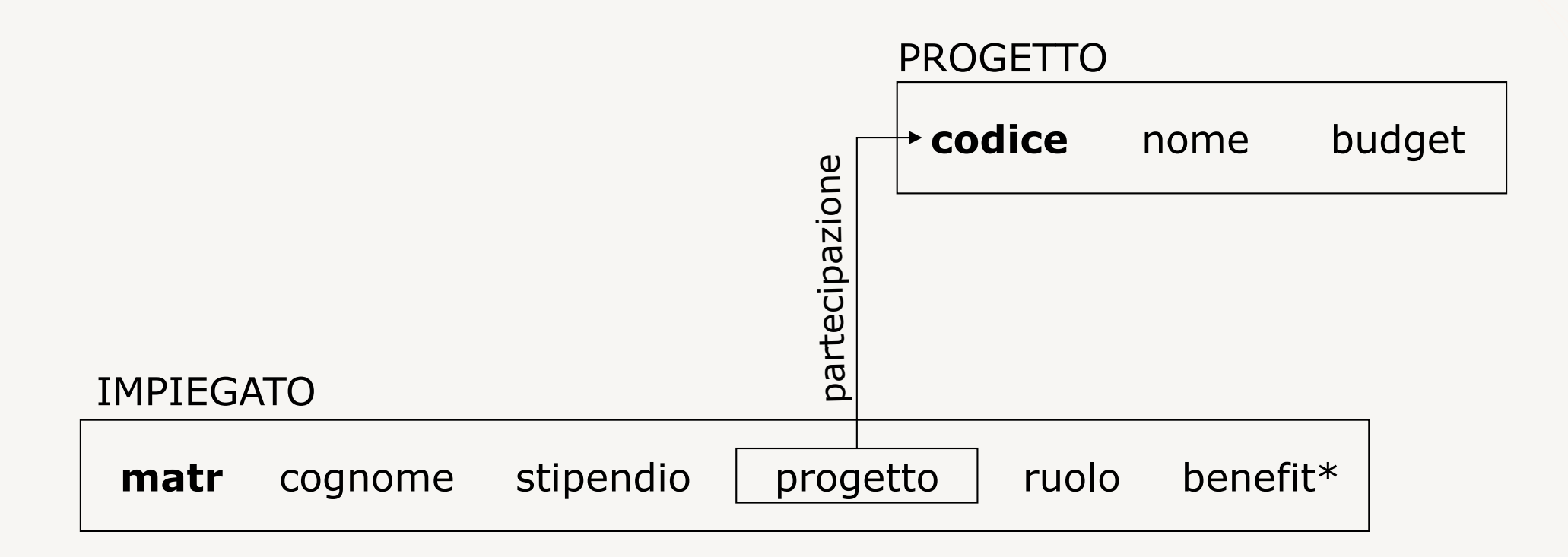

## **Verifica di schemi**

**Lo schema risultante dalla progettazione logica deve essere verificato rispetto a criteri di qualità**

- forme normali definiscono le proprietà che uno schema deve soddisfare
	- assenza di ridondanze e anomalie di comportamento
- se la progettazione logica è stata fatta bene lo schema sarà in forma normale, altrimenti
	- processo di normalizzazione

# **Strumenti CASE per progettazione logica**

**La fase di progettazione logica viene generalmente supportata da strumenti CASE**

- traduzione automatica da schema ristrutturato a modello relazionale
- la fase di ristrutturazione deve essere invece fatta manualmente
	- i sistemi automatici non sono in grado di valutare le diverse alternative

## **Progettazione fisica** (1)

## **Ingresso**

- schema logico
- caratteristiche del DBMS scelto
- previsioni sul carico applicativo

## **Uscita**

- schema fisico della base di dati
	- definizioni di relazioni con DDL
	- strutture fisiche di accesso con relativi parametri
	- particolare importanza ha l'individuazione degli indici

## **Progettazione fisica** (2)

## **Indici:**

- definiti su attributi si traducono in speciali strutture di accesso che garantiscono accesso diretto
- ottimizzano accesso agli attributi su cui sono definiti

## **Individuazione degli indici:**

• spesso fatta in modo empirico con una fase di regolazione (tuning) che può introdurre nuovi indici per migliorare le prestazioni

Progettazione – Esercizi

Esercitazione 1

# **Requisiti** (1)

L'associazione Ed È Subito Sera (EESS) organizzatrice di eventi culturali legati alla poesia contemporanea vuole realizzare una applicazione base di dati.

- Scopo primario della associazione EESS è quello di organizzare eventi culturali in tutta Italia. Tipicamente, gli eventi sono caratterizzati da uno slogan, si svolgono in qualche città italiana, hanno una certa durata e hanno una quota di partecipazione.
- Gli eventi possono essere sponsorizzati da enti di cui si conosce il nome, una breve descrizione della loro attività, l'indirizzo e l'importo versato per la sponsorizzazione. Si noti che uno stesso ente può sponsorizzare più eventi e che l'importo versato può variare.
### **Requisiti** (2)

Gli eventi sono in generale costituiti da una o più esibizioni eseguite da uno o più artisti (per ognuno dei quali si conosce nome e cognome, nome del manager, numero di telefono di contatto) e sono caratterizzati dalla tipologia e dalla durata. Si noti che la stessa esibizione può aver luogo in più eventi.

EESS deve inoltre tenere traccia dell'importo versato per l'ingaggio degli artisti, importo che varia a seconda della esibizione a cui l'artista partecipa e dall'evento in cui si svolgerà l'esibizione stessa.

#### **Requisiti** (3)

Per gli iscritti alla associazione EESS si conoscono nome, cognome, indirizzo, numeri di telefono (casa, ufficio ed eventualmente cellulare), indirizzo di e-mail, data di iscrizione e tassa di iscrizione.

Gli iscritti si suddividono in due classi: i membri e i supporter. Questi ultimi partecipano alla organizzazione degli eventi che l'associazione pubblicizza. Tutti gli iscritti possono partecipare gratuitamente agli eventi mentre gli eventuali accompagnatori (è necessario tenere traccia solo del numero di persone che accompagnano gli iscritti alla associazione) devono versare una quota di partecipazione.

#### **Schema E-R**

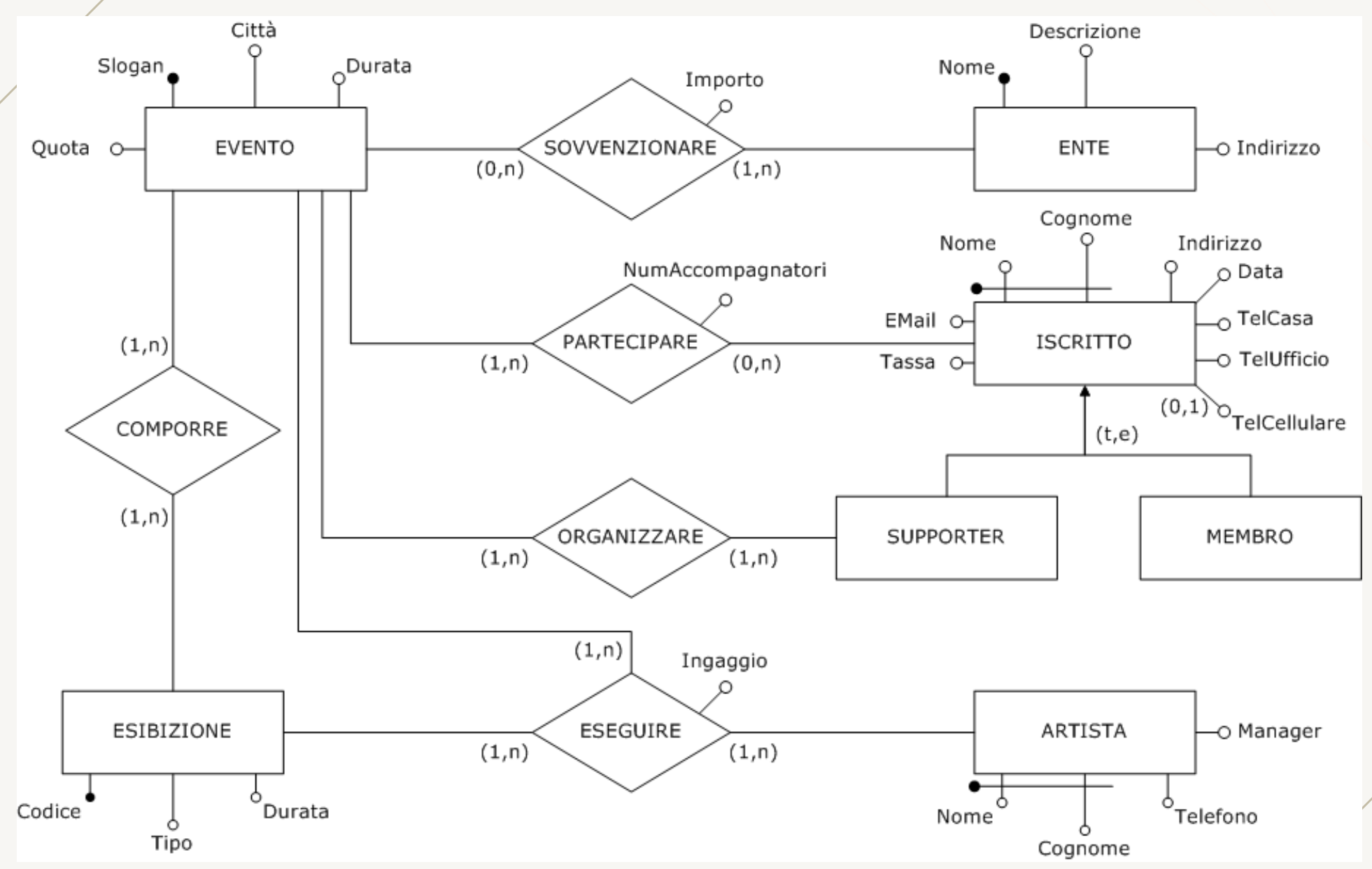

### **Schema logico**

Relazione **Attributi** 

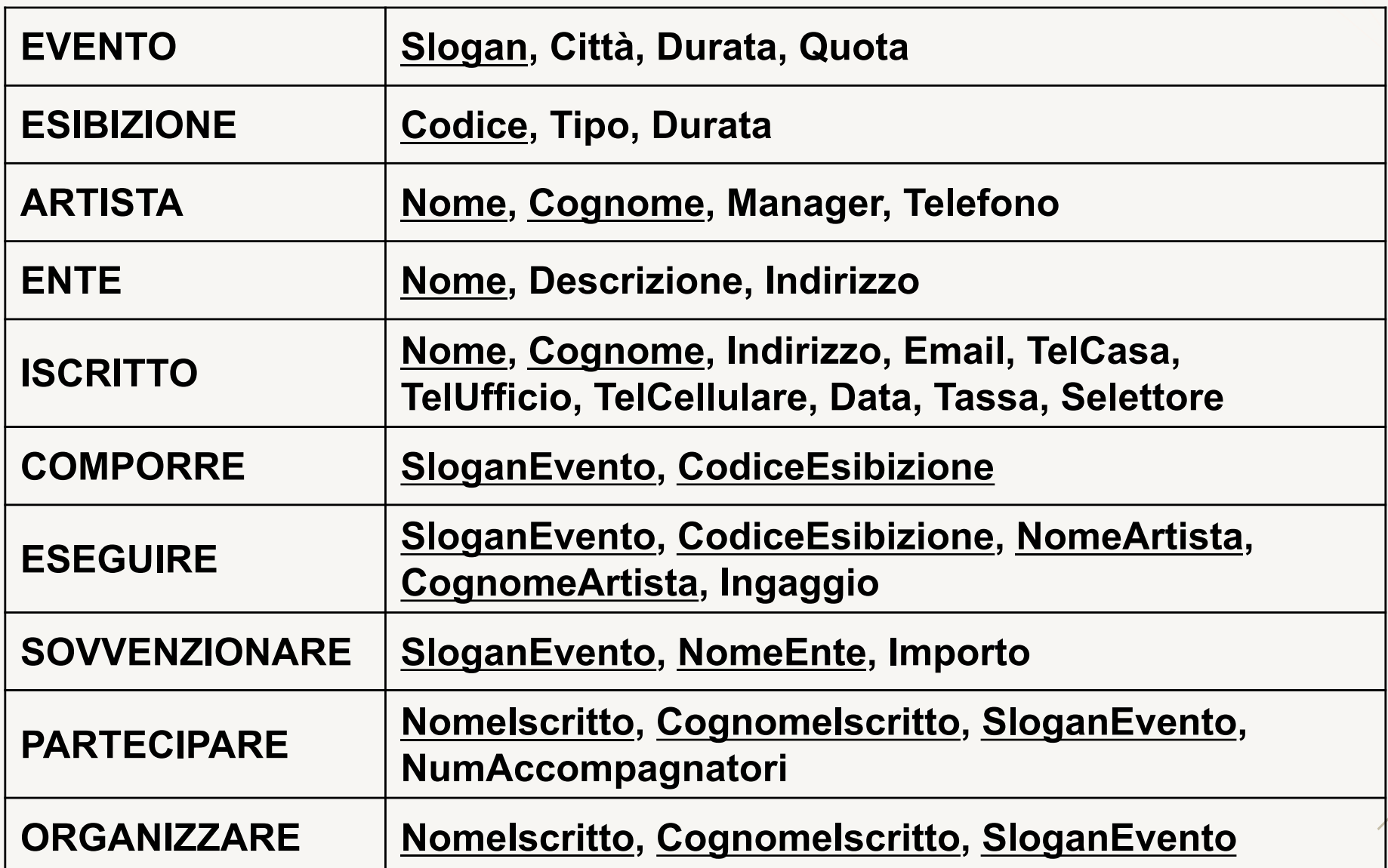

# **Vincoli di integrità referenziale**

Chiave Esterna **Referenzia** 

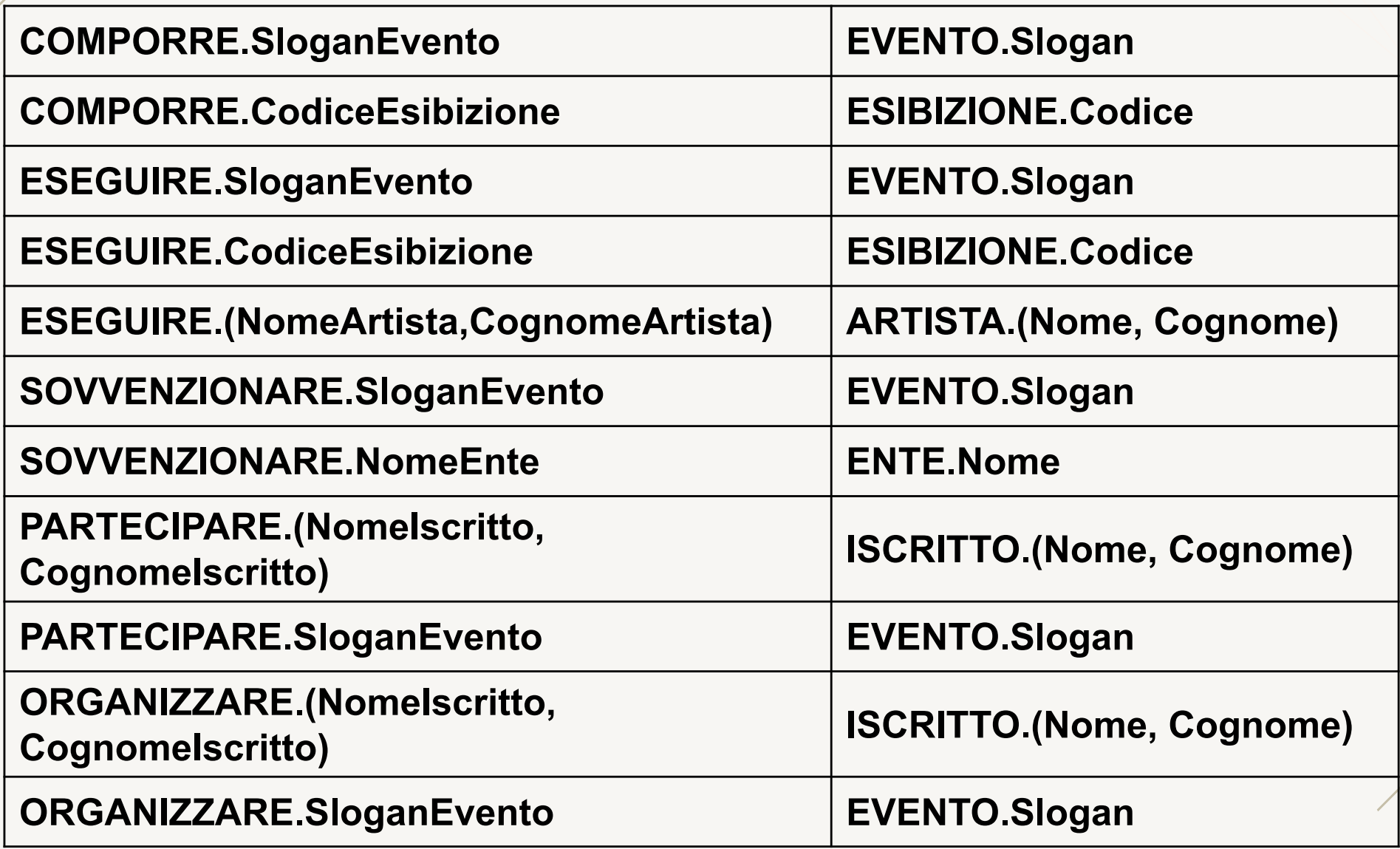

Esercitazione 2

## **Requisiti** (1)

La ditta Sempre Vivo (SV), specializzata nella realizzazione di manichini, busti vetrina, torsi ed accessori, vuole realizzare una applicazione base di dati.

- I prodotti SV sono principalmente manichini ed accessori. Il catalogo dell'azienda riporta, per ciascun prodotto, un codice, il materiale di cui è composto, le dimensioni ed il prezzo. Per gli accessori vengono inoltre riportati i colori disponibili e, nel caso di accessori venduti ma non prodotti da SV, il nome del produttore.
- SV è inoltre proprietaria di un certo numero di negozi dislocati su tutto il territorio nazionale. Di ciascun negozio si conosce il nome, le informazioni di contatto (che comprendono il nome del gestore, l'indirizzo ed i numeri di telefono) ed i prodotti venduti.

### **Requisiti** (2)

L'azienda oltre a vendere i propri prodotti tramite i negozi fornisce anche direttamente un servizio di noleggio e allestimento per fiere, manifestazioni e vetrine.

- I clienti dell'azienda o dei negozi (caratterizzati dalle usuali informazioni anagrafiche) devono compilare un buono d'ordine sul quale viene riportata la data di compilazione, l'eventuale codice del negozio presso cui viene compilato il modulo, il tipo di servizio richiesto ed i prodotti richiesti con la relativa quantità.
- Ad ogni buono d'ordine può essere associato un modulo sul quale si indicano il luogo presso il quale devono essere portati i prodotti, la data di inizio del servizio e la sua durata, il prezzo totale del servizio ed eventualmente il nome dell'evento per cui si richiede il servizio.

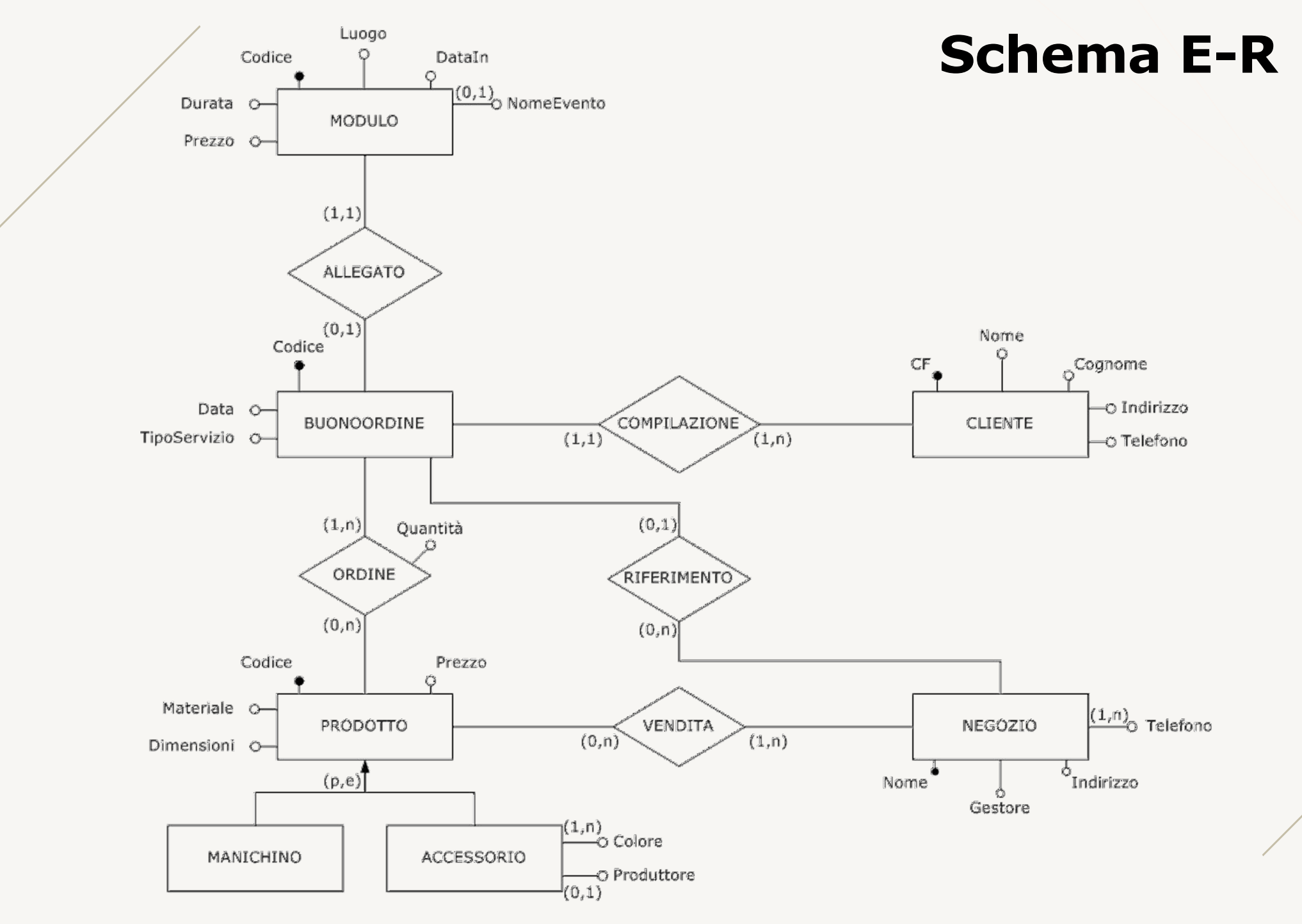

#### www.vincenzocalabro.it 189

### **Schema logico**

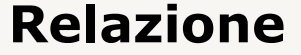

#### **Relazione Attributi**

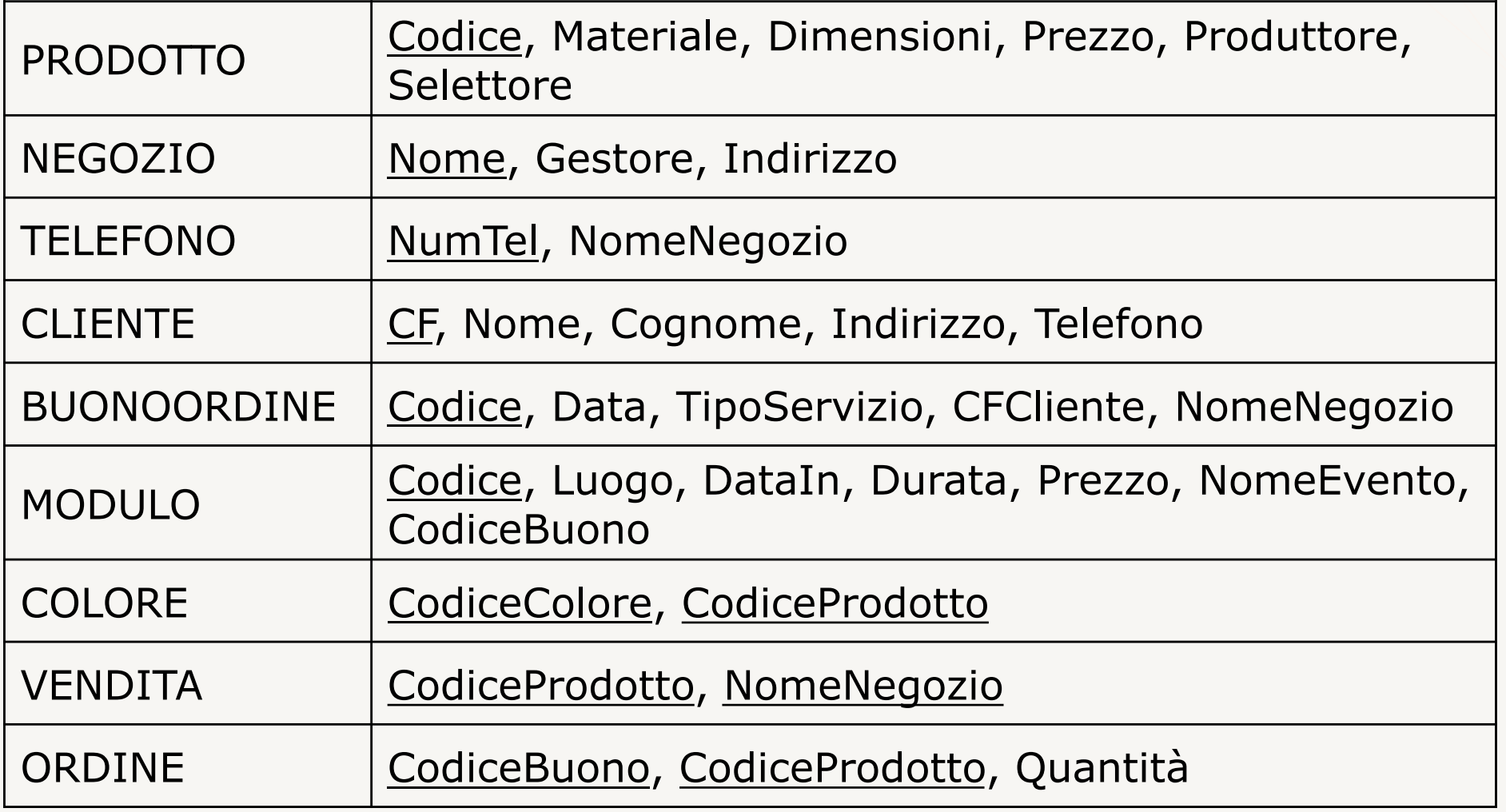

## **Vincoli di integrità referenziale**

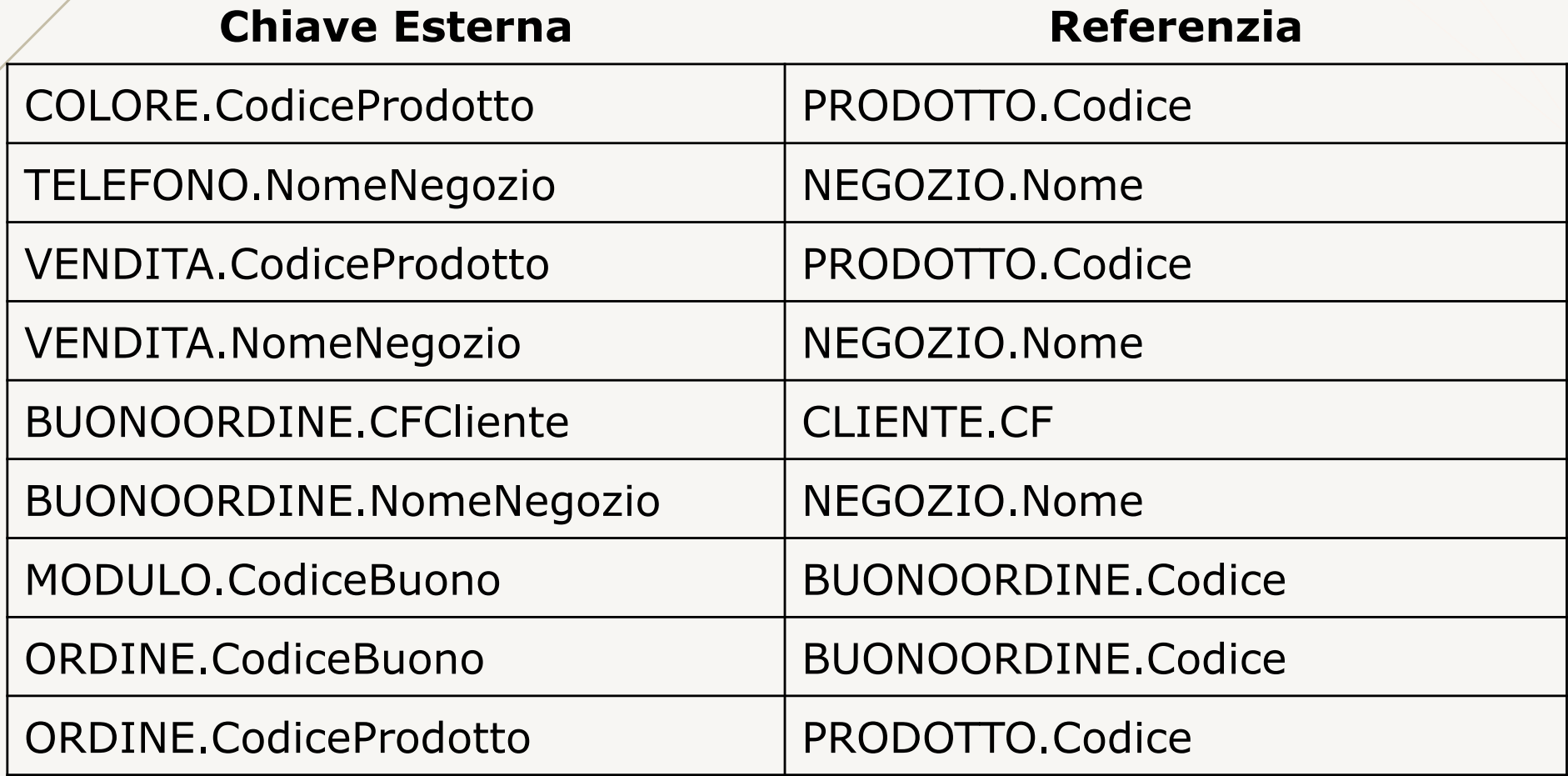

Esercitazione 3

### **Requisiti** (1)

I proprietari della cascina La Piccola Luna hanno deciso di progettare una base di dati in grado di gestire efficientemente tutte le informazioni relative alla cascina ed allo svolgimento della loro attività.

La cascina dispone di più appezzamenti di terreno ognuno dei quali è suddiviso in più lotti. Ciascun appezzamento è caratterizzato da un nome, dal tipo di terreno e da una posizione geografica. Per i lotti, identificati da un codice univoco nell'ambito del relativo appezzamento, si conosce la dimensione, la data in cui si è effettuata l'ultima semina all'interno del lotto ed il numero medio di mesi che devono trascorrere prima di poter effettuare il raccolto.

### **Requisiti** (2)

Ogni lotto viene sempre utilizzato per la coltivazione di un ben preciso prodotto per il quale è noto il nome scientifico, la lista di trattamenti a cui il prodotto deve essere sottoposto ed il costo (per chilo) delle relative sementi.

I prodotti coltivati presso la cascina si suddividono in due categorie principali: i prodotti biologici, per i quali non è ammesso l'uso di pesticidi ed i prodotti coltivati con tecniche tradizionali. Si osservi che queste due tipologie non sono mutuamente esclusive (per uno stesso prodotto è possibile la presenza contemporanea di coltivazioni biologiche e non). Per i prodotti biologici si deve tener traccia del nome dell'ente che attesterà la qualità del prodotto, mentre per quelli coltivati con tecniche tradizionali si deve specificare la lista dei pesticidi che possono essere utilizzati.

### **Requisiti** (3)

I contadini che lavorano nella cascina (per i quali si conoscono le usuali informazioni anagrafiche come nome, cognome, indirizzo e telefono) possono essere assegnati ad uno o più appezzamenti di terreno dove possono svolgere mansioni diverse.

Si vogliono inoltre rilevare tutte le informazioni relative ai singoli raccolti. Ogni raccolto è caratterizzato da una data, dalla quantità di prodotto raccolto, dai contadini che hanno effettuato il raccolto e il lotto coinvolto.

#### **Schema E-R**

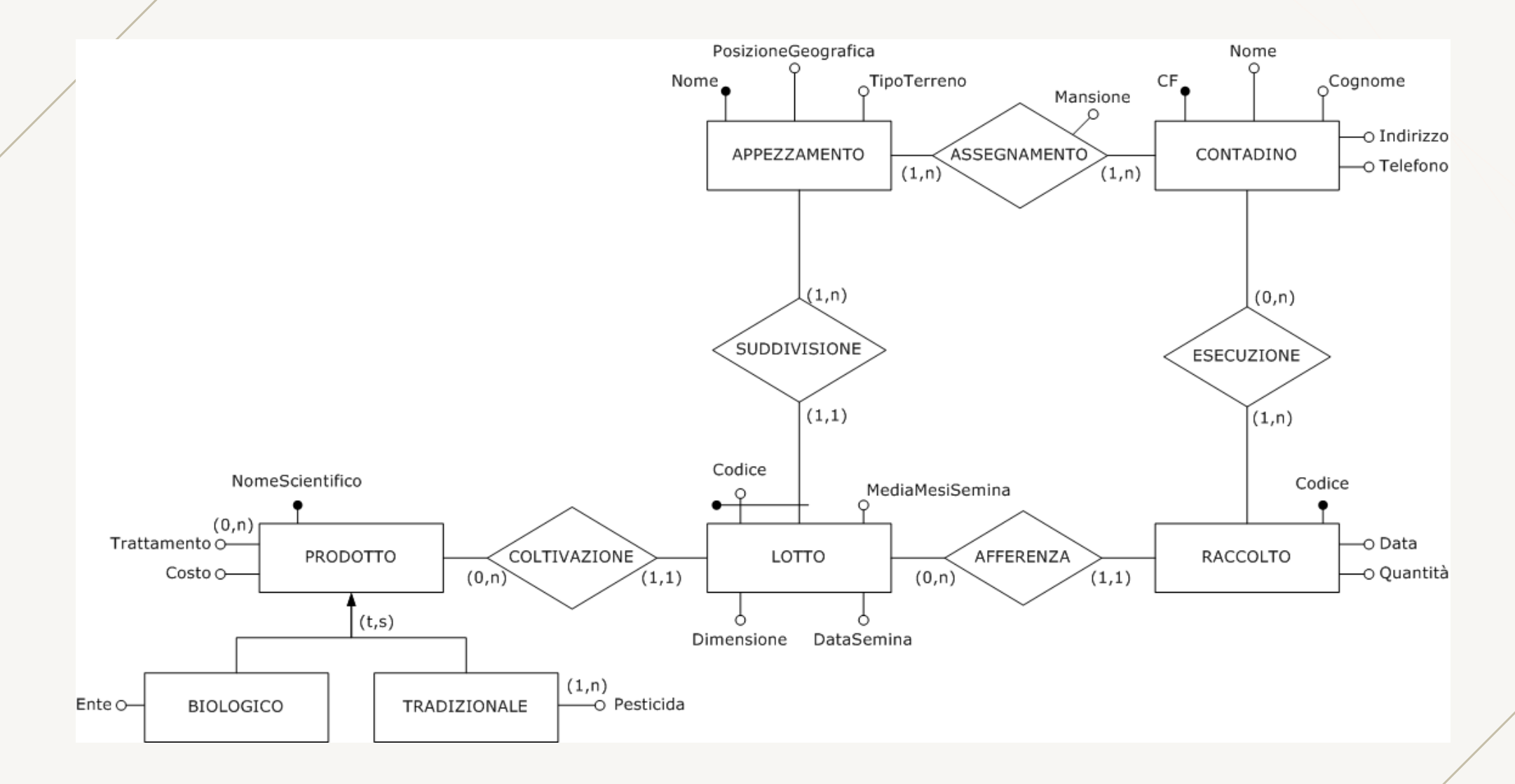

## **Schema logico**

#### **Relazione Attributi**

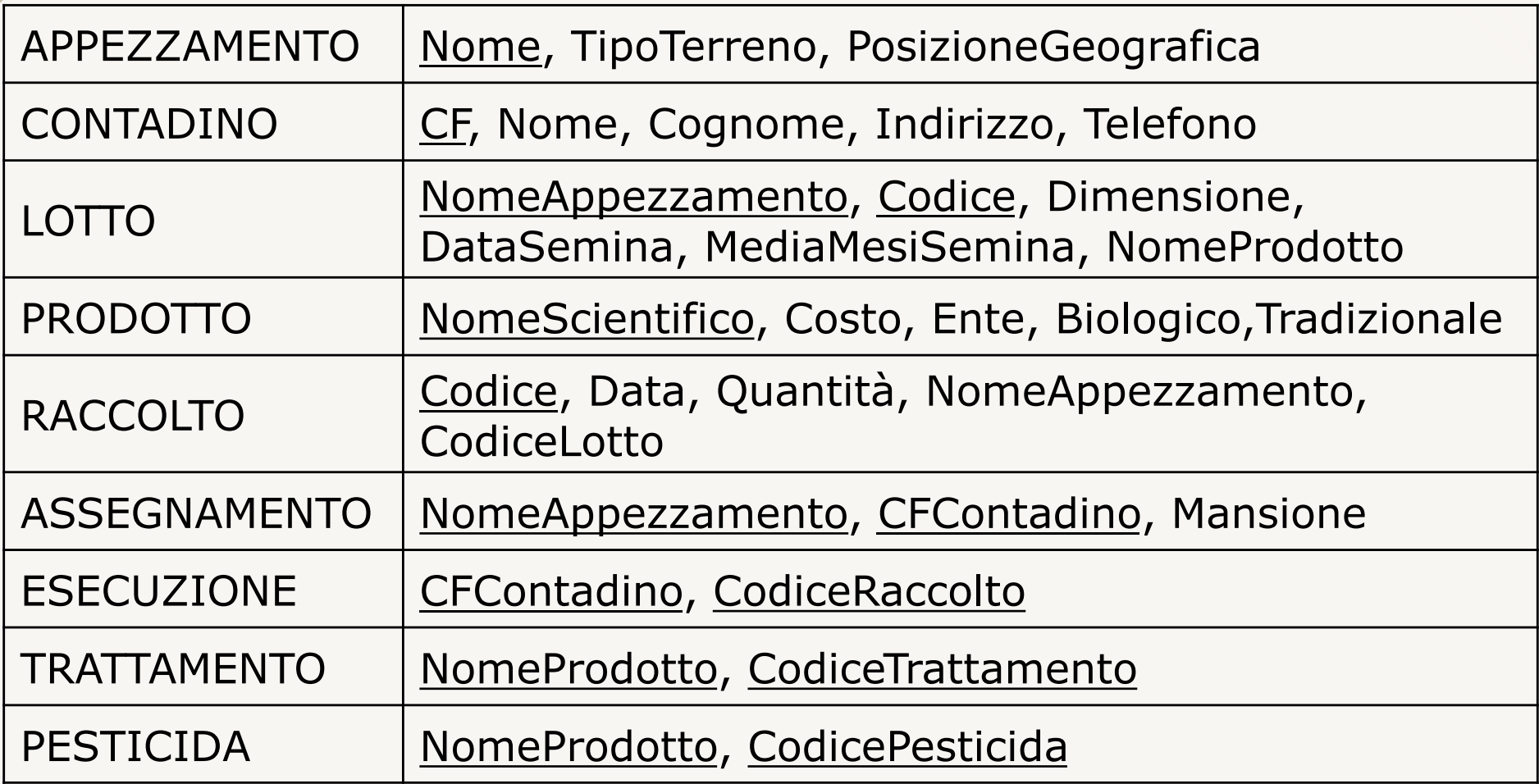

# **Vincoli di integrità referenziale**

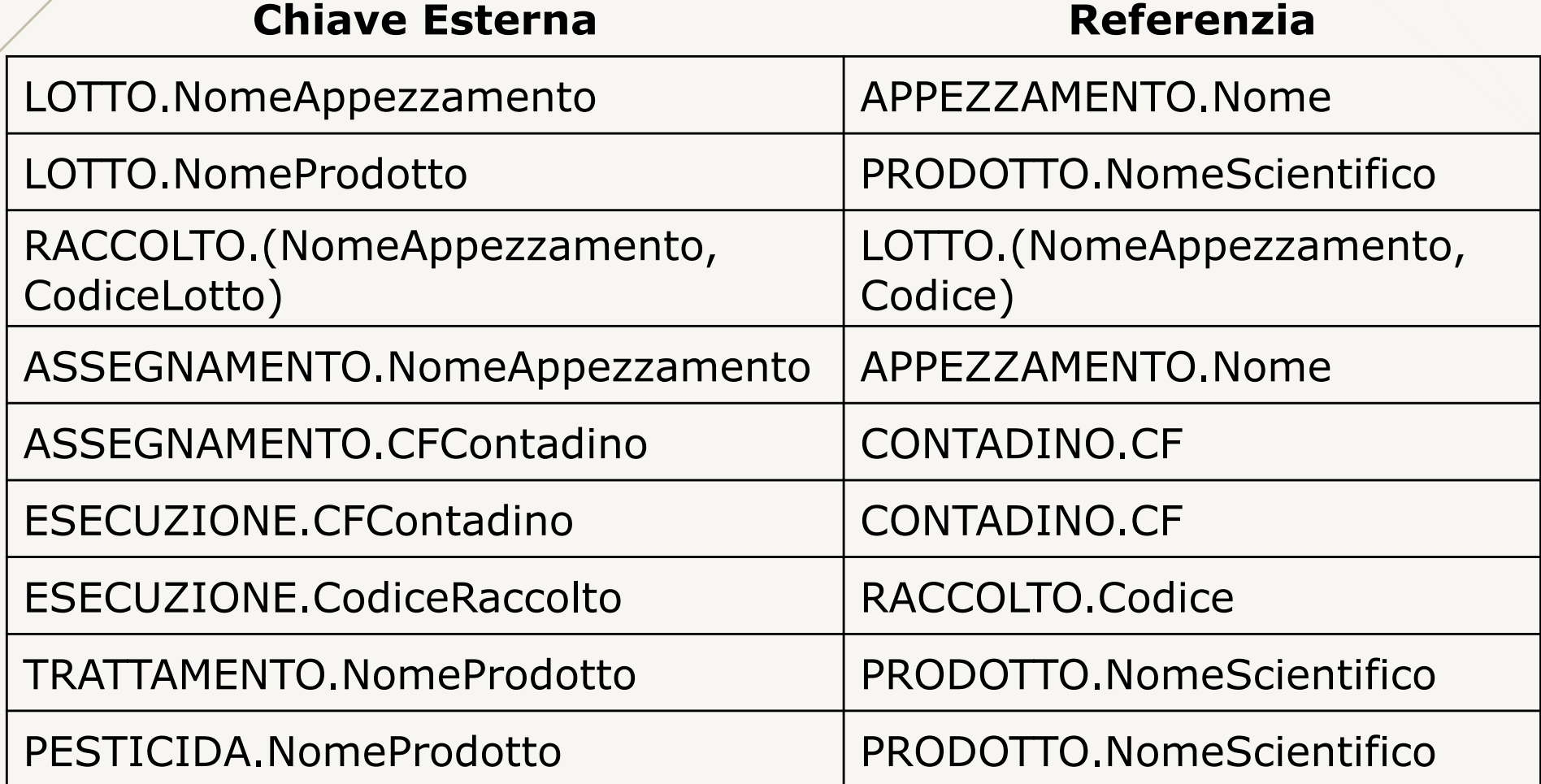

#### VINCENZO CALABRÒ

LinkedIn vincenzocalabro

**www.vincenzocalabro.it**